# Package 'onemap'

February 11, 2022

Title Construction of Genetic Maps in Experimental Crosses

Version 2.8.2

Description Analysis of molecular marker data from model (backcrosses, F2 and recombinant inbred lines) and non-model systems (i. e. outcrossing species). For the later, it allows statistical analysis by simultaneously estimating linkage and linkage phases (genetic map construction) according to Wu et al. (2002) [<doi:10.1006/tpbi.2002.1577>](https://doi.org/10.1006/tpbi.2002.1577). All analysis are based on multipoint approaches using hidden Markov models.

#### Date 2022-02-10

Author Gabriel Margarido [aut], Marcelo Mollinari [aut], Cristiane Taniguti [ctb, cre], Getulio Ferreira [ctb], Rodrigo Amadeu [ctb], Karl Broman [ctb], Katharine Preedy [ctb, cph] (MDS ordering algorithm), Bastian Schiffthaler [ctb, cph] (HMM parallelization), Augusto Garcia [aut, ctb]

**LinkingTo** Rcpp  $(>= 0.10.5)$ 

**Depends**  $R (= 3.6.0)$ 

**Imports** ggplot2 ( $>= 2.2.1$ ), plotly ( $>= 4.7.1$ ), reshape2 ( $>= 1.4.1$ ), Rcpp (>= 0.10.5), graphics, methods, stats, utils, grDevices, smacof, princurve, parallel, dplyr, tidyr, htmlwidgets, ggpubr, RColorBrewer, dendextend, rebus, vcfR (>= 1.6.0), stringi

**Suggests** knitr  $(>= 1.10)$ , rmarkdown, test that, string r

#### VignetteBuilder knitr

Encoding UTF-8

License GPL-3

URL <https://github.com/augusto-garcia/onemap>

BugReports <https://github.com/augusto-garcia/onemap/wiki>

Maintainer Cristiane Taniguti <chtaniguti@tamu.edu> Repository CRAN NeedsCompilation yes Date/Publication 2022-02-11 13:20:02 UTC RoxygenNote 7.1.2 biocViews

# R topics documented:

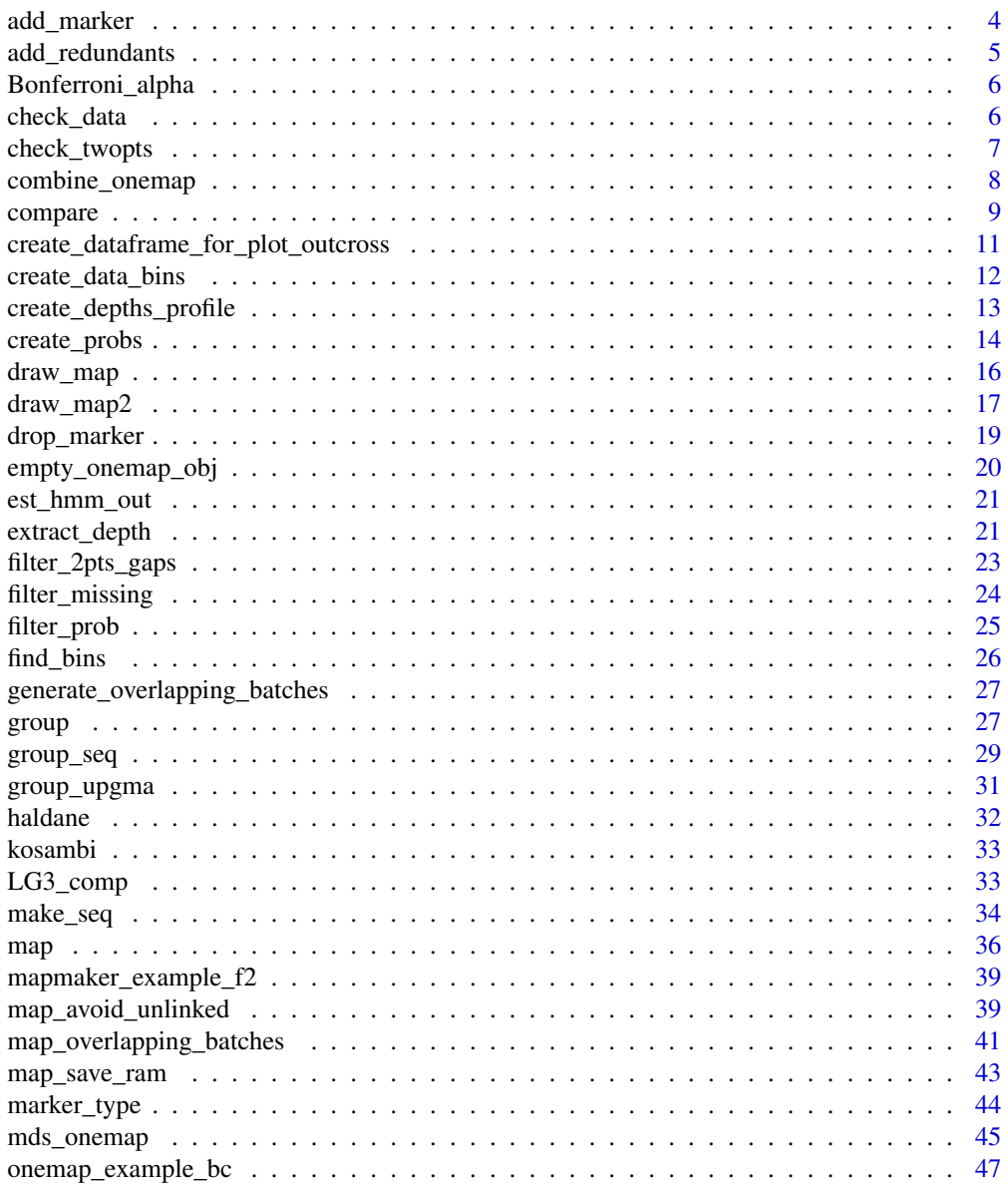

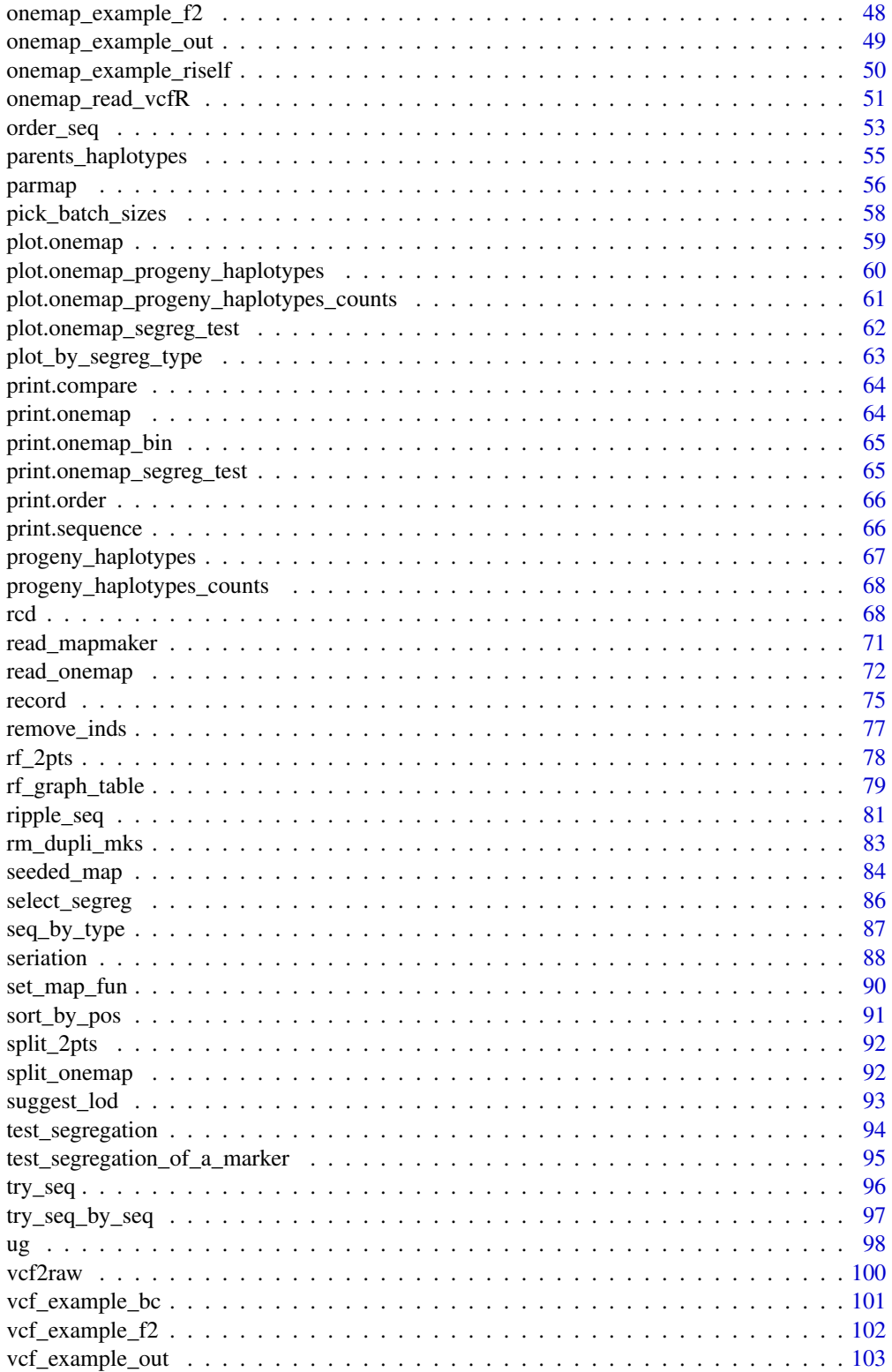

# <span id="page-3-0"></span>4 add\_marker

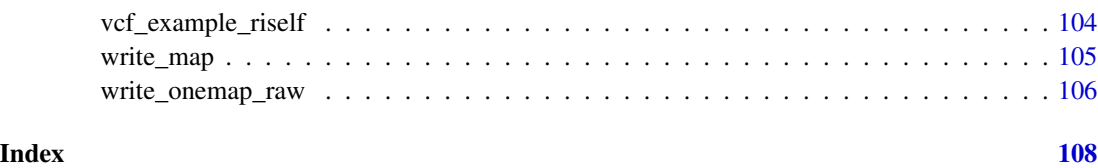

<span id="page-3-1"></span>add\_marker *Creates a new sequence by adding markers.*

# Description

Creates a new sequence by adding markers from a predetermined one. The markers are added in the end of the sequence.

# Usage

add\_marker(input.seq, mrks)

# Arguments

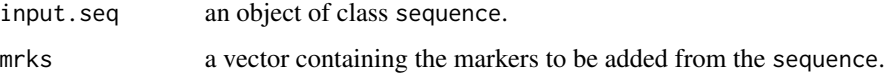

# Value

An object of class sequence, which is a list containing the following components:

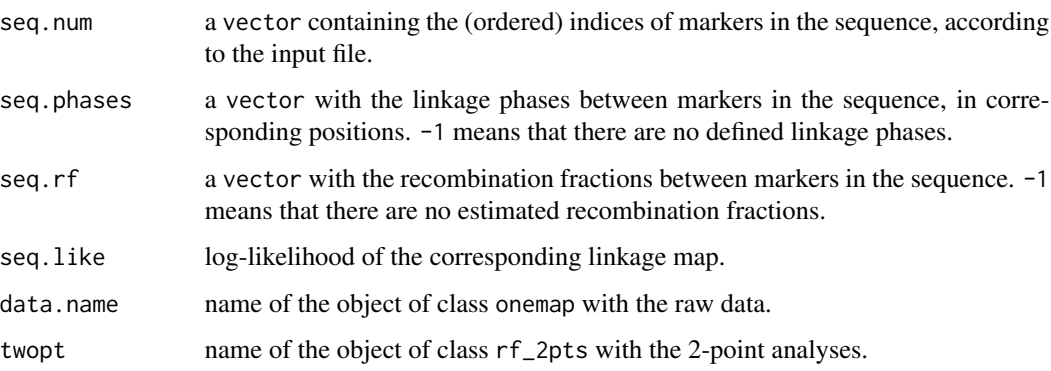

@author Marcelo Mollinari, <mmollina@usp.br>

# See Also

[drop\\_marker](#page-18-1)

# <span id="page-4-0"></span>add\_redundants 5

#### Examples

```
data(onemap_example_out)
twopt <- rf_2pts(onemap_example_out)
all_mark <- make_seq(twopt,"all")
groups <- group(all_mark)
(LG1 <- make_seq(groups,1))
(LG.aug<-add_marker(LG1, c(4,7)))
```
add\_redundants *Add the redundant markers removed by create\_data\_bins function*

# Description

Add the redundant markers removed by create\_data\_bins function

# Usage

add\_redundants(sequence, onemap.obj, bins)

# Arguments

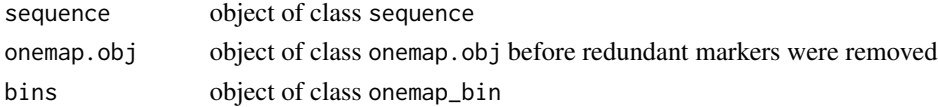

# Value

New sequence object of class sequence, which is a list containing the following components:

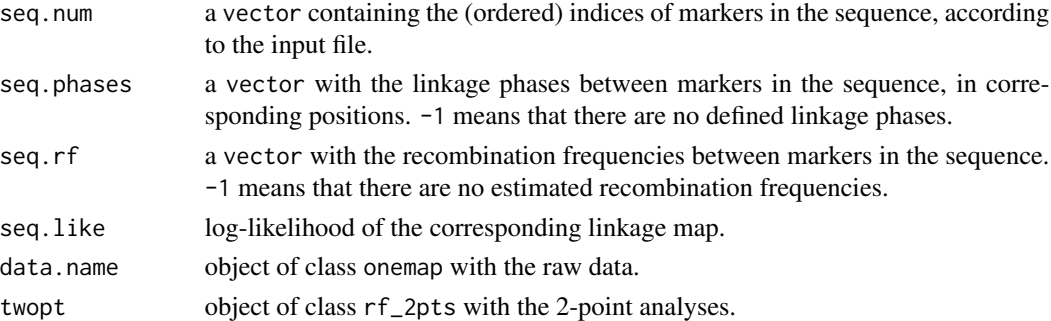

# Author(s)

Cristiane Taniguti, <chtaniguti@tamu.edu>

# See Also

[find\\_bins](#page-25-1)

<span id="page-5-0"></span>

It shows the alpha value to be used in each chi-square segregation test, in order to achieve a given global type I error. To do so, it uses Bonferroni's criteria.

#### Usage

Bonferroni\_alpha(x, global.alpha =  $0.05$ )

#### Arguments

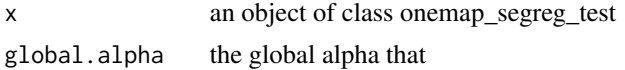

#### Value

the alpha value for each test (numeric)

#### Examples

```
data(onemap_example_bc) # Loads a fake backcross dataset installed with onemap
Chi <- test_segregation(onemap_example_bc) # Performs the chi-square test for all markers
print(Chi) # Shows the results of the Chi-square tests
Bonferroni_alpha (Chi) # Shows the individual alpha level to be used
```
check\_data *Onemap object sanity check*

#### Description

Based on MAPpoly check\_data\_sanity function by Marcelo Mollinari

#### Usage

check\_data(x)

#### Arguments

x an object of class onemap

# <span id="page-6-0"></span>check\_twopts 7

# Value

if consistent, returns 0. If not consistent, returns a vector with a number of tests, where TRUE indicates a failed test.

# Author(s)

Cristiane Taniguti, <chtaniguti@tamu.edu>

# Examples

```
data(onemap_example_bc)
check_data(onemap_example_bc)
```
check\_twopts *Twopts object sanity check*

#### Description

Based on MAPpoly check\_data\_sanity function by Marcelo Mollinari

#### Usage

check\_twopts(x)

# Arguments

x an object of class onemap

#### Value

if consistent, returns 0. If not consistent, returns a vector with a number of tests, where TRUE indicates a failed test.

# Author(s)

Cristiane Taniguti, <chtaniguti@tamu.edu>

# Examples

```
data(onemap_example_bc)
twopts <- rf_2pts(onemap_example_bc)
check_twopts(twopts)
```
<span id="page-7-0"></span>

Merge two or more OneMap datasets from the same cross type. Creates an object of class onemap.

#### Usage

combine\_onemap(...)

#### Arguments

... Two or more onemap dataset objects of the same cross type.

#### Details

Given a set of OneMap datasets, all from the same cross type (full-sib, backcross, F2 intercross or recombinant inbred lines obtained by self- or sib-mating), merges marker and phenotype information to create a single onemap object.

If sample IDs are present in all datasets (the standard new format), not all individuals need to be genotyped in all datasets - the merged dataset will contain all available information, with missing data elsewhere. If sample IDs are missing in at least one dataset, it is required that all datasets have the same number of individuals, and it is assumed that they are arranged in the same order in every dataset.

#### Value

An object of class onemap, i.e., a list with the following components:

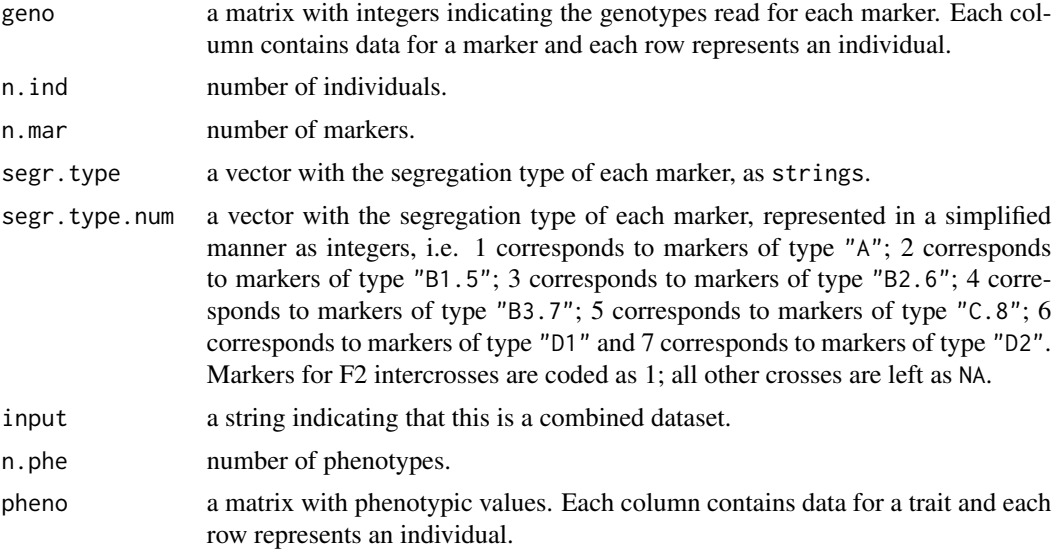

#### <span id="page-8-0"></span>compare 9

#### Author(s)

Gabriel R A Margarido, <gramarga@gmail.com>

#### References

Lincoln, S. E., Daly, M. J. and Lander, E. S. (1993) Constructing genetic linkage maps with MAP-MAKER/EXP Version 3.0: a tutorial and reference manual. *A Whitehead Institute for Biomedical Research Technical Report*.

Wu, R., Ma, C.-X., Painter, I. and Zeng, Z.-B. (2002) Simultaneous maximum likelihood estimation of linkage and linkage phases in outcrossing species. *Theoretical Population Biology* 61: 349-363.

# See Also

[read\\_onemap](#page-71-1) and [read\\_mapmaker](#page-70-1).

#### Examples

```
data("onemap_example_out")
data("vcf_example_out")
combined_data <- combine_onemap(onemap_example_out, vcf_example_out)
```
<span id="page-8-1"></span>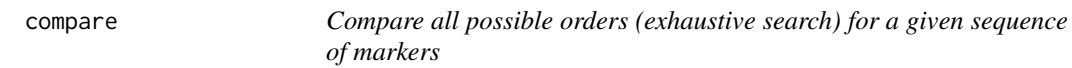

#### Description

For a given sequence with *n* markers, computes the multipoint likelihood of all  $\frac{n!}{2}$  possible orders.

#### Usage

```
compare(input.seq, n.best = 50, tol = 0.001, verbose = FALSE)
```
#### Arguments

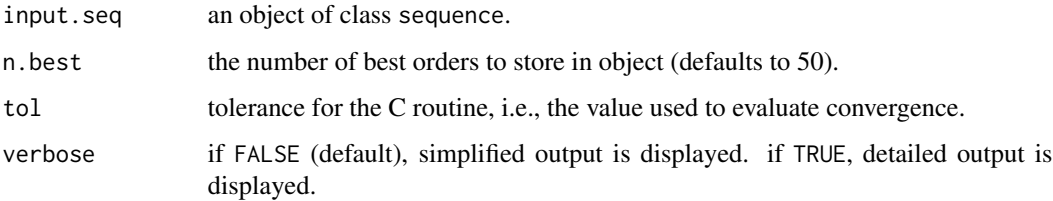

#### Details

Since the number  $\frac{n!}{2}$  is large even for moderate values of *n*, this function is to be used only for sequences with relatively few markers. If markers were genotyped in an outcross population, linkage phases need to be estimated and therefore more states need to be visited in the Markov chain; when segregation types are D1, D2 and C, computation can required a very long time (specially when markers linked in repulsion are involved), so we recomend to use this function up to 6 or 7 markers. For inbred-based populations, up to 10 or 11 markers can be ordered with this function, since linkage phase are known. The multipoint likelihood is calculated according to Wu et al. (2002b) (Eqs. 7a to 11), assuming that the recombination fraction is the same in both parents. Hidden Markov chain codes adapted from Broman et al. (2008) were used.

#### Value

An object of class compare, which is a list containing the following components:

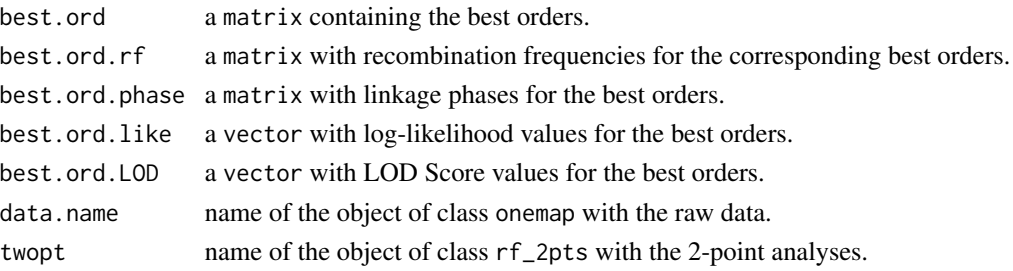

#### Author(s)

Marcelo Mollinari, <mmollina@usp.br>

#### References

Broman, K. W., Wu, H., Churchill, G., Sen, S., Yandell, B. (2008) *qtl: Tools for analyzing QTL experiments* R package version 1.09-43

Jiang, C. and Zeng, Z.-B. (1997). Mapping quantitative trait loci with dominant and missing markers in various crosses from two inbred lines. *Genetica* 101: 47-58.

Lander, E. S., Green, P., Abrahamson, J., Barlow, A., Daly, M. J., Lincoln, S. E. and Newburg, L. (1987) MAPMAKER: An interactive computer package for constructing primary genetic linkage maps of experimental and natural populations. *Genomics* 1: 174-181.

Mollinari, M., Margarido, G. R. A., Vencovsky, R. and Garcia, A. A. F. (2009) Evaluation of algorithms used to order markers on genetics maps. \_Heredity\_ 103: 494-502.

Wu, R., Ma, C.-X., Painter, I. and Zeng, Z.-B. (2002a) Simultaneous maximum likelihood estimation of linkage and linkage phases in outcrossing species. *Theoretical Population Biology* 61: 349-363.

Wu, R., Ma, C.-X., Wu, S. S. and Zeng, Z.-B. (2002b). Linkage mapping of sex-specific differences. *Genetical Research* 79: 85-96

#### See Also

[marker\\_type](#page-43-1) for details about segregation types and [make\\_seq](#page-33-1).

# <span id="page-10-0"></span>Examples

```
#outcrossing example
data(onemap_example_out)
twopt <- rf_2pts(onemap_example_out)
markers <- make_seq(twopt,c(12,14,15,26,28))
(markers.comp <- compare(markers))
(markers.comp <- compare(markers,verbose=TRUE))
#F2 example
```

```
data(onemap_example_f2)
twopt <- rf_2pts(onemap_example_f2)
markers <- make_seq(twopt,c(17,26,29,30,44,46,55))
(markers.comp <- compare(markers))
(markers.comp <- compare(markers,verbose=TRUE))
```
create\_dataframe\_for\_plot\_outcross

*Create a dataframe suitable for a ggplot2 graphic*

#### Description

An internal function that prepares a dataframe suitable for drawing a graphic of raw data using ggplot2, i. e., a data frame with long format

#### Usage

```
create_dataframe_for_plot_outcross(x)
```
#### Arguments

x an object of classes onemap and outcross, with data and additional information

# Value

a dataframe

<span id="page-11-1"></span><span id="page-11-0"></span>create\_data\_bins *New dataset based on bins*

# Description

Creates a new dataset based on onemap\_bin object

#### Usage

create\_data\_bins(input.obj, bins)

# Arguments

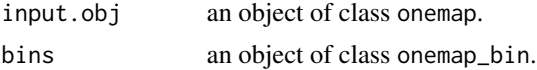

#### Details

Given a onemap\_bin object, creates a new data set where the redundant markers are collapsed into bins and represented by the marker with the lower amount of missing data among those on the bin.

#### Value

An object of class onemap, i.e., a list with the following components:

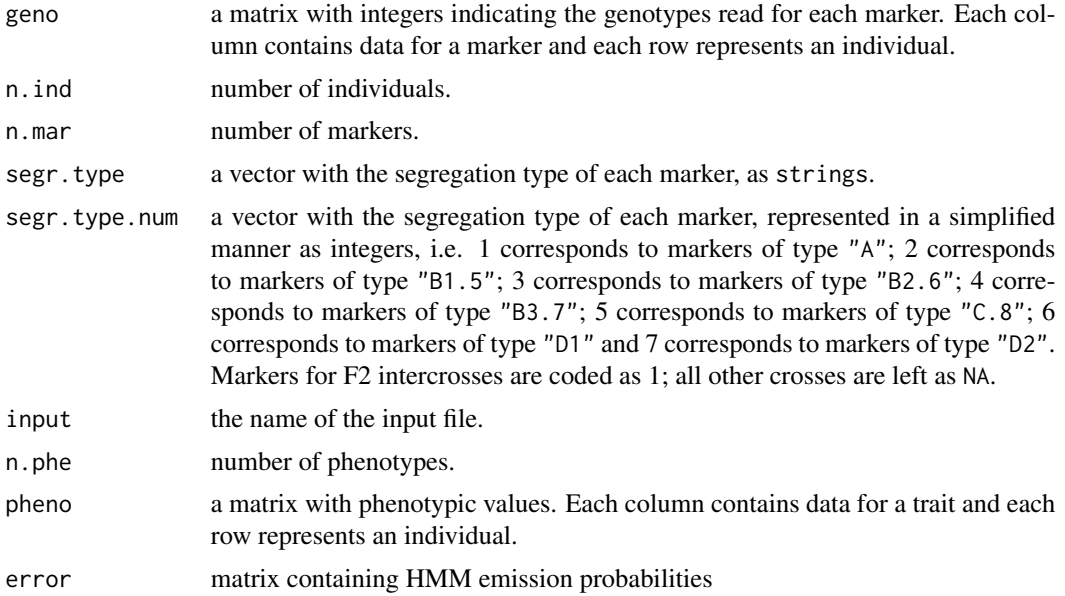

# Author(s)

Marcelo Mollinari, <mmollina@usp.br>

# <span id="page-12-0"></span>create\_depths\_profile 13

# See Also

[find\\_bins](#page-25-1)

#### Examples

```
data("onemap_example_f2")
(bins<-find_bins(onemap_example_f2, exact=FALSE))
onemap_bins <- create_data_bins(onemap_example_f2, bins)
```
create\_depths\_profile *Create database and ggplot graphic of allele reads depths*

# Description

Create database and ggplot graphic of allele reads depths

#### Usage

```
create_depths_profile(
  onemap.obj = NULL,
  vcfR.object = NULL,
  vcf = NULL,parent1 = NULL,
  parent2 = NULL,
  vcf.par = "AD",
  recovering = FALSE,
  mks = NULL,inds = NULL,GTfrom = "onemap",
  alpha = 1,
  rds.file = "data.rds",
  y<sup>-</sup>lim = NULL,
  x<sup>-</sup>lim = NULL,
  verbose = TRUE
)
```
# Arguments

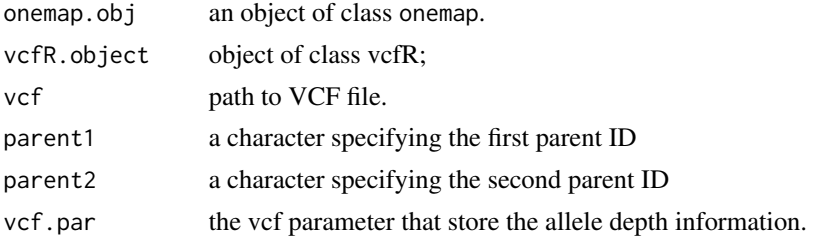

<span id="page-13-0"></span>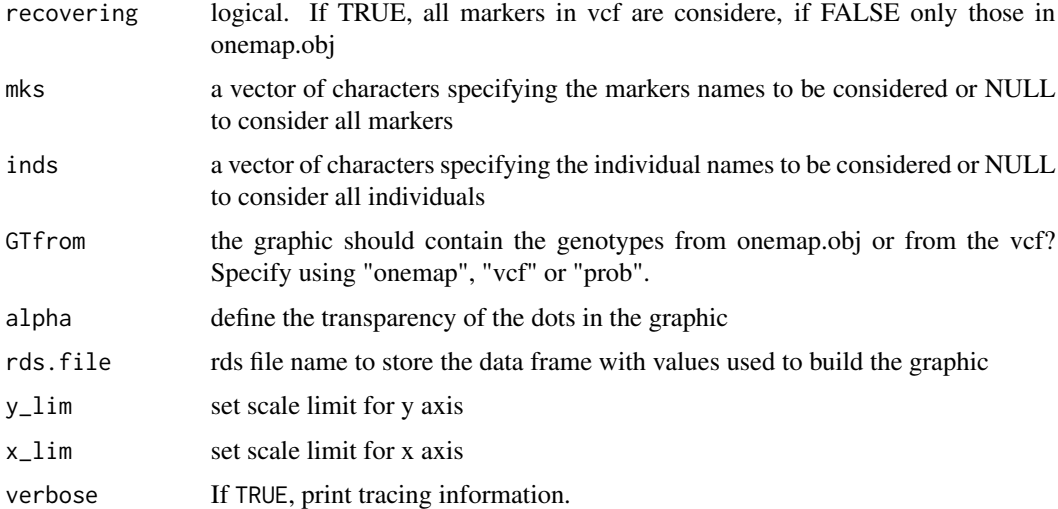

#### Value

an rds file and a ggplot graphic.

#### Author(s)

Cristiane Taniguti, <chtaniguti@tamu.edu>

#### See Also

[onemap\\_read\\_vcfR](#page-50-1)

create\_probs *Build genotype probabilities matrix for hmm*

# Description

The genotypes probabilities can be calculated considering a global error (default method) or considering a genotype error probability for each genotype. Furthermore, user can provide directly the genotype probability matrix.

# Usage

```
create_probs(
  input.obj = NULL,
  global_error = NULL,
  genotypes_errors = NULL,
  genotypes_probs = NULL
\mathcal{E}
```
# create\_probs 15

#### Arguments

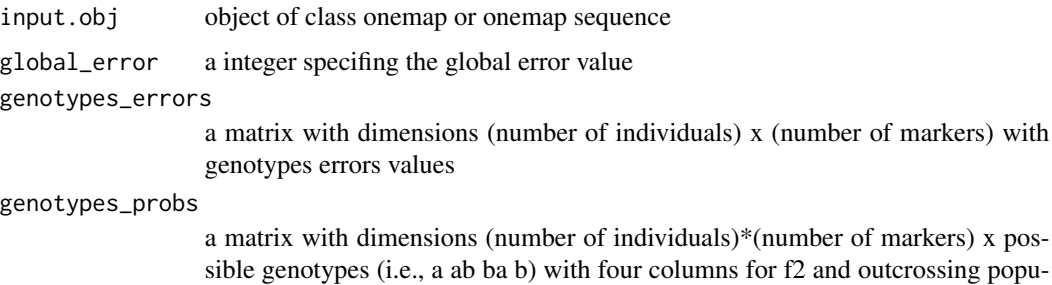

#### Details

The genotype probability matrix has number of individuals x number of markers rows and four columns (or two if considering backcross or RILs populations), one for each possible genotype of the population. This format follows the one proposed by MAPpoly.

lations, and two for backcross and RILs).

The genotype probabilities come from SNP calling methods. If you do not have them, you can use a global error or a error value for each genotype. The OneMap until 2.1 version have only the global error option.

#### Value

An object of class onemap, i.e., a list with the following components:

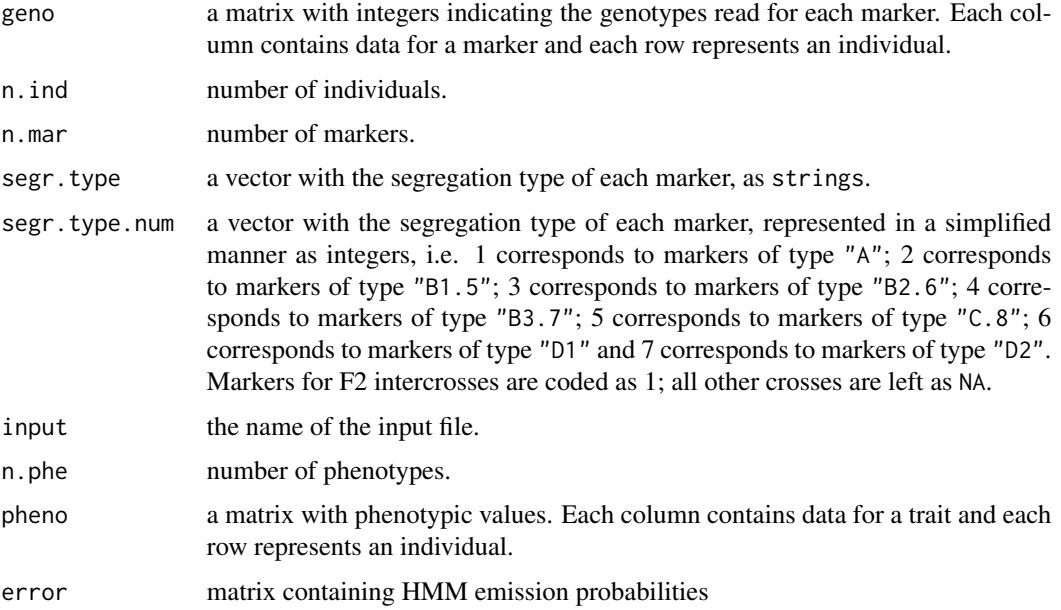

#### Author(s)

#### <span id="page-15-0"></span>References

Broman, K. W., Wu, H., Churchill, G., Sen, S., Yandell, B. (2008) *qtl: Tools for analyzing QTL experiments* R package version 1.09-43

# See Also

[make\\_seq](#page-33-1)

# Examples

```
data(onemap_example_out)
new.data <- create_probs(onemap_example_out, global_error = 10^-5)
```
#### draw\_map *Draw a genetic map*

# Description

Provides a simple draw of a genetic map.

#### Usage

```
draw_map(
 map.list,
 horizontal = FALSE,
 names = FALSE,
 grid = FALSE,
 cex.mrk = 1,cex.grp = 0.75)
```
# Arguments

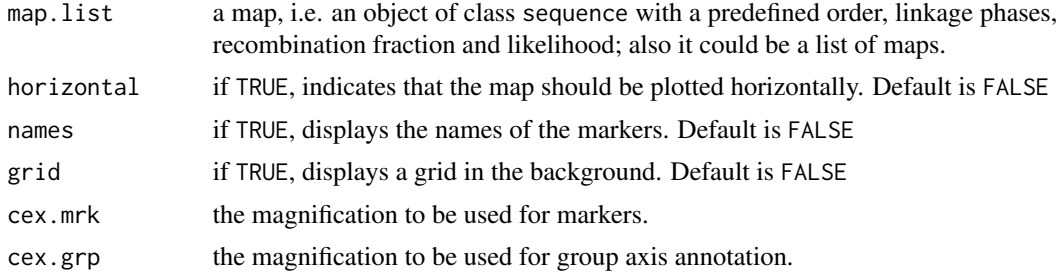

#### Value

figure with genetic map draw

# <span id="page-16-0"></span>draw\_map2 17

# Author(s)

Marcelo Mollinari, <mmollina@usp.br>

# Examples

```
#outcross example
 data(onemap_example_out)
 twopt <- rf_2pts(onemap_example_out)
 lg<-group(make_seq(twopt, "all"))
 maps<-vector("list", lg$n.groups)
 for(i in 1:lg$n.groups)
   maps[[i]]<- make_seq(order_seq(input.seq= make_seq(lg,i),twopt.alg =
  "rcd"), "force")
 draw_map(maps, grid=TRUE)
 draw_map(maps, grid=TRUE, horizontal=TRUE)
```
draw\_map2 *Draw a linkage map*

#### Description

Provides a simple draw of a linkage map.

#### Usage

```
draw_map2(
  ...,
  tag = NULL,id = TRUE,pos = TRUE,
 cex.label = NULL,
 main = NULL,group.names = NULL,
 centered = FALSE,
 y. axis = TRUE,space = NULL,
  col.group = NULL,
 col.mark = NULL,
 col.tag = NULL,
 output = NULL,
  verbose = TRUE
)
```
# Arguments

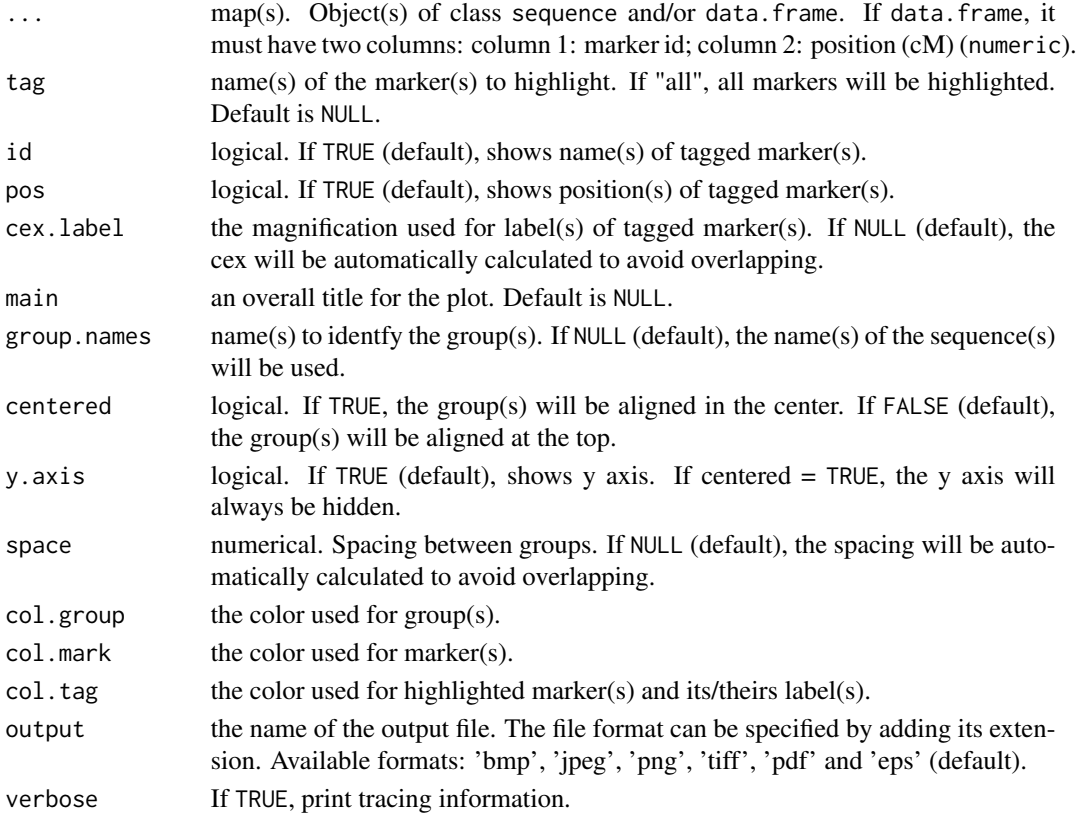

#### Value

ggplot graphic with genetic map draw

# Author(s)

Getulio Caixeta Ferreira, <getulio.caifer@gmail.com>

# Examples

```
data("onemap_example_out")
twopt <- rf_2pts(onemap_example_out)
lg<-group(make_seq(twopt, "all"))
seq1<-make_seq(order_seq(input.seq= make_seq(lg,1),twopt.alg = "rcd"), "force")
seq2<-make_seq(order_seq(input.seq= make_seq(lg,2),twopt.alg = "rcd"), "force")
seq3<-make_seq(order_seq(input.seq= make_seq(lg,3),twopt.alg = "rcd"), "force")
draw_map2(seq1,seq2,seq3,tag = c("M1","M2","M3","M4","M5"),
output = paste0(tempfile(), ".png"))
```
<span id="page-18-1"></span><span id="page-18-0"></span>

Creates a new sequence by dropping markers from a predetermined one.

# Usage

drop\_marker(input.seq, mrks)

#### Arguments

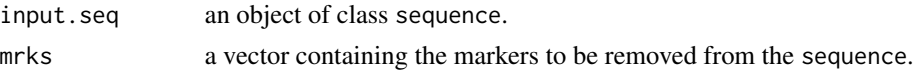

# Value

An object of class sequence, which is a list containing the following components:

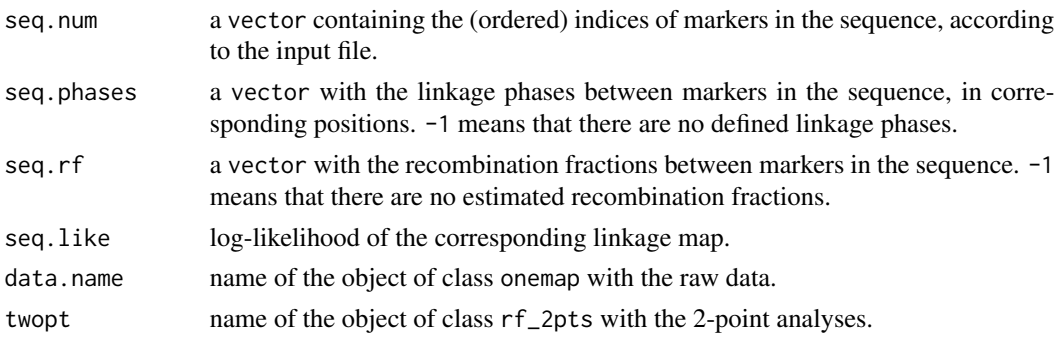

@author Marcelo Mollinari, <mmollina@usp.br>

#### See Also

[add\\_marker](#page-3-1)

#### Examples

```
data(onemap_example_out)
twopt <- rf_2pts(onemap_example_out)
all_mark <- make_seq(twopt,"all")
groups <- group(all_mark)
(LG1 <- make_seq(groups,1))
(LG.aug<-drop_marker(LG1, c(10,14)))
```
<span id="page-19-0"></span>

Produce empty object to avoid code break. Function for internal purpose.

# Usage

empty\_onemap\_obj(vcf, P1, P2, cross)

# Arguments

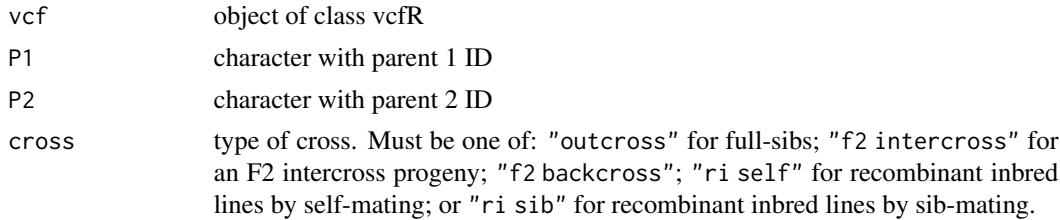

# Value

An empty object of class onemap, i.e., a list with the following components:

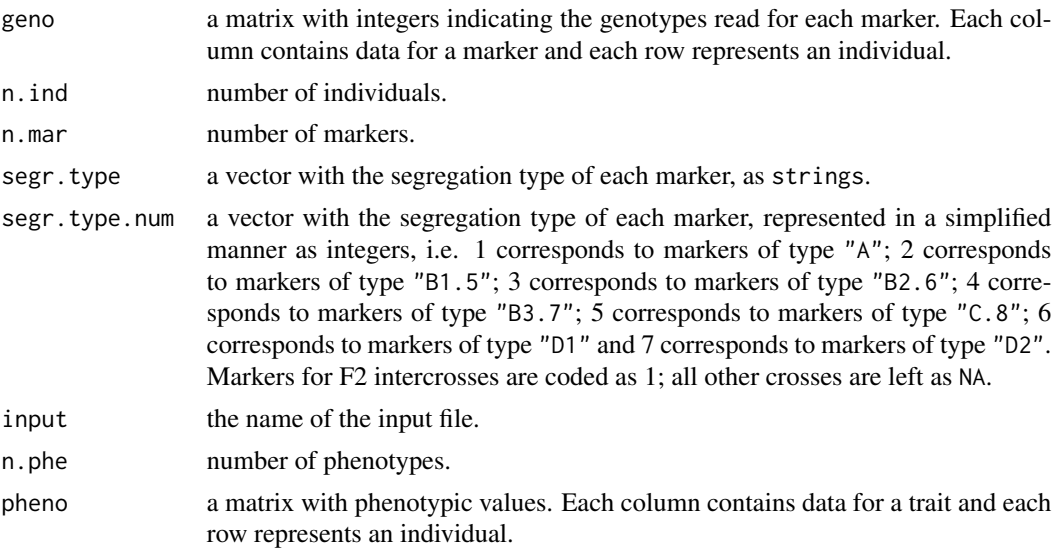

# Author(s)

<span id="page-20-0"></span>

Run HMM chains

# Usage

est\_hmm\_out(geno\_R, error\_R, type\_R, phase\_R, rf\_R, verbose\_R, tol\_R)

#### Arguments

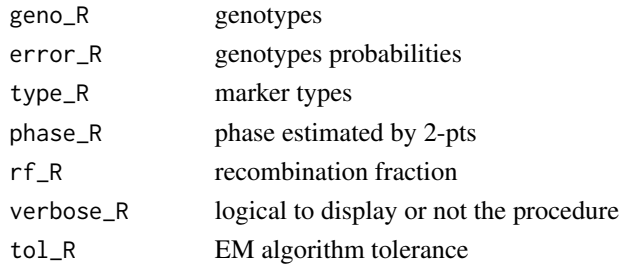

# Value

a list containing the re-estimated vector of recombination fractions and the logarithm of the likelihood

extract\_depth *Extract allele counts of progeny and parents of vcf file*

# Description

Uses vcfR package and onemap object to generates list of vectors with reference alelle count and total counts for each marker and genotypes included in onemap object (only available for biallelic sites)

# Usage

```
extract_depth(
 vcfR.object = NULL,
 onemap.object = NULL,
  vcf.par = c("GQ", "AD", "DPR, PL", "GL"),
 parent1 = "P1",parent2 = "P2".f1 = "F1",recovering = FALSE
)
```
# Arguments

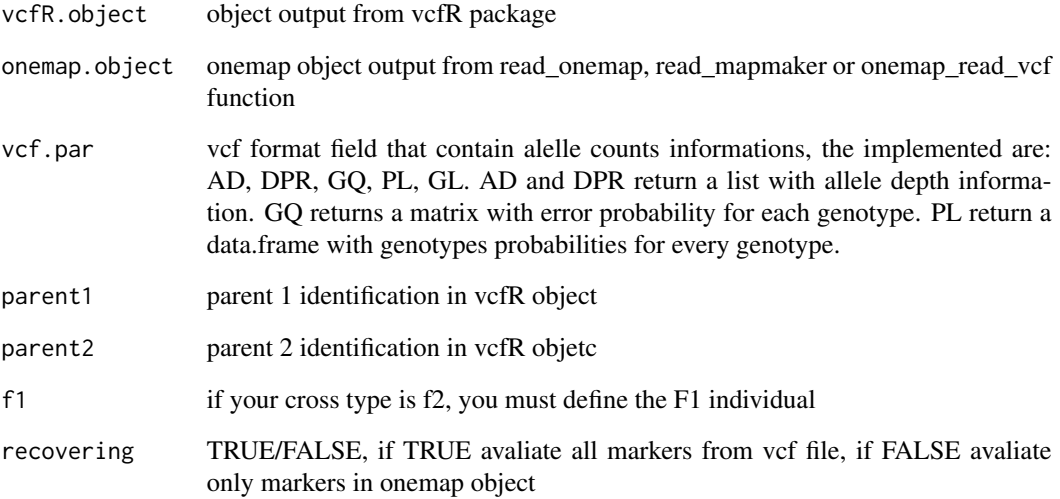

# Value

list containing the following components:

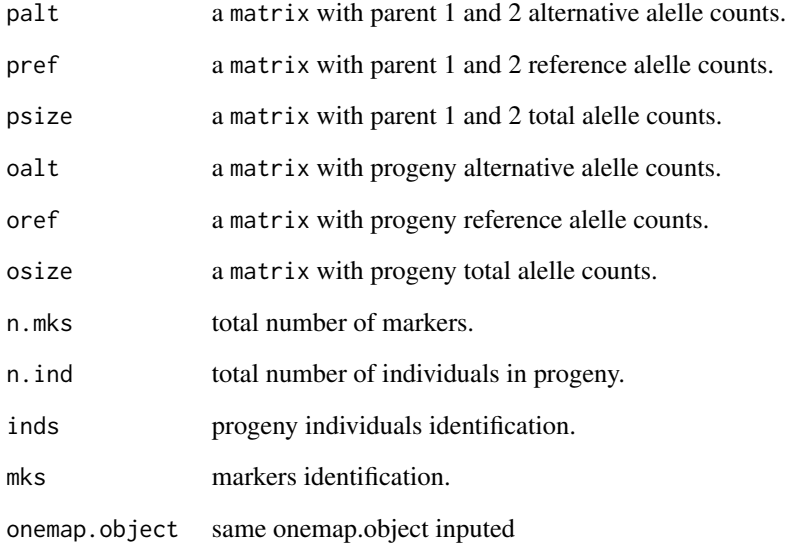

# Author(s)

<span id="page-22-0"></span>Filter markers based on 2pts distance

# Usage

```
filter_2pts_gaps(input.seq, max.gap = 10)
```
# Arguments

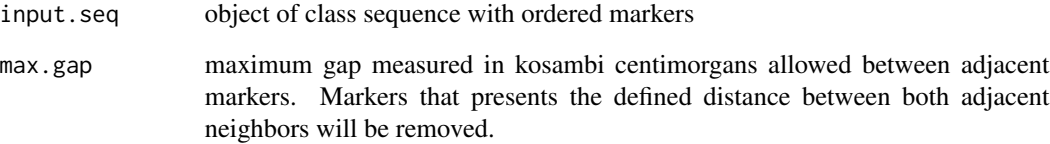

#### Value

New sequence object of class sequence, which is a list containing the following components:

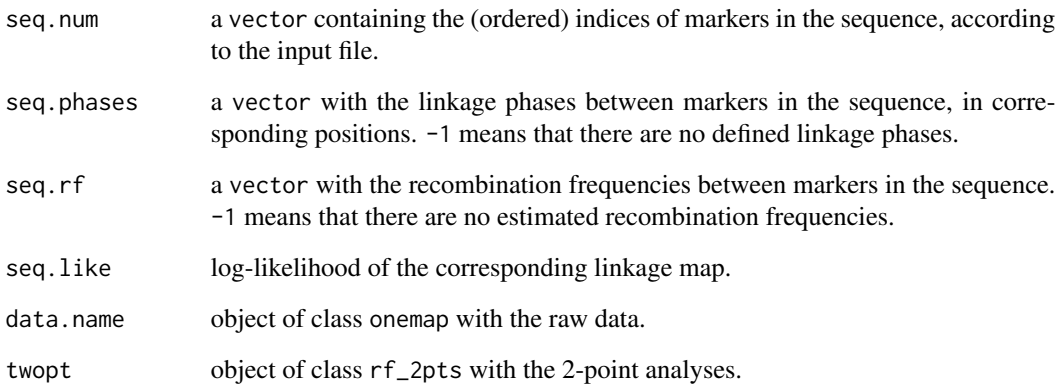

# Author(s)

<span id="page-23-0"></span>

Filter markers according with a missing data threshold

#### Usage

```
filter_missing(onemap.obj = NULL, threshold = 0.25, verbose = TRUE)
```
# Arguments

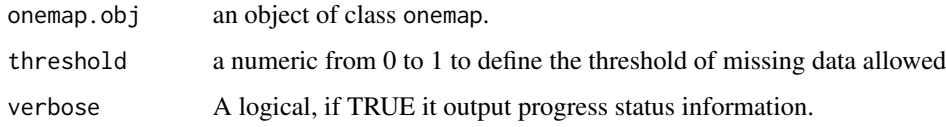

# Value

An object of class onemap, i.e., a list with the following components:

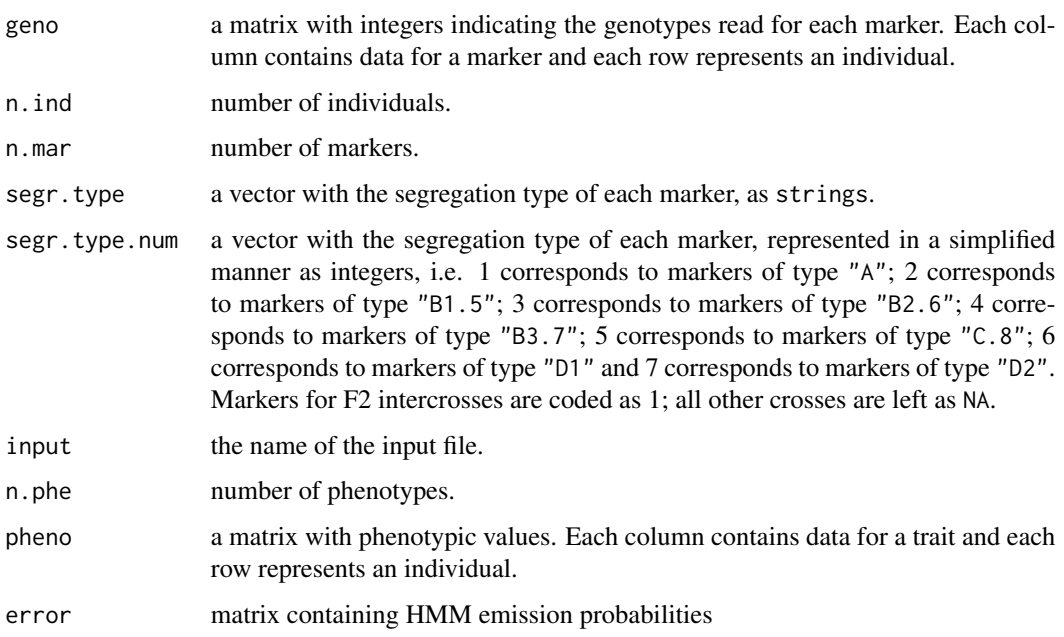

# Author(s)

# <span id="page-24-0"></span>filter\_prob 25

# Examples

```
data(onemap_example_out)
filt_obj <- filter_missing(onemap_example_out, threshold=0.25)
```
filter\_prob *Function filter genotypes by genotype probability*

# Description

Function filter genotypes by genotype probability

# Usage

```
filter\_prob(onemap.obj = NULL, threshold = 0.8, verbose = TRUE)
```
# Arguments

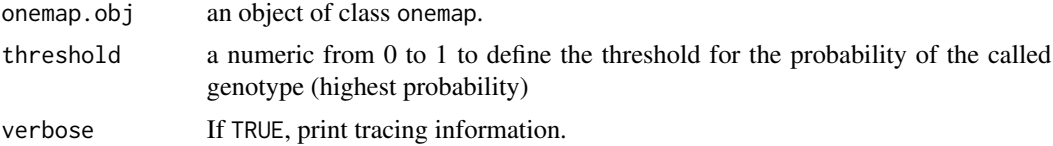

# Value

An object of class onemap, i.e., a list with the following components:

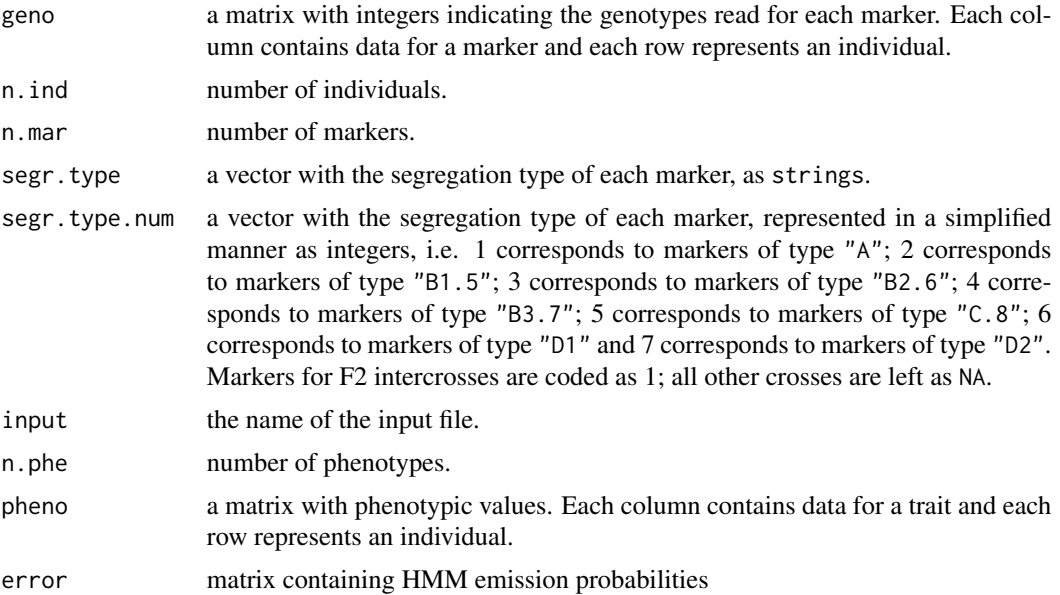

# Author(s)

Cristiane Taniguti, <chtaniguti@tamu.edu>

# Examples

```
data(onemap_example_out)
filt_obj <- filter_prob(onemap_example_out, threshold=0.8)
```
<span id="page-25-1"></span>

find\_bins *Allocate markers into bins*

#### Description

Function to allocate markers with redundant information into bins. Within each bin, the pairwise recombination fraction between markers is zero.

#### Usage

find\_bins(input.obj, exact = TRUE)

#### Arguments

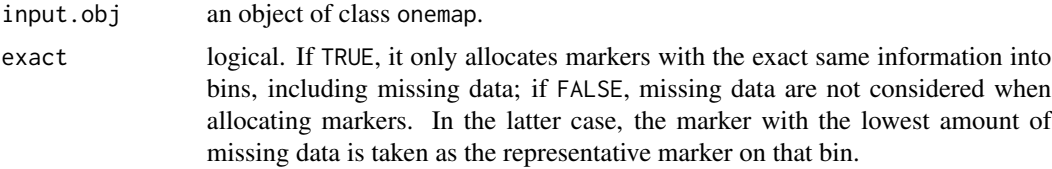

# Value

An object of class onemap\_bin, which is a list containing the following components:

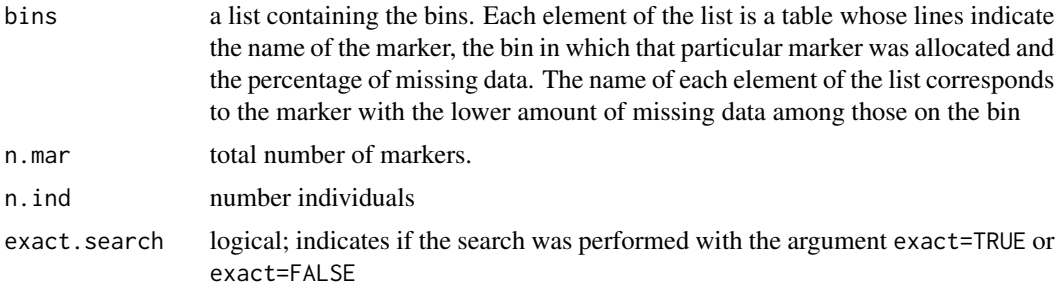

# Author(s)

Marcelo Mollinari, <mmollina@usp.br>

<span id="page-25-0"></span>

<span id="page-26-0"></span>generate\_overlapping\_batches 27

#### See Also

[create\\_data\\_bins](#page-11-1)

# Examples

```
data("onemap_example_f2")
(bins<-find_bins(onemap_example_f2, exact=FALSE))
```
generate\_overlapping\_batches

*Function to divide the sequence in batches with user defined size*

# Description

Function to divide the sequence in batches with user defined size

#### Usage

```
generate_overlapping_batches(input.seq, size = 50, overlap = 15)
```
#### Arguments

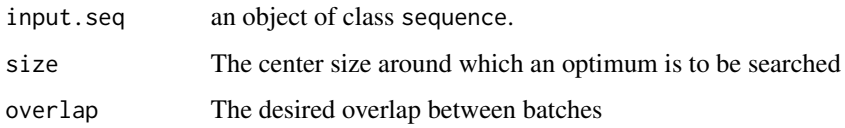

<span id="page-26-1"></span>group *Assign markers to linkage groups*

# Description

Identifies linkage groups of markers, using results from two-point (pairwise) analysis and the *transitive* property of linkage.

#### Usage

```
group(input.seq, LOD = NULL, max.rf = NULL, verbose = TRUE)
```
#### Arguments

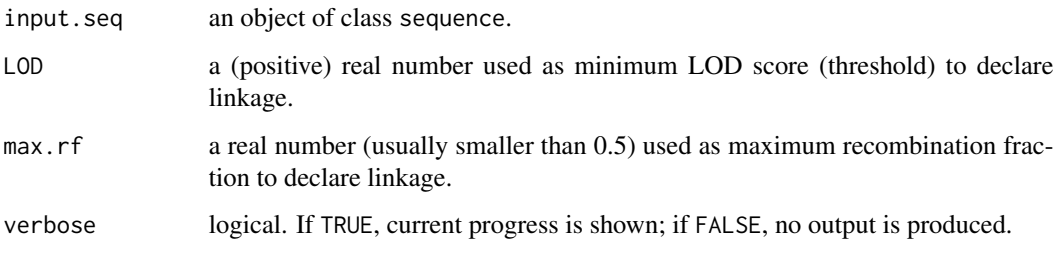

# Details

If the arguments specifying thresholds used to group markers, i.e., minimum LOD Score and maximum recombination fraction, are NULL (default), the values used are those contained in object input.seq. If not using NULL, the new values override the ones in object input.seq.

#### Value

Returns an object of class group, which is a list containing the following components:

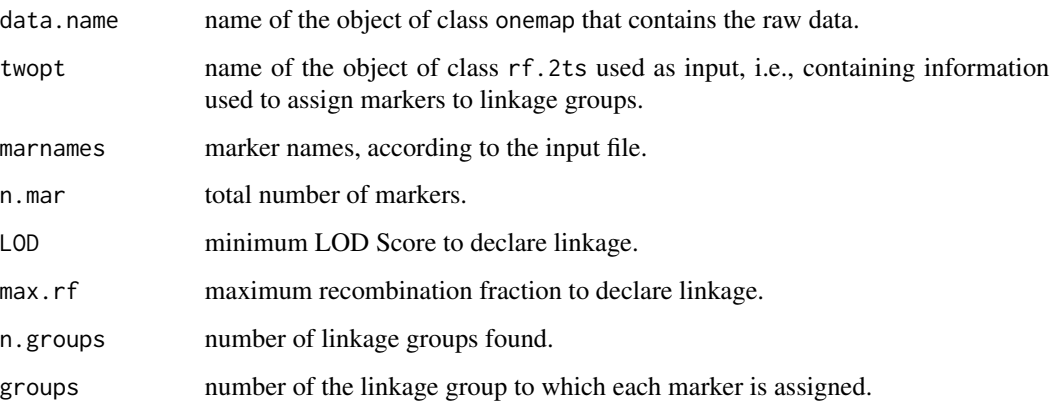

# Author(s)

Gabriel R A Margarido, <gramarga@gmail.com> and Marcelo Mollinari, <mmollina@usp.br>

#### References

Lincoln, S. E., Daly, M. J. and Lander, E. S. (1993) Constructing genetic linkage maps with MAP-MAKER/EXP Version 3.0: a tutorial and reference manual. *A Whitehead Institute for Biomedical Research Technical Report*.

# See Also

[rf\\_2pts](#page-77-1) and [make\\_seq](#page-33-1)

# <span id="page-28-0"></span>group\_seq 29

# Examples

```
data(onemap_example_out)
twopts <- rf_2pts(onemap_example_out)
all.data <- make_seq(twopts,"all")
link_gr <- group(all.data)
link_gr
print(link_gr, details=FALSE) #omit the names of the markers
```
group\_seq *Assign markers to preexisting linkage groups*

# Description

Identifies linkage groups of markers combining input sequences objects with unlinked markers from rf\_2pts object. The results from two-point (pairwise) analysis and the *transitive* property of linkage are used for grouping, as group function.

# Usage

```
group_seq(
  input.2pts,
  seqs = "CHROM",
 unlink.mks = "all",
  repeated = FALSE,
 LOD = NULL,max.rf = NULL,min_mks = NULL
)
```
#### Arguments

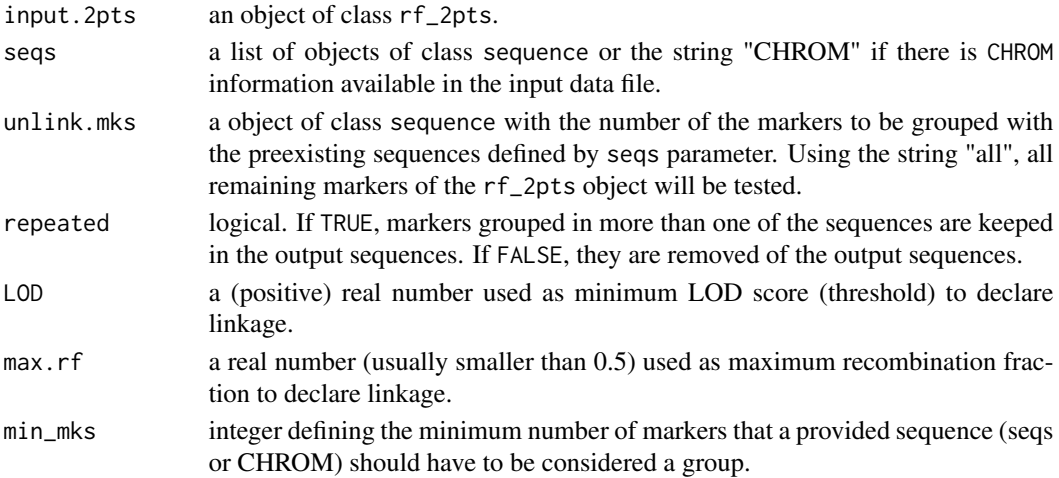

#### Details

If the arguments specifying thresholds used to group markers, i.e., minimum LOD Score and maximum recombination fraction, are NULL (default), the values used are those contained in object input.2pts. If not using NULL, the new values override the ones in object input.2pts.

#### Value

Returns an object of class group\_seq, which is a list containing the following components:

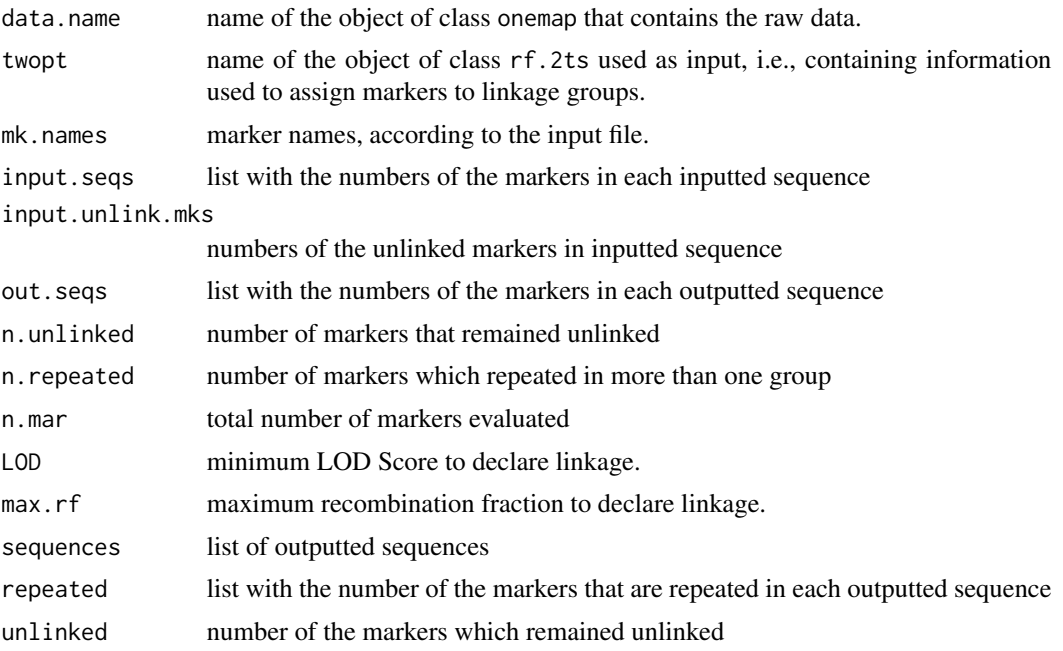

#### Author(s)

Cristiane Taniguti, <chtaniguti@tamu.edu>

# See Also

[make\\_seq](#page-33-1) and [group](#page-26-1)

# Examples

```
data(onemap_example_out) # load OneMap's fake dataset for a outcrossing population
data(vcf_example_out) # load OneMap's fake dataset from a VCF file for a outcrossing population
comb_example <- combine_onemap(onemap_example_out, vcf_example_out) # Combine datasets
twopts <- rf_2pts(comb_example)
```

```
out_CHROM <- group_seq(twopts, seqs="CHROM", repeated=FALSE)
out_CHROM
```

```
seq1 <- make_seq(twopts, c(1,2,3,4,5,25,26))
```
# <span id="page-30-0"></span>group\_upgma 31

```
seq2 <- make_seq(twopts, c(8,18))
seq3 <- make_seq(twopts, c(4,16,20,21,24,29))
out_seqs <- group_seq(twopts, seqs=list(seq1,seq2,seq3))
out_seqs
```
# group\_upgma *Assign markers to linkage groups*

#### Description

Identifies linkage groups of markers using the results of two-point (pairwise) analysis and UPGMA method. Function adapted from MAPpoly package written by Marcelo Mollinari.

# Usage

```
group_upgma(input.seq, expected.groups = NULL, inter = TRUE, comp.mat = FALSE)
```
# Arguments

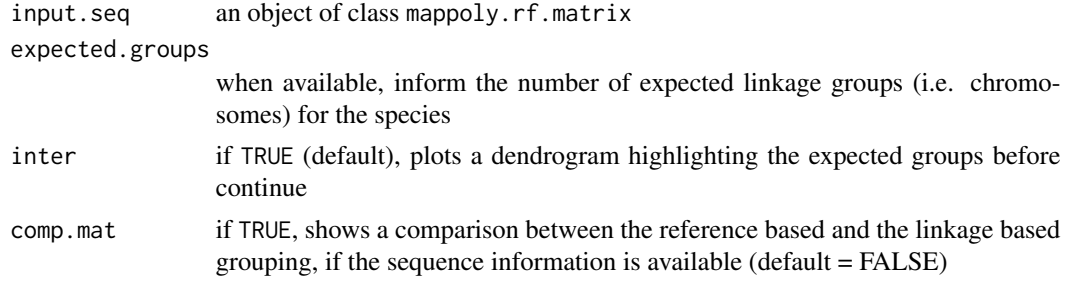

# Value

Returns an object of class group, which is a list containing the following components:

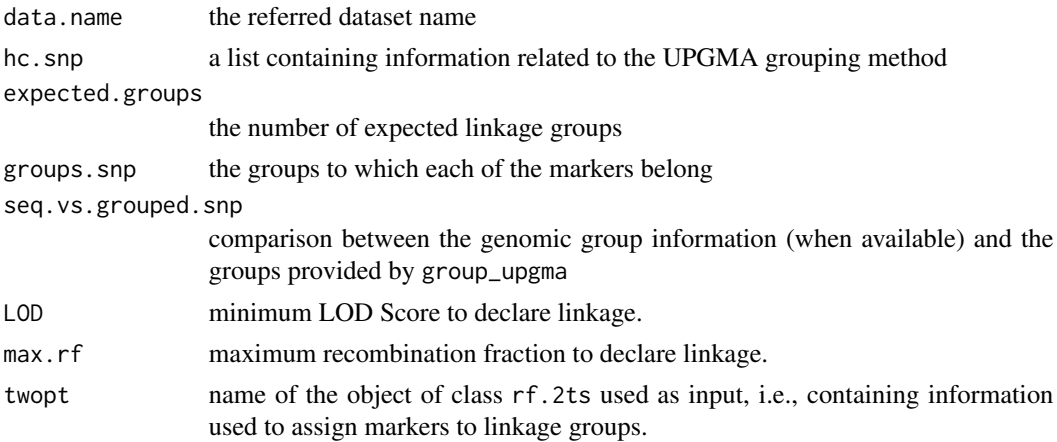

32 haldane haldane haldane haldane haldane haldane haldane haldane haldane haldane haldane haldane haldane

#### Author(s)

Marcelo Mollinari, <mmollin@ncsu.edu>

Cristiane Taniguti <chtaniguti@tamu.edu>

#### References

Mollinari, M., and Garcia, A. A. F. (2019) Linkage analysis and haplotype phasing in experimental autopolyploid populations with high ploidy level using hidden Markov models, \_G3: Genes, Genomes, Genetics\_. doi: [10.1534/g3.119.400378](https://doi.org/10.1534/g3.119.400378)

#### Examples

```
data("vcf_example_out")
twopts <- rf_2pts(vcf_example_out)
input.seq <- make_seq(twopts, "all")
lgs <- group_upgma(input.seq, expected.groups = 3, comp.mat=TRUE, inter = FALSE)
plot(lgs)
```
haldane *Apply Haldane mapping function*

# Description

Apply Haldane mapping function

#### Usage

haldane(rcmb)

#### Arguments

rcmb vector of recombination fraction values

#### Value

vector with centimorgan values

<span id="page-31-0"></span>

<span id="page-32-0"></span>

Apply Kosambi mapping function

#### Usage

kosambi(rcmb)

#### Arguments

rcmb vector of recombination fraction values

#### Value

vector with centimorgan values

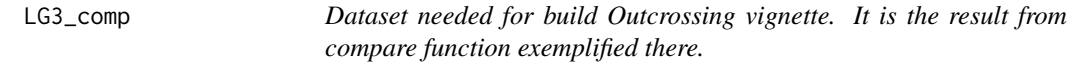

#### Description

Dataset needed for build Outcrossing vignette. It is the result from compare function exemplified there.

#### Usage

data("LG3\_comp")

#### Format

List of 7 \$ best.ord : int [1:51, 1:7] 43 43 22 22 7 7 7 7 7 7 ... \$ best.ord.rf : num [1:51, 1:6] 0.13186 0.12343 0.12852 0.12034 0.00481 ... \$ best.ord.phase: int [1:51, 1:6] 1 1 1 1 1 1 1 2 2 1 ... \$ best.ord.like : num [1:51] -399 -399 -399 -399 -399 ... \$ best.ord.LOD : num [1:51] 0 -0.0509 -0.1518 -0.2156 -0.2512 ... \$ data.name :List of 11 ..\$ geno : num [1:100, 1:52] 2 2 2 2 3 2 2 1 2 3 ... .. ..- attr(\*, "dimnames")=List of 2 .. .. ..\$ : chr [1:100] "IND1" "IND2" "IND3" "IND4" ... .. .. ..\$ : chr [1:52] "M1" "M2" "M3" "M4" ... ..\$ n.ind : int 100 ..\$ n.mar : int 52 ..\$ segr.type : chr [1:52] "B3.7" "D2.18" "D1.13" "A.4" ... ..\$ segr.type.num: num [1:52] 4 7 6 1 7 4 7 4 6 7 ... ..\$ n.phe : num 3 ..\$ pheno : num [1:100, 1:3] 43 12 20 18 34 14 12 53 22 13 ... .. ..- attr(\*, "dimnames")=List of 2 .. .. ..\$ : NULL .. .. ..\$ : chr [1:3] "Pheno1" "Pheno2" "Pheno3" ..\$ CHROM : chr [1:52] NA NA NA NA ... ..\$ POS : num [1:52] NA NA NA NA NA NA NA NA NA NA ... ..\$ input : NULL ..\$ error : num [1:5200, 1:4] 5e-06 5e-06 5e-06 1e+00 1e+00 ... .. ..- attr(\*, "dimnames")=List of 2 .. .. ..\$ : chr [1:5200] "M1\_IND1" "M2\_IND1" "M3\_IND1" "M4\_IND1" ... .. .. ..\$ : NULL ..-

<span id="page-33-0"></span>attr(\*, "class")= chr [1:2] "onemap" "outcross" \$ twopt :List of 8 ..\$ data.name:List of 11 .. ..\$ geno : num [1:100, 1:52] 2 2 2 2 3 2 2 1 2 3 ... ... ... attr(\*, "dimnames")=List of 2 ... ... ..\$ : chr  $[1:100]$  "IND1" "IND2" "IND3" "IND4" ... .. .. .. \$ : chr  $[1:52]$  "M1" "M2" "M3" "M4" ... .. ..\$ n.ind : int 100 .. ..\$ n.mar : int 52 .. ..\$ segr.type : chr [1:52] "B3.7" "D2.18" "D1.13" "A.4" ... .. ..\$ segr.type.num: num [1:52]  $4761747467...$   $\dots$   $\dots$ \$ n.phe : num 3  $\dots$ \$ pheno : num [1:100, 1:3] 43 12 20 18 34 14 12 53 22 13 ... .. .. ..- attr(\*, "dimnames")=List of 2 .. .. .. ..\$ : NULL .. .. .. ..\$ : chr [1:3] "Pheno1" "Pheno2" "Pheno3" .. ..\$ CHROM : chr [1:52] NA NA NA NA ... .. ..\$ POS : num [1:52] NA NA NA NA NA NA NA NA NA NA ... .. ..\$ input : NULL .. ..\$ error : num  $[1:5200, 1:4]$  5e-06 5e-06 5e-06 1e+00  $1e+00$  ... ... ... attr(\*, "dimnames")=List of 2 ... ... ...\$ : chr [1:5200] "M1\_IND1" "M2\_IND1" "M3\_IND1" "M4\_IND1" ... .. .. .. ..\$ : NULL .. ..- attr(\*, "class")= chr [1:2] "onemap" "outcross" ..\$ n.mar : int 52 ..\$ LOD : num 3 ..\$ max.rf : num 0.5 ..\$ input : NULL ..\$ CHROM : chr [1:52] NA NA NA NA ... ..\$ POS : num [1:52] NA NA NA NA NA NA NA NA NA NA ... ..\$ analysis :List of 4 ... .\$ CC: num [1:52, 1:52] 0 0.182 0.295 0.575 0.545 ... ... .. - attr(\*, "dimnames")=List of 2 .. .. .. ..\$ : chr [1:52] "M1" "M2" "M3" "M4" ... .. .. .. ..\$ : chr [1:52] "M1" "M2" "M3" "M4" ... .. ..\$ CR: num [1:52, 1:52] 0 0.818 0.295 0.509 0.455 ... .. .. - attr(\*, "dimnames")=List of 2 .. .. .. ..\$ : chr [1:52] "M1" "M2" "M3" "M4" ... .. .. .. ..\$ : chr [1:52] "M1" "M2" "M3" "M4" ... .. ..\$ RC: num [1:52, 1:52] 0 0.182 0.705 0.491 0.545 ... .. .. ..- attr(\*, "dimnames")=List of 2 .. .. .. ..\$ : chr [1:52] "M1" "M2" "M3" "M4" ... .. .. .. ..\$ : chr [1:52] "M1" "M2" "M3" "M4" ... .. ..\$ RR: num [1:52, 1:52] 0 0.818 0.705 0.425 0.455 ... .. .. ... attr(\*, "dimnames")=List of 2 .. .. .. ..\$ : chr [1:52] "M1" "M2" "M3" "M4" ... .. .. .. ..\$ : chr [1:52] "M1" "M2" "M3" "M4" ... ..- attr(\*, "class")= chr [1:2] "rf\_2pts" "outcross" - attr(\*, "class")= chr "compare"

#### Details

Outcrossing vignette uses it to save time to build itself.

<span id="page-33-1"></span>make\_seq *Create a sequence of markers based on other OneMap object types*

#### Description

Makes a sequence of markers based on an object of another type.

#### Usage

```
make_seq(input.obj, arg = NULL, phase = NULL, data.name = NULL, twopt = NULL)
```
#### Arguments

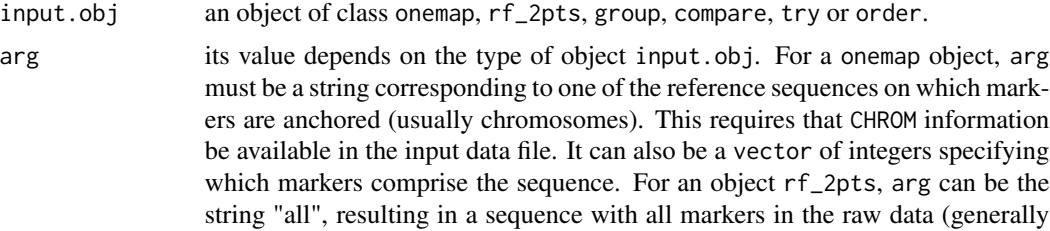

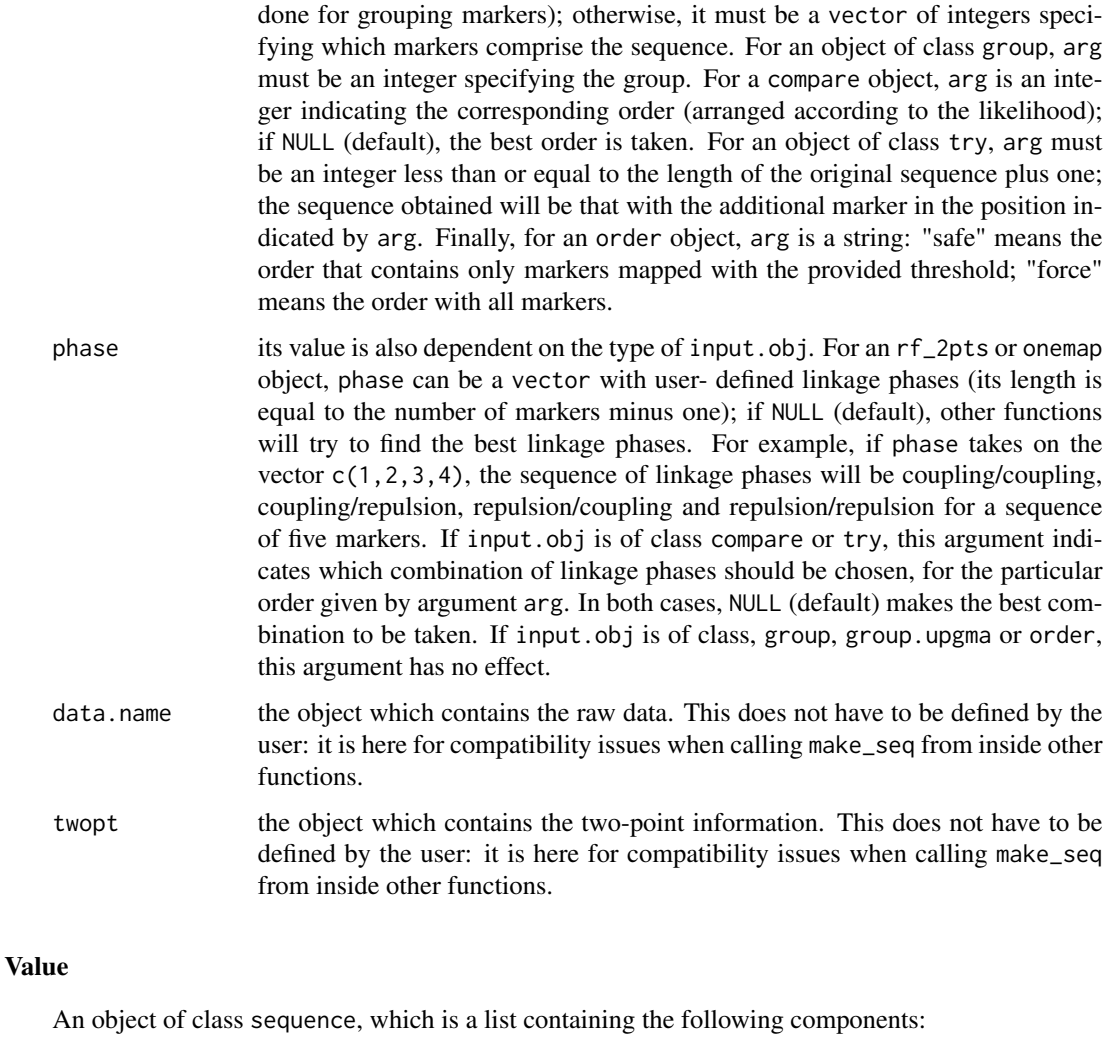

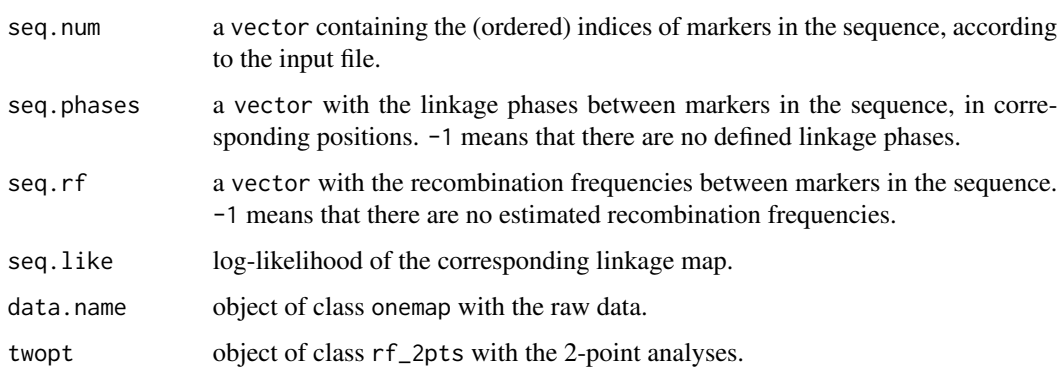

# Author(s)

Gabriel Margarido, <gramarga@gmail.com>

# <span id="page-35-0"></span>References

Lander, E. S., Green, P., Abrahamson, J., Barlow, A., Daly, M. J., Lincoln, S. E. and Newburg, L. (1987) MAPMAKER: An interactive computer package for constructing primary genetic linkage maps of experimental and natural populations. *Genomics* 1: 174-181.

#### See Also

[compare](#page-8-1), [try\\_seq](#page-95-1), [order\\_seq](#page-52-1) and [map](#page-35-1).

#### Examples

```
data(onemap_example_out)
twopt <- rf_2pts(onemap_example_out)
```

```
all_mark <- make_seq(twopt,"all")
all_mark <- make_seq(twopt,1:30) # same as above, for this data set
groups <- group(all_mark)
LG1 <- make_seq(groups,1)
LG1.ord <- order_seq(LG1)
(LG1.final <- make_seq(LG1.ord)) # safe order
(LG1.final.all <- make_seq(LG1.ord,"force")) # forced order
markers \leq make_seq(twopt,c(2,3,12,14))
markers.comp <- compare(markers)
(base.map <- make_seq(markers.comp))
base.map <- make_seq(markers.comp,1,1) # same as above
(extend.map <- try_seq(base.map,30))
```
(base.map <- make\_seq(extend.map,5)) # fifth position is the best

<span id="page-35-1"></span>map *Construct the linkage map for a sequence of markers*

#### Description

Estimates the multipoint log-likelihood, linkage phases and recombination frequencies for a sequence of markers in a given order.

#### Usage

```
map(
  input.seq,
  tol = 1e-04.
  verbose = FALSE,
  rm_unlinked = FALSE,
  phase_cores = 1,
```
$map$   $37$ 

```
parallelization.type = "PSOCK",
global_error = NULL,
genotypes_errors = NULL,
genotypes_probs = NULL
```
# Arguments

)

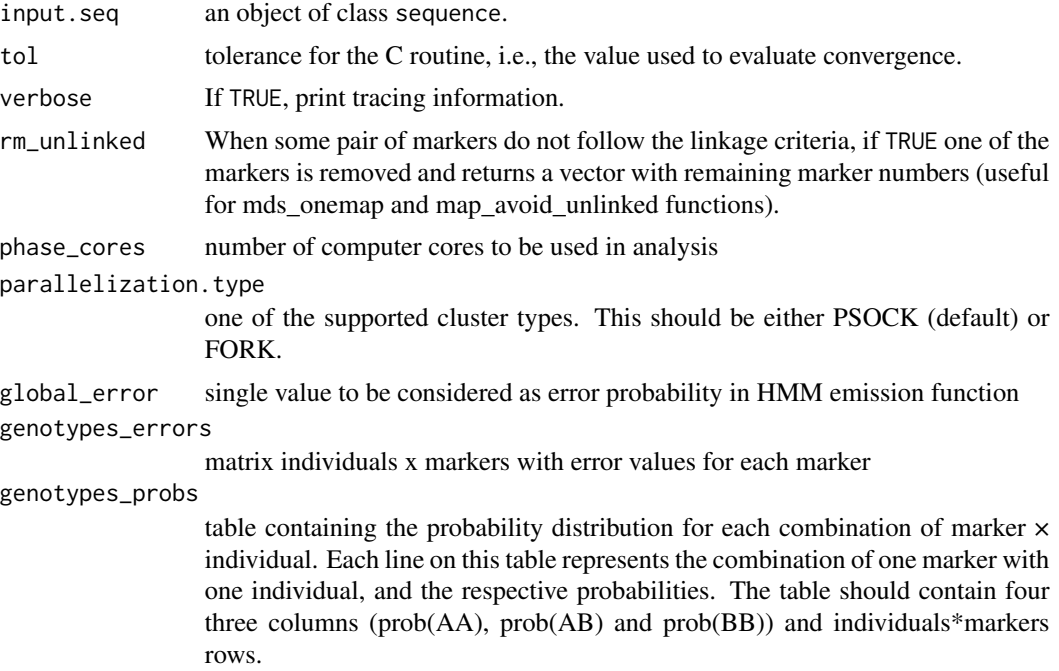

# Details

Markers are mapped in the order defined in the object input.seq. If this object also contains a user-defined combination of linkage phases, recombination frequencies and log-likelihood are estimated for that particular case. Otherwise, the best linkage phase combination is also estimated. The multipoint likelihood is calculated according to Wu et al. (2002b)(Eqs. 7a to 11), assuming that the recombination fraction is the same in both parents. Hidden Markov chain codes adapted from Broman et al. (2008) were used.

#### Value

An object of class sequence, which is a list containing the following components:

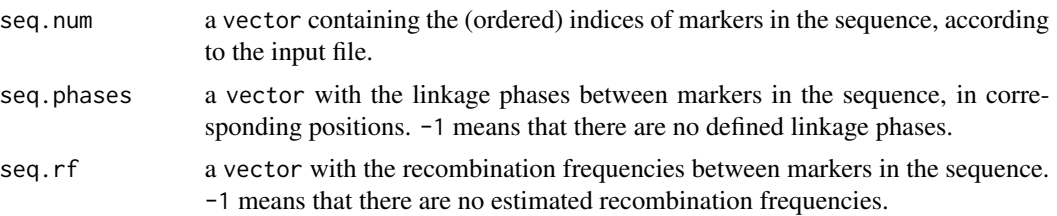

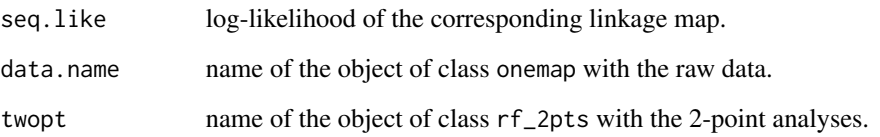

## Author(s)

Adapted from Karl Broman (package 'qtl') by Gabriel R A Margarido, <gramarga@usp.br> and Marcelo Mollinari, <mmollina@gmail.com>, with minor changes by Cristiane Taniguti and Bastian Schiffthaler

#### References

Broman, K. W., Wu, H., Churchill, G., Sen, S., Yandell, B. (2008) *qtl: Tools for analyzing QTL experiments* R package version 1.09-43

Jiang, C. and Zeng, Z.-B. (1997). Mapping quantitative trait loci with dominant and missing markers in various crosses from two inbred lines. *Genetica* 101: 47-58.

Lander, E. S., Green, P., Abrahamson, J., Barlow, A., Daly, M. J., Lincoln, S. E. and Newburg, L. (1987) MAPMAKER: An interactive computer package for constructing primary genetic linkage maps of experimental and natural populations. *Genomics* 1: 174-181.

Wu, R., Ma, C.-X., Painter, I. and Zeng, Z.-B. (2002a) Simultaneous maximum likelihood estimation of linkage and linkage phases in outcrossing species. *Theoretical Population Biology* 61: 349-363.

Wu, R., Ma, C.-X., Wu, S. S. and Zeng, Z.-B. (2002b). Linkage mapping of sex-specific differences. *Genetical Research* 79: 85-96

#### See Also

[make\\_seq](#page-33-0)

```
data(onemap_example_out)
twopt <- rf_2pts(onemap_example_out)
```

```
markers <- make_seq(twopt,c(30,12,3,14,2)) # correct phases
map(markers)
```

```
markers \leq make_seq(twopt,c(30,12,3,14,2),phase=c(4,1,4,3)) # incorrect phases
map(markers)
```
#### Description

Simulated data set from a F2 population.

#### Usage

```
data("mapmaker_example_f2")
```
## Format

The format is: List of 8 \$ geno : num [1:200, 1:66] 1 3 2 2 1 0 3 1 1 3 ... ..- attr(\*, "dimnames")=List of 2 .. ..\$ : NULL .. ..\$ : chr [1:66] "M1" "M2" "M3" "M4" ... \$ n.ind : num 200 \$ n.mar : num 66 \$ segr.type : chr [1:66] "A.H.B" "C.A" "D.B" "C.A" ... \$ segr.type.num: num [1:66] 1 3 2 3 3 2 1 3 2 1 ... \$ input : chr "/home/cristiane/R/x86\_64-pc-linux-gnu-library/3.4/onemap/extdata/mapmaker\_example\_f2.raw" \$ n.phe : num 1 \$ pheno : num [1:200, 1] 37.6 36.4 37.2 35.8 37.1 ... ..- attr(\*, "dimnames")=List of 2 .. ..\$ : NULL .. ..\$ : chr "Trait\_1" - attr(\*, "class")= chr [1:2] "onemap" "f2"

#### Details

A total of 200 individuals were genotyped for 66 markers (36 co-dominant, i.e. a, ab or b and 30 dominant i.e. c or a and d or b) with 15% of missing data. There is one quantitative phenotype to show how to use onemap output as R\qtl and QTL Cartographer input. Also, it is used for the analysis in the tutorial that comes with OneMap.

#### Examples

```
data(mapmaker_example_f2)
# perform two-point analyses
twopts <- rf_2pts(mapmaker_example_f2)
twopts
```
map\_avoid\_unlinked *Repeat HMM if map find unlinked marker*

#### **Description**

Repeat HMM if map find unlinked marker

# Usage

```
map_avoid_unlinked(
  input.seq,
  size = NULL,
 overlap = NULL,
 phase_cores = 1,
  tol = 1e-04,parallelization.type = "PSOCK",
 max.gap = FALSE,global_error = NULL,
  genotypes_errors = NULL,
 genotypes_probs = NULL
)
```
# Arguments

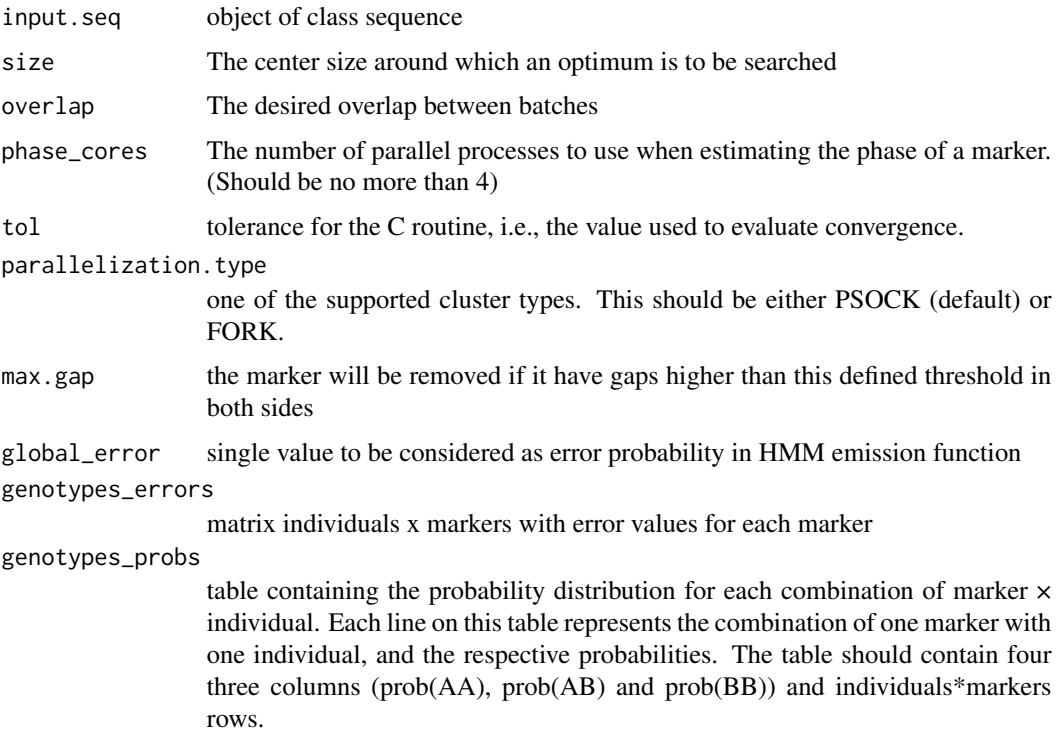

# Value

An object of class sequence, which is a list containing the following components:

seq.num a vector containing the (ordered) indices of markers in the sequence, according to the input file. seq.phases a vector with the linkage phases between markers in the sequence, in corresponding positions.  $-1$  means that there are no defined linkage phases.

# map\_overlapping\_batches 41

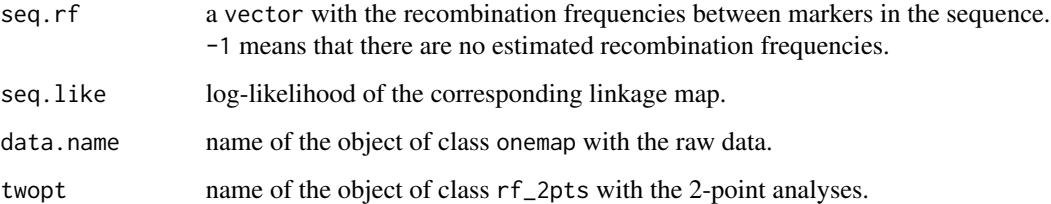

# Examples

```
data(onemap_example_out)
twopt <- rf_2pts(onemap_example_out)
markers <- make_seq(twopt,c(30,12,3,14,2)) # correct phases
map_avoid_unlinked(markers)
markers \leq make_seq(twopt,c(30,12,3,14,2),phase=c(4,1,4,3)) # incorrect phases
map_avoid_unlinked(markers)
```
<span id="page-40-0"></span>map\_overlapping\_batches

*Mapping overlapping batches*

# Description

Apply the batch mapping algorithm using overlapping windows.

#### Usage

```
map_overlapping_batches(
  input.seq,
  size = 50,
 overlap = 15,
 phase_cores = 1,
  verbose = FALSE,
  seeds = NULL,
  tol = 1e-04,rm_unlinked = TRUE,
 max.gap = FALSE,parallelization.type = "PSOCK"
\mathcal{E}
```
# Arguments

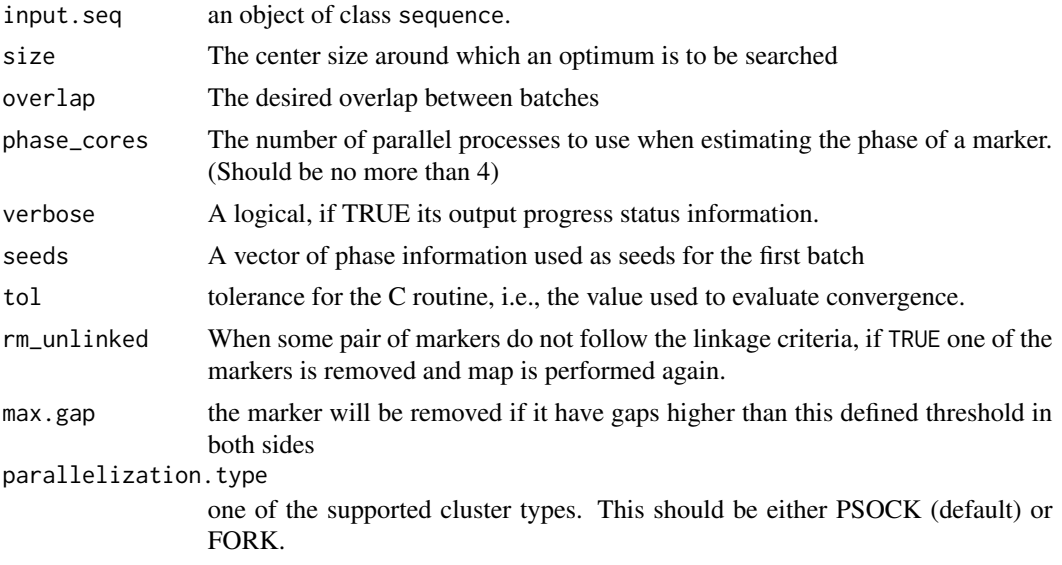

# Details

This algorithm implements the overlapping batch maps for high density marker sets. The mapping problem is reduced to a number of subsets (batches) which carry information forward in order to more accurately estimate recombination fractions and phasing. It is a adapted version of map.overlapping.batches function of BatchMap package. The main differences are that this onemap version do not have the option to reorder the markers according to ripple algorithm and, if the it finds markers that do not reach the linkage criterias, the algorithm remove the problematic marker and repeat the analysis. Than, the output map can have few markers compared with the input.seq.

## Value

An object of class sequence, which is a list containing the following components:

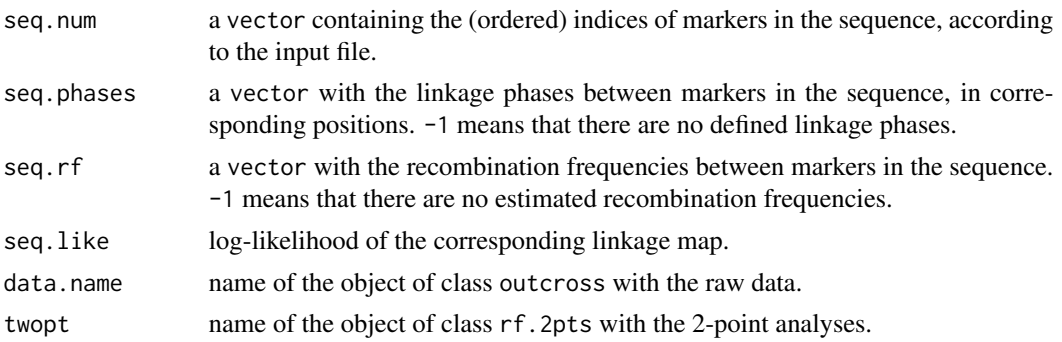

# See Also

[pick\\_batch\\_sizes](#page-57-0), [map](#page-35-0)

map\_save\_ram *Perform map using background objects with only selected markers. It saves ram memory during the procedure. It is useful if dealing with many markers in total data set.*

# Description

Perform map using background objects with only selected markers. It saves ram memory during the procedure. It is useful if dealing with many markers in total data set.

## Usage

```
map_save_ram(
  input.seq,
  tol = 1e-04,verbose = FALSE,
  rm_unlinked = FALSE,
 phase_cores = 1,
  size = NULL,
  overlap = NULL,
 parallelization.type = "PSOCK",
 max.gap = FALSE)
```
# Arguments

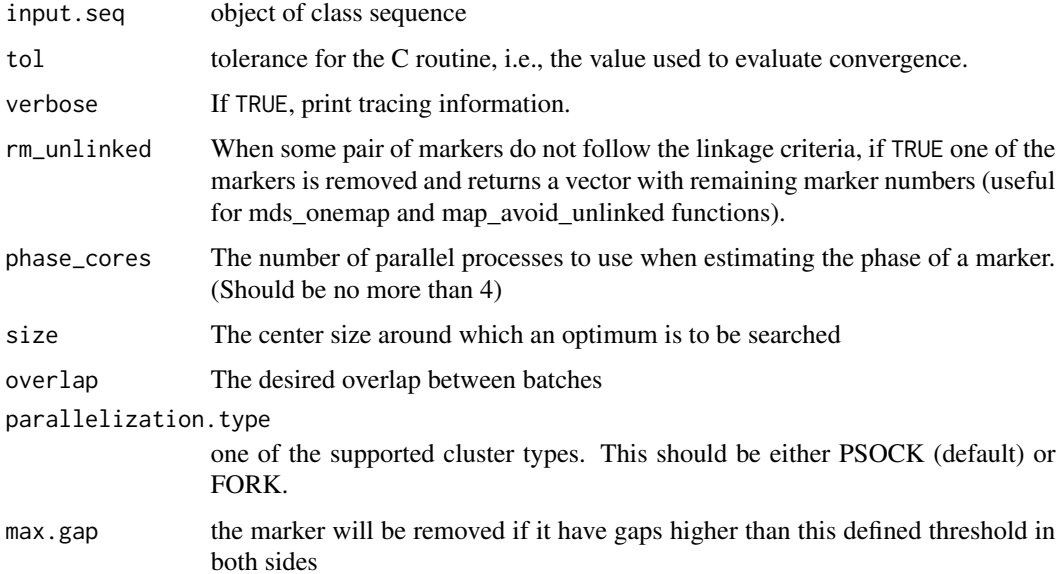

# Description

Informs the type of segregation of all markers from an object of class sequence. For outcross populations it uses the notation by Wu et al., 2002. For backcrosses, F2s and RILs, it uses the traditional notation from MAPMAKER i.e. AA, AB, BB, not AA and not BB.

# Usage

marker\_type(input.seq)

# Arguments

input.seq an object of class sequence.

### Details

The segregation types are (Wu et al., 2002):

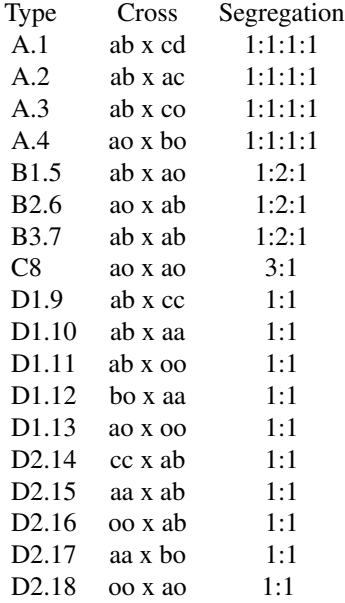

# Value

data.frame with segregation types of all markers in the sequence are displayed on the screen.

# Author(s)

Gabriel R A Margarido, <gramarga@gmail.com>

# mds\_onemap 45

### References

Wu, R., Ma, C.-X., Painter, I. and Zeng, Z.-B. (2002) Simultaneous maximum likelihood estimation of linkage and linkage phases in outcrossing species. *Theoretical Population Biology* 61: 349-363.

#### See Also

[make\\_seq](#page-33-0)

## Examples

```
data(onemap_example_out)
twopts <- rf_2pts(onemap_example_out)
markers.ex <- make_seq(twopts,c(3,6,8,12,16,25))
marker_type(input.seq = markers.ex) # segregation type for some markers
data(onemap_example_f2)
twopts <- rf_2pts(onemap_example_f2)
all_mrk<-make_seq(twopts, "all")
lgs<-group(all_mrk)
lg1<-make_seq(lgs,1)
marker_type(lg1) # segregation type for linkage group 1
```
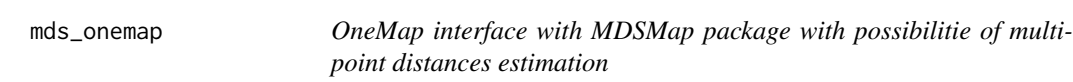

#### Description

For a given sequence of markers, apply mds method described in Preedy and Hackett (2016) using MDSMap package to ordering markers and estimates the genetic distances with OneMap multipoint approach. Also gives MDSMap input file format for directly analysis in this package.

## Usage

```
mds_onemap(
  input.seq,
  out.file = NULL,
  p = NULL,ispc = TRUE,displaytext = FALSE,
  weightfn = "load2",
  mapfn = "haldane",
  ndim = 2,
  rm_unlinked = TRUE,
  size = NULL,
  overlap = NULL,
```

```
phase\_cores = 1,
  tol = 1e-05,hmm = TRUE,parallelization.type = "PSOCK"
\mathcal{L}
```
# Arguments

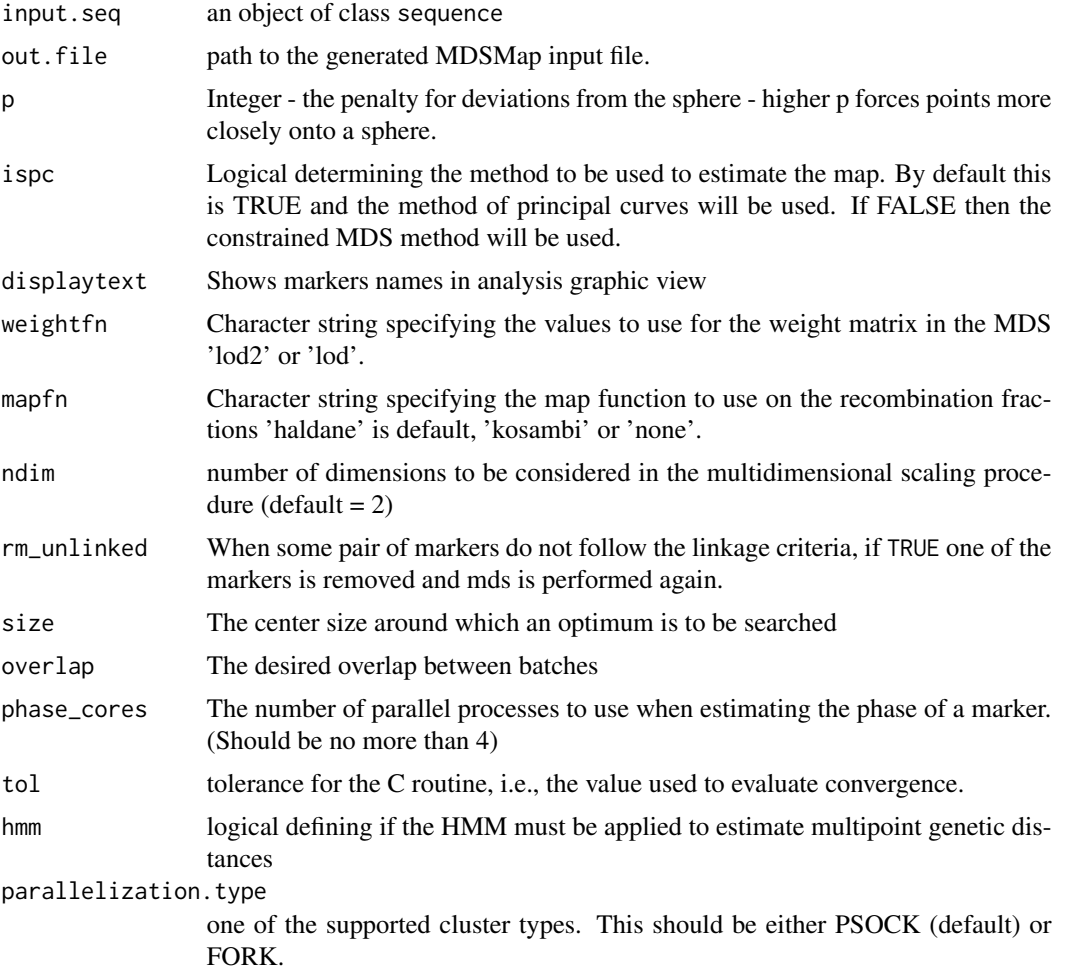

# Details

For better description about MDS method, see MDSMap package vignette.

## Value

An object of class sequence, which is a list containing the following components:

seq.num a vector containing the (ordered) indices of markers in the sequence, according to the input file.

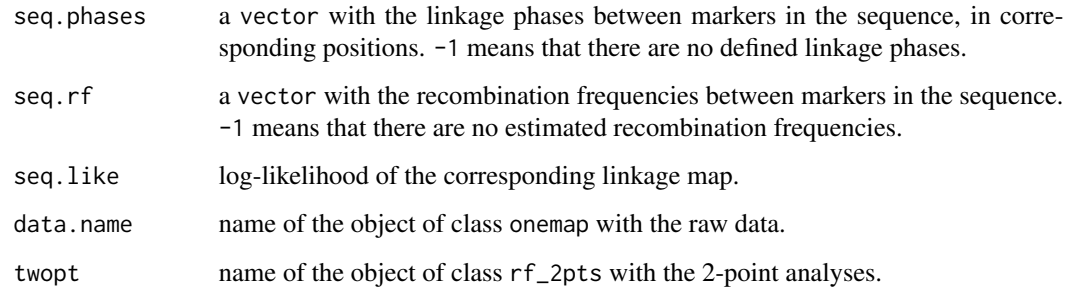

## Author(s)

Cristiane Taniguti, <chtaniguti@tamu.edu>

## References

Preedy, K. F. and Hackett, C. A. (2016). A rapid marker ordering approach for high-density genetic linkage maps in experimental autotetraploid populations using multidimensional scaling. *Theoretical and Applied Genetics* 129: 2117-2132

Mollinari, M., Margarido, G. R. A., Vencovsky, R. and Garcia, A. A. F. (2009) Evaluation of algorithms used to order markers on genetics maps. *Heredity* 103: 494-502.

Wu, R., Ma, C.-X., Painter, I. and Zeng, Z.-B. (2002a) Simultaneous maximum likelihood estimation of linkage and linkage phases in outcrossing species. *Theoretical Population Biology* 61: 349-363.

Wu, R., Ma, C.-X., Wu, S. S. and Zeng, Z.-B. (2002b). Linkage mapping of sex-specific differences. *Genetical Research* 79: 85-96

#### See Also

<https://CRAN.R-project.org/package=MDSMap>.

onemap\_example\_bc *Simulated data from a backcross population*

#### Description

Simulated data set from a backcross population.

#### Usage

data(onemap\_example\_bc)

#### Format

The format is: List of 10 \$ geno : num [1:150, 1:67] 1 2 1 1 2 1 2 1 1 2 ... ..- attr(\*, "dimnames")=List of 2 .. ..\$ : chr [1:150] "ID1" "ID2" "ID3" "ID4" ... .. ..\$ : chr [1:67] "M1" "M2" "M3" "M4" ... \$ n.ind : int 150 \$ n.mar : int 67 \$ segr.type : chr [1:67] "A.H" "A.H" "A.H" "A.H" ... \$ segr.type.num: logi [1:67] NA NA NA NA NA NA ... \$ n.phe : int 1 \$ pheno : num [1:150, 1] 40.8 39.5 37.9 34.2 38.9 ...  $\ldots$  attr(\*, "dimnames")=List of 2  $\ldots$  ...\$ : NULL  $\ldots$  ...\$ : chr "Trait 1" \$ CHROM : NULL \$ POS : NULL \$ input : chr "onemap\_example\_bc.raw" - attr(\*, "class")= chr [1:2] "onemap" "backcross"

# Details

A total of 150 individuals were genotyped for 67 markers with 15% of missing data. There is one quantitative phenotype to show how to use onemap output as R\qtl input.

#### Author(s)

Marcelo Mollinari, <mmollina@usp.br>

#### See Also

[read\\_onemap](#page-71-0) and [read\\_mapmaker](#page-70-0).

#### Examples

```
data(onemap_example_bc)
```

```
# perform two-point analyses
twopts <- rf_2pts(onemap_example_bc)
twopts
```
onemap\_example\_f2 *Simulated data from a F2 population*

#### **Description**

Simulated data set from a F2 population.

#### Usage

```
data("onemap_example_f2")
```
#### Format

The format is: List of 10 \$ geno : num [1:200, 1:66] 1 3 2 2 1 0 3 1 1 3 ... ... attr(\*, "dimnames")=List of 2 .. ..\$ : chr [1:200] "IND1" "IND2" "IND3" "IND4" ... .. ..\$ : chr [1:66] "M1" "M2" "M3" "M4" ... \$ n.ind : int 200 \$ n.mar : int 66 \$ segr.type : chr [1:66] "A.H.B" "C.A" "D.B" "C.A" ... \$ segr.type.num: num [1:66] 1 3 2 3 3 2 1 3 2 1 ... \$ n.phe : int 1 \$ pheno : num [1:200, 1] 37.6 36.4 37.2 35.8 37.1 ... ..- attr(\*, "dimnames")=List of 2 .. ..\$ : NULL .. ..\$ : chr "Trait\_1" \$ CHROM : NULL \$ POS : NULL \$ input : chr "/home/cristiane/R/x86\_64-pc-linux-gnulibrary/3.4/onemap/extdata/onemap\_example\_f2.raw" - attr(\*, "class")= chr [1:2] "onemap" "f2"

#### Details

A total of 200 individuals were genotyped for 66 markers (36 co-dominant, i.e. a, ab or b and 30 dominant i.e. c or a and d or b) with 15% of missing data. There is one quantitative phenotype to show how to use onemap output as R\qtl and QTL Cartographer input. Also, it is used for the analysis in the tutorial that comes with OneMap.

## Examples

data(onemap\_example\_f2) plot(onemap\_example\_f2)

onemap\_example\_out *Data from a full-sib family derived from two outbred parents*

#### Description

Simulated data set for an outcross, i.e., an F1 population obtained by crossing two non-homozygous parents.

## Usage

```
data(onemap_example_out)
```
## Format

An object of class onemap.

#### Details

A total of 100 F1 individuals were genotyped for 30 markers. The data currently contains only genotype information (no phenotypes). It is included to be used as a reference in order to understand how a data file needs to be. Also, it is used for the analysis in the tutorial that comes with OneMap.

## Author(s)

Gabriel R A Margarido, <gramarga@gmail.com>

## See Also

[read\\_onemap](#page-71-0) for details about objects of class onemap.

```
data(onemap_example_out)
```

```
# perform two-point analyses
twopts <- rf_2pts(onemap_example_out)
twopts
```
onemap\_example\_riself *Simulated data from a RIL population produced by selfing.*

#### Description

Simulated biallelic data set for an ri self population.

#### Usage

data("onemap\_example\_riself")

#### Format

The format is: List of 10 \$ geno : num [1:100, 1:68] 3 1 3 1 1 1 1 1 1 1 ... ..- attr(\*, "dimnames")=List of 2 .. ..\$ : chr [1:100] "ID1" "ID2" "ID3" "ID4" ... .. ..\$ : chr [1:68] "M1" "M2" "M3" "M4" ... \$ n.ind : int 100 \$ n.mar : int 68 \$ segr.type : chr [1:68] "A.B" "A.B" "A.B" "A.B" ... \$ segr.type.num: logi [1:68] NA NA NA NA NA NA ... \$ n.phe : int 0 \$ pheno : NULL \$ CHROM : NULL \$ POS : NULL \$ input : chr "onemap\_example\_riself.raw" - attr(\*, "class")= chr [1:2] "onemap" "riself"

## Details

A total of 100 F1 individuals were genotyped for 68 markers. The data currently contains only genotype information (no phenotypes). It is included to be used as a reference in order to understand how a data file needs to be.

## Author(s)

Cristiane Taniguti, <chtaniguti@usp.br>

# See Also

[read\\_onemap](#page-71-0) for details about objects of class onemap.

```
data(onemap_example_riself)
plot(onemap_example_riself)
```
onemap\_read\_vcfR *Convert vcf file to onemap object*

## Description

Converts data from a vcf file to onemap initial object, while identify the appropriate marker segregation patterns.

#### Usage

```
onemap_read_vcfR(
 vcf = NULL,vcfR.object = NULL,
 cross = c("outcross", "f2 intercross", "f2 backcross", "ri self", "ri sib"),
 parent1 = NULL,
 parent2 = NULL,
  f1 = NULL,only_biallelic = TRUE,
 output_info_rds = NULL,
  verbose = TRUE
)
```
# Arguments

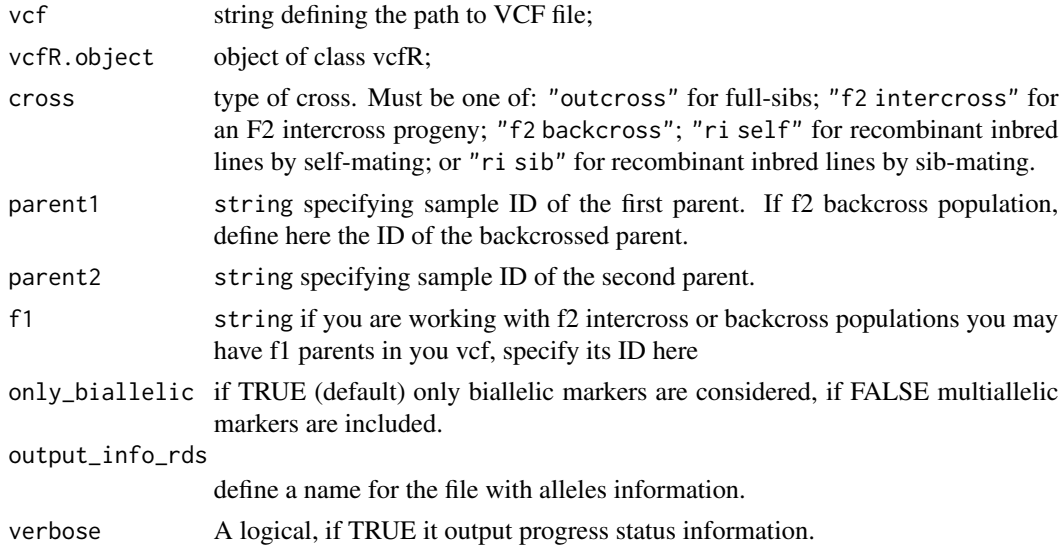

## Details

Only biallelic SNPs and indels for diploid variant sites are considered.

Genotype information on the parents is required for all cross types. For full-sib progenies, both outbred parents must be genotyped. For backcrosses, F2 intercrosses and recombinant inbred lines, the *original inbred lines* must be genotyped. Particularly for backcross progenies, the *recurrent line must be provided as the first parent* in the function arguments.

Marker type is determined based on parental genotypes. Variants for which parent genotypes cannot be determined are discarded.

Reference sequence ID and position for each variant site are also stored.

# Value

An object of class onemap, i.e., a list with the following components:

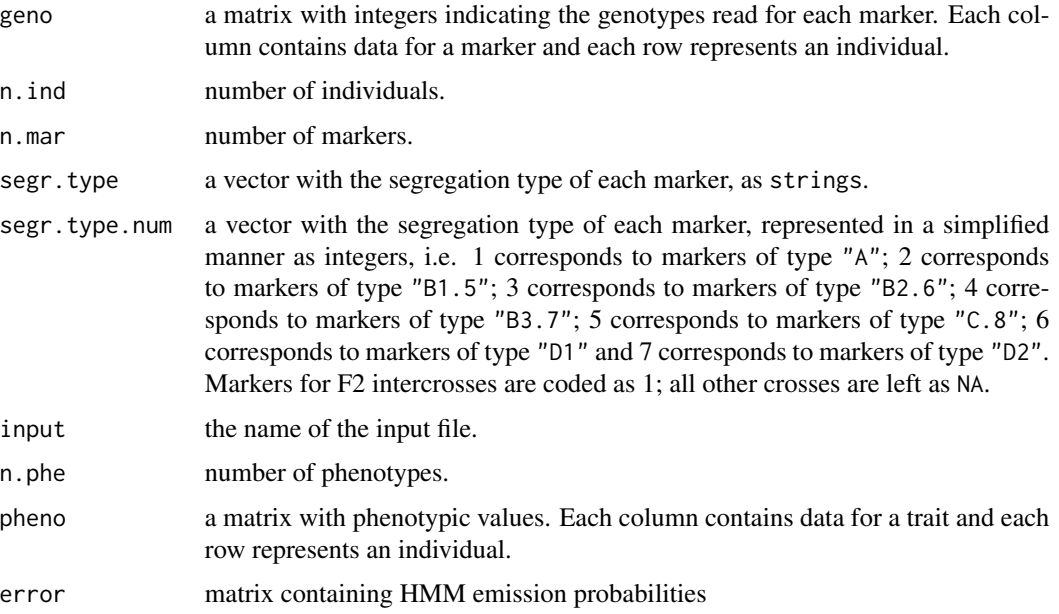

# Author(s)

Cristiane Taniguti, <chtaniguti@tamu.edu>

## See Also

read\_onemap for a description of the output object of class onemap.

```
data <- onemap_read_vcfR(vcf=system.file("extdata/vcf_example_out.vcf.gz", package = "onemap"),
                 cross="outcross",
                 parent1=c("P1"),
                 parent2=c("P2"))
```
order\_seq *Search for the best order of markers combining compare and try\_seq functions*

# Description

For a given sequence of markers, this function first uses the compare function to create a framework for a subset of informative markers. Then, it tries to map remaining ones using the try\_seq function.

## Usage

```
order_seq(
  input.seq,
  n.init = 5,
  subset.search = c("twopt", "sample"),
  subset.n.try = 30,
  subset.THRES = 3,
  twopt.alg = c("rec", "rcd", "ser", "ug"),THRES = 3,
  touchdown = FALSE,
  tol = 0.1,rm_unlinked = FALSE,
  verbose = FALSE
)
```
# Arguments

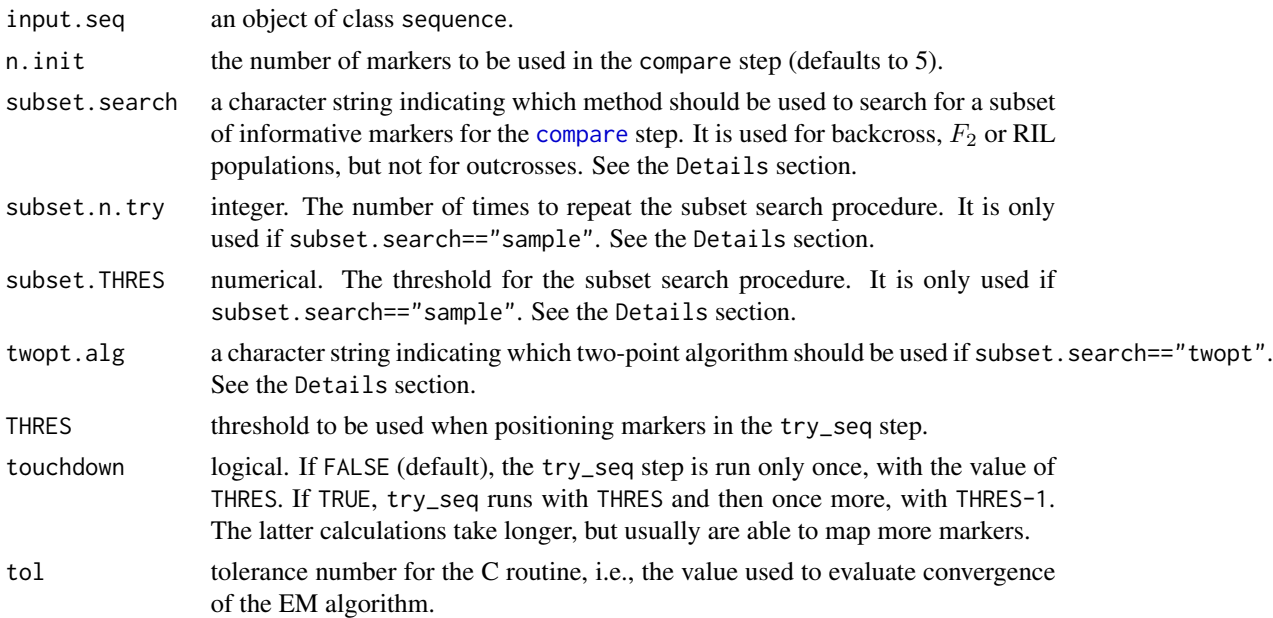

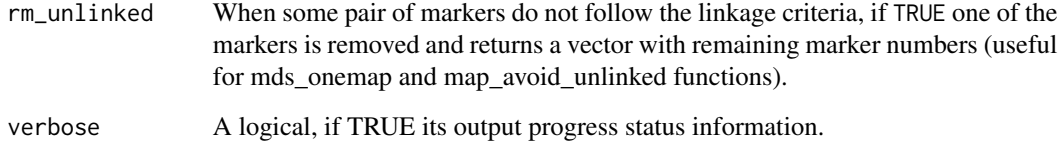

#### Details

For outcrossing populations, the initial subset and the order in which remaining markers will be used in the try\_seq step is given by the degree of informativeness of markers (i.e markers of type A, B, C and D, in this order).

For backcrosses, F2s or RILs, two methods can be used for choosing the initial subset: i) "sample" randomly chooses a number of markers, indicated by n. init, and calculates the multipoint loglikelihood of the  $\frac{n.init!}{2}$  possible orders. If the LOD Score of the second best order is greater than subset. THRES, than it takes the best order to proceed with the try\_seq step. If not, the procedure is repeated. The maximum number of times to repeat this procedure is given by the subset.n.try argument. ii) "twopt" uses a two-point based algorithm, given by the option "twopt.alg", to construct a two-point based map. The options are "rec" for RECORD algorithm, "rcd" for Rapid Chain Delineation, "ser" for Seriation and "ug" for Unidirectional Growth. Then, equally spaced markers are taken from this map. The "compare" step will then be applied on this subset of markers.

In both cases, the order in which the other markers will be used in the try\_seq step is given by marker types (i.e. co-dominant before dominant) and by the missing information on each marker.

After running the compare and try\_seq steps, which result in a "safe" order, markers that could not be mapped are "forced" into the map, resulting in a map with all markers positioned.

#### Value

An object of class order, which is a list containing the following components:

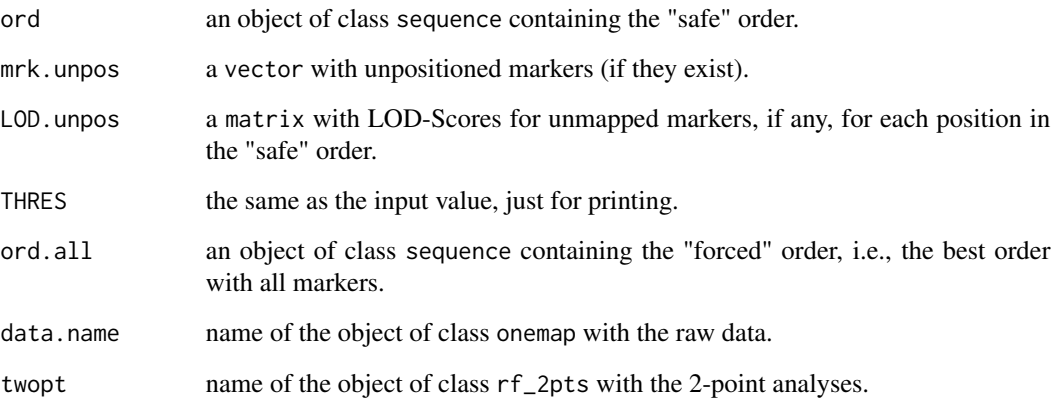

# Author(s)

Gabriel R A Margarido, <gramarga@usp.br> and Marcelo Mollinari, <mmollina@gmail.com>

#### References

Broman, K. W., Wu, H., Churchill, G., Sen, S., Yandell, B. (2008) *qtl: Tools for analyzing QTL experiments* R package version 1.09-43

Jiang, C. and Zeng, Z.-B. (1997). Mapping quantitative trait loci with dominant and missing markers in various crosses from two inbred lines. *Genetica* 101: 47-58.

Lander, E. S. and Green, P. (1987). Construction of multilocus genetic linkage maps in humans. *Proc. Natl. Acad. Sci. USA* 84: 2363-2367.

Lander, E. S., Green, P., Abrahamson, J., Barlow, A., Daly, M. J., Lincoln, S. E. and Newburg, L. (1987) MAPMAKER: An interactive computer package for constructing primary genetic linkage maps of experimental and natural populations. *Genomics* 1: 174-181.

Mollinari, M., Margarido, G. R. A., Vencovsky, R. and Garcia, A. A. F. (2009) Evaluation of algorithms used to order markers on genetics maps. *Heredity* 103: 494-502.

Wu, R., Ma, C.-X., Painter, I. and Zeng, Z.-B. (2002a) Simultaneous maximum likelihood estimation of linkage and linkage phases in outcrossing species. *Theoretical Population Biology* 61: 349-363.

Wu, R., Ma, C.-X., Wu, S. S. and Zeng, Z.-B. (2002b). Linkage mapping of sex-specific differences. *Genetical Research* 79: 85-96

## See Also

[make\\_seq](#page-33-0), [compare](#page-8-0) and [try\\_seq](#page-95-0).

## Examples

```
#outcross example
data(onemap_example_out)
twopt <- rf_2pts(onemap_example_out)
all_mark <- make_seq(twopt,"all")
groups <- group(all_mark)
LG2 <- make_seq(groups,2)
LG2.ord <- order_seq(LG2, touchdown=TRUE)
LG2.ord
make_seq(LG2.ord) # get safe sequence
make_seq(LG2.ord,"force") # get forced sequence
```
parents\_haplotypes *Generates data.frame with parents estimated haplotypes*

## Description

Generates data.frame with parents estimated haplotypes

#### 56 parmap

#### Usage

```
parents_haplotypes(..., group_names = NULL)
```
#### Arguments

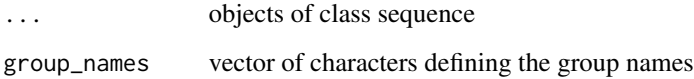

## Value

data.frame with group ID (group), marker number (mk.number) and names (mk.names), position in centimorgan (dist) and parents haplotypes (P1\_1, P1\_2, P2\_1, P2\_2)

## Author(s)

Getulio Caixeta Ferreira, <getulio.caifer@gmail.com>

Cristiane Taniguti, <chtaniguti@tamu.edu>

## Examples

```
data("onemap_example_out")
twopts <- rf_2pts(onemap_example_out)
lg1 <- make_seq(twopts, 1:5)
lg1.mac \leftarrow map(lg1)parents_haplotypes(lg1.map)
```
parmap *A parallelized version of map function*

# **Description**

Based on the strategy propoused by Schiffthaler et al. the markers of a linkage group with predefined order are divided in user defined batches with overlap markers between them. Each batch runs in a different core which increase the speed of the genetic distances estimation. The distances and phases of the previous batch are considered to joint the batches. Also, it is possible to store the differences between the genetic distances between the overlaped markers as a measure of the process quality. In other words, if these differences are to too high, you can considered that divide the group in batch did not compromise the distance estimation.

#### parmap 57

# Usage

```
parmap(
  input.seq = NULL,
  cores = 3,overlap = 4,
  tol = 1e-04,avoid_link_errors = TRUE,
  export_diff = FALSE,
  verbose = TRUE
\mathcal{L}
```
# Arguments

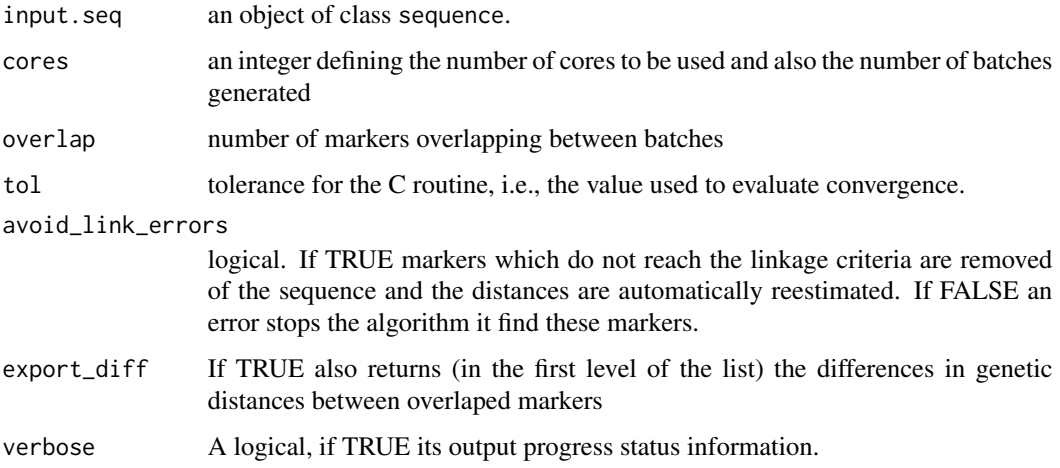

# Value

An object of class sequence, which is a list containing the following components:

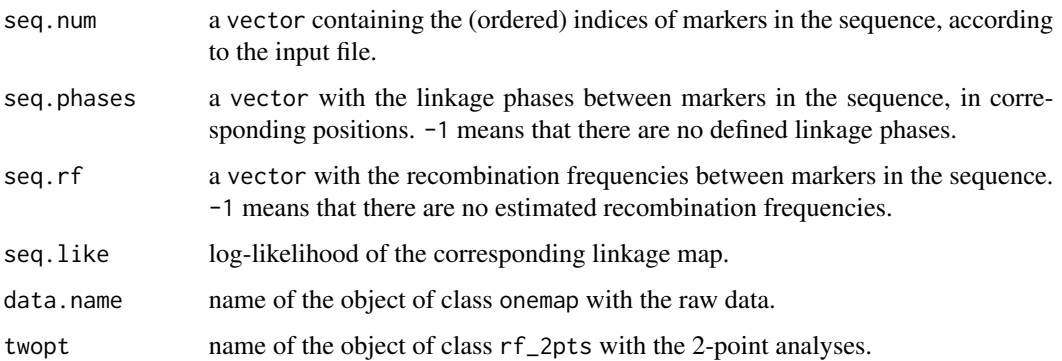

# Author(s)

Cristiane Taniguti <chtaniguti@tamu.edu>

# References

Schiffthaler, B., Bernhardsson, C., Ingvarsson, P. K., & Street, N. R. (2017). BatchMap: A parallel implementation of the OneMap R package for fast computation of F1 linkage maps in outcrossing species. PLoS ONE, 12(12), 1–12. https://doi.org/10.1371/journal.pone.0189256

#### See Also

[map](#page-35-0)

<span id="page-57-0"></span>pick\_batch\_sizes *Picking optimal batch size values*

# Description

Suggest an optimal batch size value for use in [map\\_overlapping\\_batches](#page-40-0)

## Usage

```
pick_batch_sizes(input.seq, size = 50, overlap = 15, around = 5)
```
#### Arguments

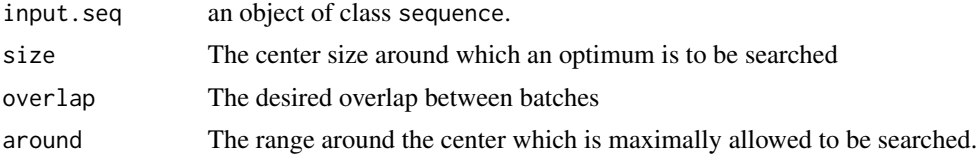

#### Value

An integer value for the size which most evenly divides batches. In case of ties, bigger batch sizes are preferred.

#### Author(s)

Bastian Schiffthaler, <br />bastian.schiffthaler@umu.se>

## See Also

[map\\_overlapping\\_batches](#page-40-0)

```
LG \le structure(list(seq.num = seq(1,800)), class = "sequence")
batchsize <- pick_batch_sizes(LG, 50, 19)
```
#### Description

Shows a heatmap (in ggplot2, a graphic of geom "tile") for raw data. Lines correspond to markers and columns to individuals. The function can plot a graph for all marker types, depending of the cross type (dominant/codominant markers, in all combinations). The function receives a onemap object of class onemap, reads information from genotypes from this object, converts it to a long dataframe format using function melt() from package reshape2() or internal function create\_dataframe\_for\_plot\_outcross(), converts numbers from the object to genetic notation (according to the cross type), then plots the graphic. If there is more than 20 markers, removes y labels For outcross populations, it can show all markers together, or it can split them according the segregation pattern.

## Usage

## S3 method for class 'onemap'  $plot(x, all = TRUE, ...)$ 

#### Arguments

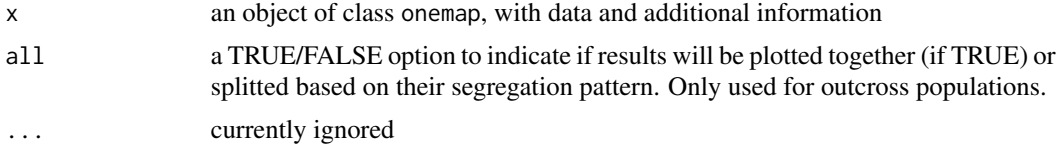

## Value

a ggplot graphic

```
# library(ggplot2)
data(onemap_example_bc) # Loads a fake backcross dataset installed with onemap
plot(onemap_example_bc) # This will show you the graph
# You can store the graphic in an object, then save it with a number of properties
# For details, see the help of ggplot2's function ggsave()
g <- plot(onemap_example_bc)
```

```
data(onemap_example_f2) # Loads a fake backcross dataset installed with onemap
plot(onemap_example_f2) # This will show you the graph
```

```
# You can store the graphic in an object, then save it with a number of properties
# For details, see the help of ggplot2's function ggsave()
```

```
g <- plot(onemap_example_f2)
data(onemap_example_out) # Loads a fake full-sib dataset installed with onemap
plot(onemap_example_out) # This will show you the graph for all markers
plot(onemap_example_out, all=FALSE) # This will show you the graph splitted for marker types
# You can store the graphic in an object, then save it.
# For details, see the help of ggplot2's function ggsave()
g <- plot(onemap_example_out, all=FALSE)
```
plot.onemap\_progeny\_haplotypes *Plots progeny haplotypes*

#### Description

Figure is generated with the haplotypes for each selected individual. As a representation, the recombination breakpoints are here considered to be in the mean point of the distance between two markers. It is important to highlight that it did not reflects the exact breakpoint position, specially if the genetic map have low resolution.

#### Usage

```
## S3 method for class 'onemap_progeny_haplotypes'
plot(
 x,
 col = NULL,position = "stack",
  show_markers = TRUE,
 main = "Genotypes",
 ncol = 4,
  ...
\lambda
```
#### **Arguments**

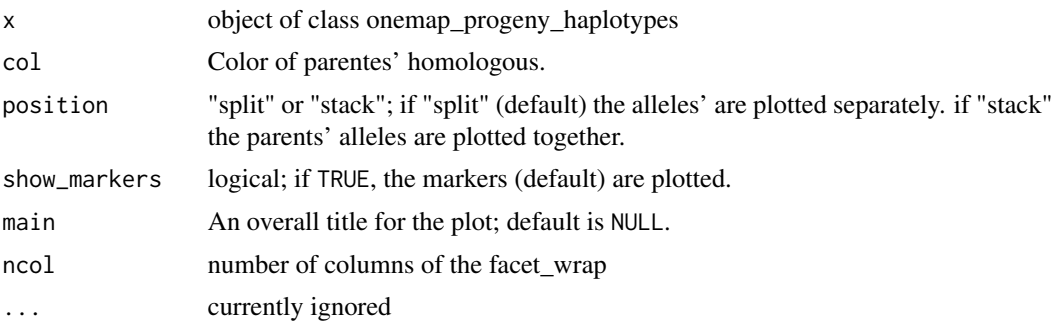

# Value

a ggplot graphic

## Author(s)

Getulio Caixeta Ferreira, <getulio.caifer@gmail.com> Cristiane Taniguti, <chtaniguti@tamu.edu>

# Examples

```
data("onemap_example_out")
twopts <- rf_2pts(onemap_example_out)
lg1 <- make_seq(twopts, 1:5)
lg1.map \leq map(lg1)plot(progeny_haplotypes(lg1.map))
```
plot.onemap\_progeny\_haplotypes\_counts *Plot recombination breakpoints counts for each individual*

#### Description

Plot recombination breakpoints counts for each individual

# Usage

```
## S3 method for class 'onemap_progeny_haplotypes_counts'
plot(x, by_{-}homolog = FALSE, n.graphics = NULL, ncol = NULL, ...)
```
# Arguments

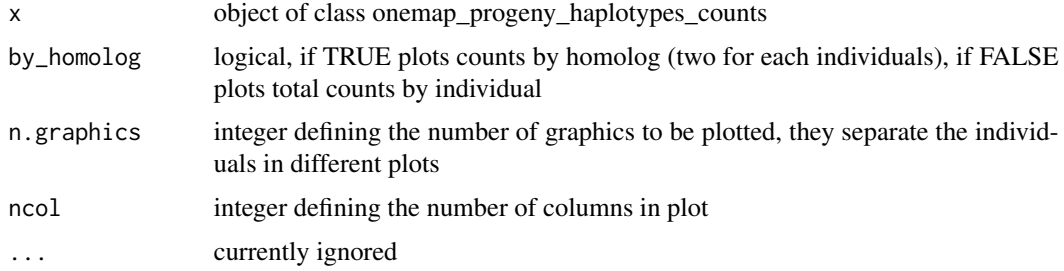

# Value

a ggplot graphic

## Examples

```
data("onemap_example_out")
twopts <- rf_2pts(onemap_example_out)
lg1 <- make_seq(twopts, 1:5)
lg1.mac < - map(lg1)prog.haplo <- progeny_haplotypes(lg1.map, most_likely = TRUE)
plot(progeny_haplotypes_counts(prog.haplo))
```
plot.onemap\_segreg\_test

*Plot p-values for chi-square tests of expected segregation*

## Description

Draw a graphic showing the p-values (re-scaled to -log10(p-values)) associated with the chi-square tests for the expected segregation patterns for all markers in a dataset. It includes a vertical line showing the threshold for declaring statistical significance if Bonferroni's correction is considered, as well as the percentage of markers that will be discarded if this criterion is used.

#### Usage

## S3 method for class 'onemap\_segreg\_test'  $plot(x, order = TRUE, ...)$ 

## Arguments

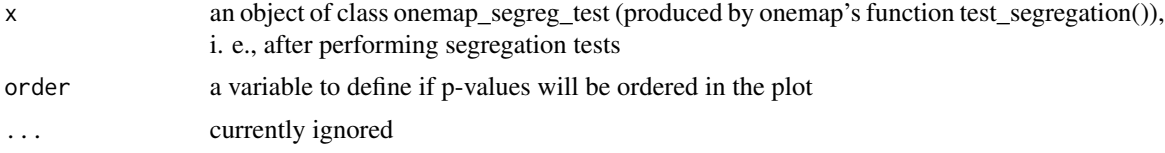

#### Value

a ggplot graphic

## Examples

```
data(onemap_example_bc) # load OneMap's fake dataset for a backcross population
BC.seg <- test_segregation(onemap_example_bc) # Applies chi-square tests
print(BC.seg) # Shows the results
plot(BC.seg) # Plot the graph, ordering the p-values
plot(BC.seg, order=FALSE) # Plot the graph showing the results keeping the order in the dataset
```
data(onemap\_example\_out) # load OneMap's fake dataset for an outcrossing population

```
Out.seg <- test_segregation(onemap_example_out) # Applies chi-square tests
print(Out.seg) # Shows the results
plot(Out.seg) # Plot the graph, ordering the p-values
plot(Out.seg, order=FALSE) # Plot the graph showing the results keeping the order in the dataset
```
plot\_by\_segreg\_type *Draw a graphic showing the number of markers of each segregation pattern.*

## Description

The function receives an object of class onemap. For outcrossing populations, it can show detailed information (all 18 possible categories), or a simplified version.

# Usage

```
plot_by_segreg_type(x, subcateg = TRUE)
```
#### Arguments

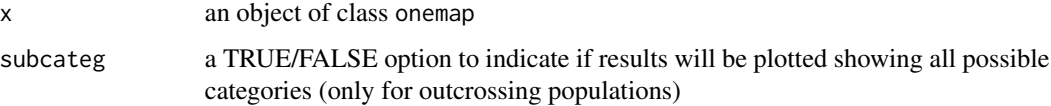

## Value

a ggplot graphic

```
data(onemap_example_out) #Outcrossing data
plot_by_segreg_type(onemap_example_out)
plot_by_segreg_type(onemap_example_out, subcateg=FALSE)
```

```
data(onemap_example_bc)
plot_by_segreg_type(onemap_example_bc)
```

```
data(mapmaker_example_f2)
plot_by_segreg_type(mapmaker_example_f2)
```
# Description

print method for object class 'compare'

# Usage

## S3 method for class 'compare'  $print(x, \ldots)$ 

# Arguments

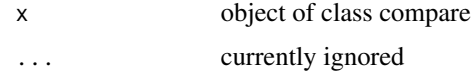

# Value

compare object description

print.onemap *Print method for object class 'onemap'*

# Description

Print method for object class 'onemap'

## Usage

## S3 method for class 'onemap'  $print(x, \ldots)$ 

# Arguments

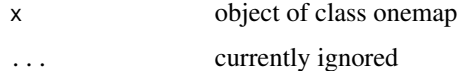

#### Value

printed information about onemap object

print.onemap\_bin *print method for object class 'onemap\_bin'*

# Description

print method for object class 'onemap\_bin'

## Usage

```
## S3 method for class 'onemap_bin'
print(x, \ldots)
```
## Arguments

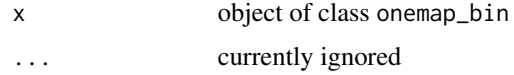

## Value

No return value, called for side effects

```
print.onemap_segreg_test
```
*Show the results of segregation tests*

# Description

It shows the results of Chisquare tests performed for all markers in a onemap object of cross type outcross, backcross, F2 intercross or recombinant inbred lines.

# Usage

```
## S3 method for class 'onemap_segreg_test'
print(x, \ldots)
```
# Arguments

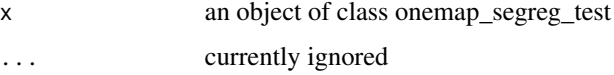

#### Value

a dataframe with marker name, H0 hypothesis, chi-square statistics, p-values, and

# Examples

```
data(onemap_example_out) # Loads a fake outcross dataset installed with onemap
Chi <- test_segregation(onemap_example_out) # Performs the chi-square test for all markers
print(Chi) # Shows the results
```
print.order *Print order\_seq object*

# Description

Print order\_seq object

# Usage

## S3 method for class 'order'  $print(x, \ldots)$ 

## Arguments

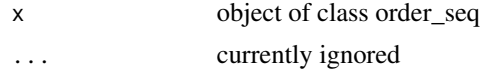

## Value

printed information about order\_seq object

print.sequence *Print method for object class 'sequence'*

## Description

Print method for object class 'sequence'

#### Usage

## S3 method for class 'sequence'  $print(x, \ldots)$ 

# Arguments

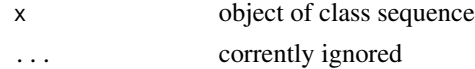

# progeny\_haplotypes 67

# Value

printed information about sequence object

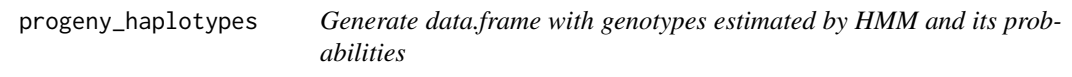

# Description

Generate data.frame with genotypes estimated by HMM and its probabilities

# Usage

```
progeny_haplotypes(..., ind = 1, group_names = NULL, most_likely = FALSE)
```
# Arguments

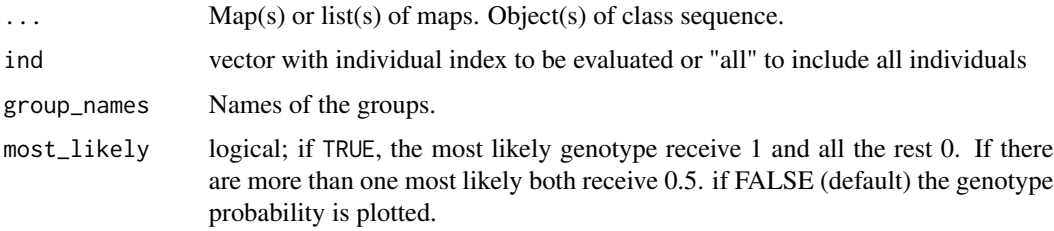

# Value

a data.frame information: individual (ind) and marker ID, group ID (grp), position in centimorgan (pos), genotypes probabilities (prob), parents, and the parents homologs and the allele IDs.

## Author(s)

Getulio Caixeta Ferreira, <getulio.caifer@gmail.com>

Cristiane Taniguti, <chtaniguti@tamu.edu>

```
data("onemap_example_out")
twopts <- rf_2pts(onemap_example_out)
lg1 <- make_seq(twopts, 1:5)
lg1.mac \leftarrow map(lg1)progeny_haplotypes(lg1.map)
```
#### progeny\_haplotypes\_counts

*Plot number of breakpoints by individuals*

# Description

Generate graphic with the number of break points for each individual considering the most likely genotypes estimated by the HMM. Genotypes with same probability for two genotypes are removed. By now, only available for outcrossing and f2 intercross.

#### Usage

```
progeny_haplotypes_counts(x)
```
#### Arguments

x object of class onemap\_progeny\_haplotypes

## Value

a data.frame with columns individuals ID (ind), group ID (grp), homolog (homolog) and counts of breakpoints

# Examples

```
data("onemap_example_out")
twopts <- rf_2pts(onemap_example_out)
lg1 <- make_seq(twopts, 1:5)
lg1.map \leftarrow map(lg1)progeny_haplotypes_counts(progeny_haplotypes(lg1.map, most_likely = TRUE))
```
rcd *Rapid Chain Delineation*

#### Description

Implements the marker ordering algorithm *Rapid Chain Delineation* (Doerge, 1996).

# Usage

```
rcd(
  input.seq,
 LOD = 0,
 max.rf = 0.5,
  tol = 1e-04.
  rm_unlinked = TRUE,
  size = NULL,
  overlap = NULL,phase_cores = 1,
  hmm = TRUE,parallelization.type = "PSOCK",
  verbose = TRUE
)
```
## Arguments

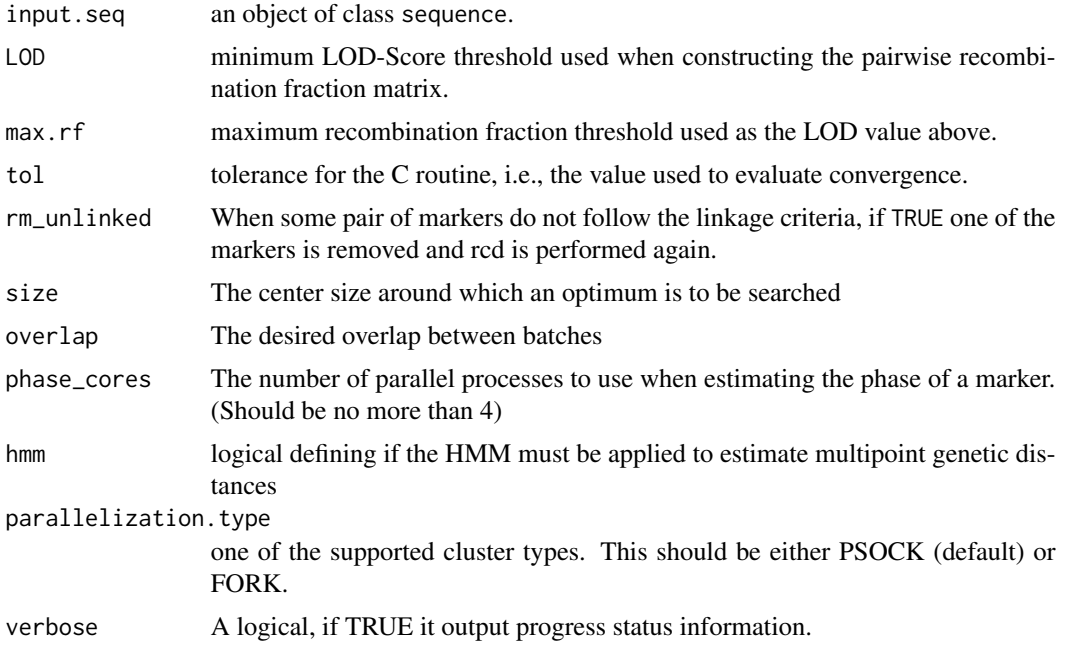

#### Details

*Rapid Chain Delineation* (*RCD*) is an algorithm for marker ordering in linkage groups. It is not an exhaustive search method and, therefore, is not computationally intensive. However, it does not guarantee that the best order is always found. The only requirement is a matrix with recombination fractions between markers. Next is an excerpt from QTL Cartographer Version 1.17 Manual describing the *RCD* algorithm (Basten et al., 2005):

*The linkage group is initiated with the pair of markers having the smallest recombination fraction. The remaining markers are placed in a "pool" awaiting placement on the map. The linkage group is extended by adding markers from the pool of unlinked markers. Each terminal marker of the*

rcd 69 and 50 km s and 69 and 69 km s and 69 and 69 km s and 69 and 69 km s and 69 and 69 and 69 and 69 and 69

*linkage group is a candidate for extension of the chain: The unlinked marker that has the smallest recombination fraction with either is added to the chain subject to the provision that the recombination fraction is statistically significant at a prespecified level. This process is repeated as long as markers can be added to the chain.*

After determining the order with *RCD*, the final map is constructed using the multipoint approach (function [map](#page-35-0)).

#### Value

An object of class sequence, which is a list containing the following components:

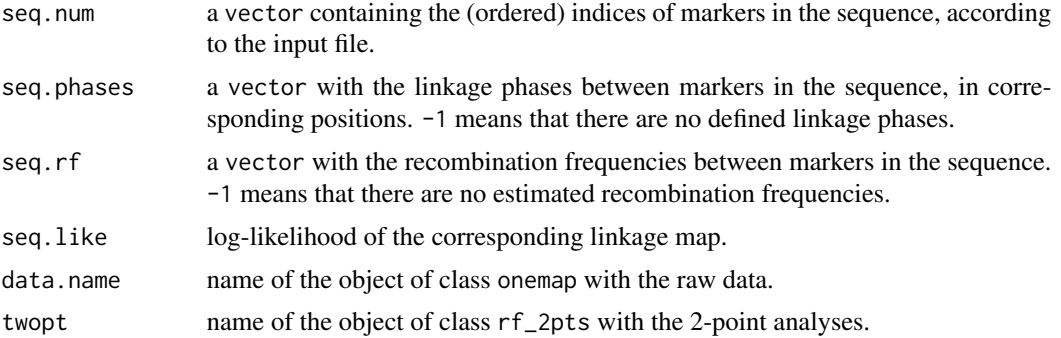

## Author(s)

Gabriel R A Margarido, <gramarga@gmail.com>

# References

Basten, C. J., Weir, B. S. and Zeng, Z.-B. (2005) *QTL Cartographer Version 1.17: A Reference Manual and Tutorial for QTL Mapping*.

Doerge, R. W. (1996) Constructing genetic maps by rapid chain delineation. *Journal of Quantitative Trait Loci* 2: 121-132.

Mollinari, M., Margarido, G. R. A., Vencovsky, R. and Garcia, A. A. F. (2009) Evaluation of algorithms used to order markers on genetics maps. *Heredity* 103: 494-502.

#### See Also

[make\\_seq](#page-33-0), [map](#page-35-0)

```
#outcross example
data(onemap_example_out)
twopt <- rf_2pts(onemap_example_out)
all_mark <- make_seq(twopt,"all")
groups <- group(all_mark)
LG1 <- make_seq(groups,1)
```
# read\_mapmaker 71

```
LG1.rcd <- rcd(LG1, hmm = FALSE)
#F2 example
data(onemap_example_f2)
twopt <- rf_2pts(onemap_example_f2)
all_mark <- make_seq(twopt,"all")
groups <- group(all_mark)
LG1 <- make_seq(groups,1)
LG1.rcd <- rcd(LG1, hmm = FALSE)
LG1.rcd
```
<span id="page-70-0"></span>read\_mapmaker *Read data from a Mapmaker raw file*

# Description

Imports data from a Mapmaker raw file.

#### Usage

read\_mapmaker(file = NULL, dir = NULL, verbose = TRUE)

## Arguments

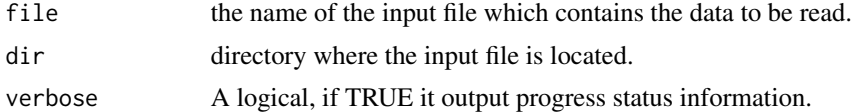

#### Details

For details about MAPMAKER files see Lincoln et al. (1993). The current version supports backcross, F2s and RIL populations. The file can contain phenotypic data, but it will not be used in the analysis.

# Value

An object of class onemap, i.e., a list with the following components:

geno a matrix with integers indicating the genotypes read for each marker in onemap fashion. Each column contains data for a marker and each row represents an individual.

MAPMAKER/EXP fashion, i.e., 1, 2, 3: AA, AB, BB, respectively; 3, 4: BB, not BB, respectively; 1, 5: AA, not AA, respectively. Each column contains data for a marker and each row represents an individual.

n.ind number of individuals.

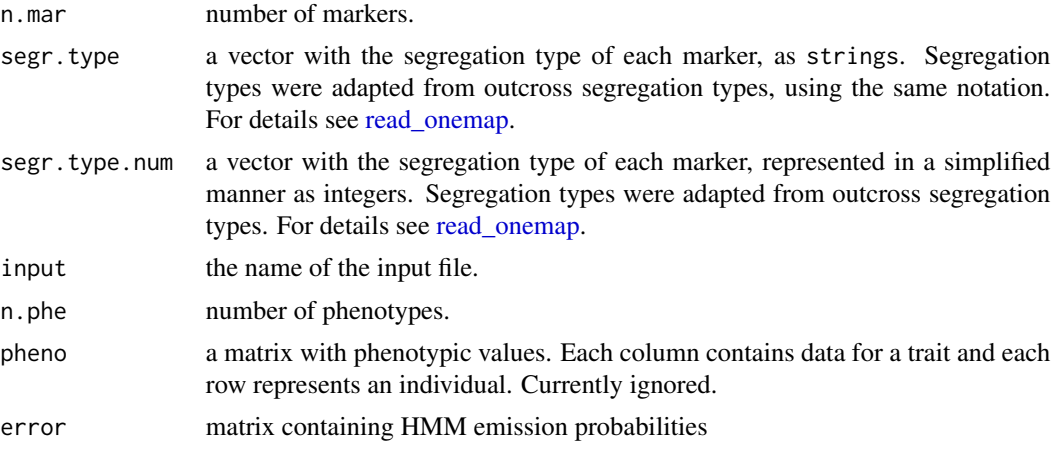

# Author(s)

Adapted from Karl Broman (package qtl) by Marcelo Mollinari, <mmollina@usp.br>

## References

Broman, K. W., Wu, H., Churchill, G., Sen, S., Yandell, B. (2008) *qtl: Tools for analyzing QTL experiments* R package version 1.09-43

Lincoln, S. E., Daly, M. J. and Lander, E. S. (1993) Constructing genetic linkage maps with MAP-MAKER/EXP Version 3.0: a tutorial and reference manual. *A Whitehead Institute for Biomedical Research Technical Report*.

## See Also

mapmaker\_example\_bc and mapmaker\_example\_f2 raw files in the package source.

# Examples

```
map_data <-read_mapmaker(file=system.file("extdata/mapmaker_example_f2.raw", package = "onemap"))
#Checking 'mapmaker_example_f2'
data(mapmaker_example_f2)
names(mapmaker_example_f2)
```
<span id="page-71-0"></span>read\_onemap *Read data from all types of progenies supported by OneMap*

## Description

Imports data derived from outbred parents (full-sib family) or inbred parents (backcross, F2 intercross and recombinant inbred lines obtained by self- or sib-mating). Creates an object of class onemap.
#### read\_onemap 73

#### Usage

```
read_onemap(inputfile = NULL, dir = NULL, verbose = TRUE)
```
#### Arguments

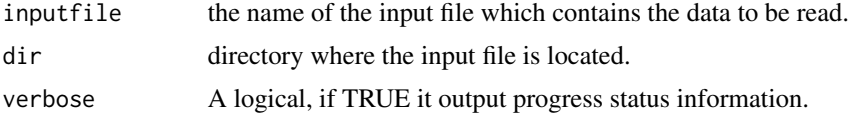

#### Details

The file format is similar to that used by MAPMAKER/EXP (Lincoln et al., 1993). The first line indicates the cross type and is structured as data type {cross}, where cross must be one of "outcross", "f2 intercross", "f2 backcross", "ri self" or "ri sib". The second line contains five integers: i) the number of individuals; ii) the number of markers; iii) an indicator variable taking the value 1 if there is CHROM information, i.e., if markers are anchored on any reference sequence, and 0 otherwise; iv) a similar 1/0 variable indicating whether there is POS information for markers; and v) the number of phenotypic traits.

The next line contains sample IDs, separated by empty spaces or tabs. Addition of this sample ID requirement makes it possible for separate input datasets to be merged.

Next comes the genotype data for all markers. Each new marker is initiated with a "\*" (without the quotes) followed by the marker name, without any space between them. Each marker name is followed by the corresponding segregation type, which may be: "A.1", "A.2", "A.3", "A.4", "B1.5", "B2.6", "B3.7", "C.8", "D1.9", "D1.10", "D1.11", "D1.12", "D1.13", "D2.14", "D2.15", "D2.16", "D2.17" or "D2.18" (without quotes), for full-sibs [see [marker\\_type](#page-43-0) and Wu et al. (2002) for details]. Other cross types have special marker types: "A.H" for backcrosses; "A.H.B" for F2 intercrosses; and "A.B" for recombinant inbred lines.

After the segregation type comes the genotype data for the corresponding marker. Depending on the segregation type, genotypes may be denoted by ac, ad, bc, bd, a, ba, b, bc, ab and o, in several possible combinations. To make things easier, we have followed **exactly** the notation used by Wu et al. (2002). Allowed values for backcrosses are a and ab; for F2 crosses they are a, ab and b; for RILs they may be a and b. Genotypes *must* be separated by a space. Missing values are denoted by  $" -"$ .

If there is physical information for markers, i.e., if they are anchored at specific positions in reference sequences (usually chromosomes), this is included immediately after the marker data. These lines start with special keywords \*CHROM and \*POS and contain strings and integers, respectively, indicating the reference sequence and position for each marker. These also need to be separated by spaces.

Finally, if there is phenotypic data, it will be added just after the marker or CHROM/POS data. They need to be separated by spaces as well, using the same symbol for missing information.

The example directory in the package distribution contains an example data file to be read with this function. Further instructions can be found at the tutorial distributed along with this package.

#### Value

An object of class onemap, i.e., a list with the following components:

<span id="page-73-0"></span>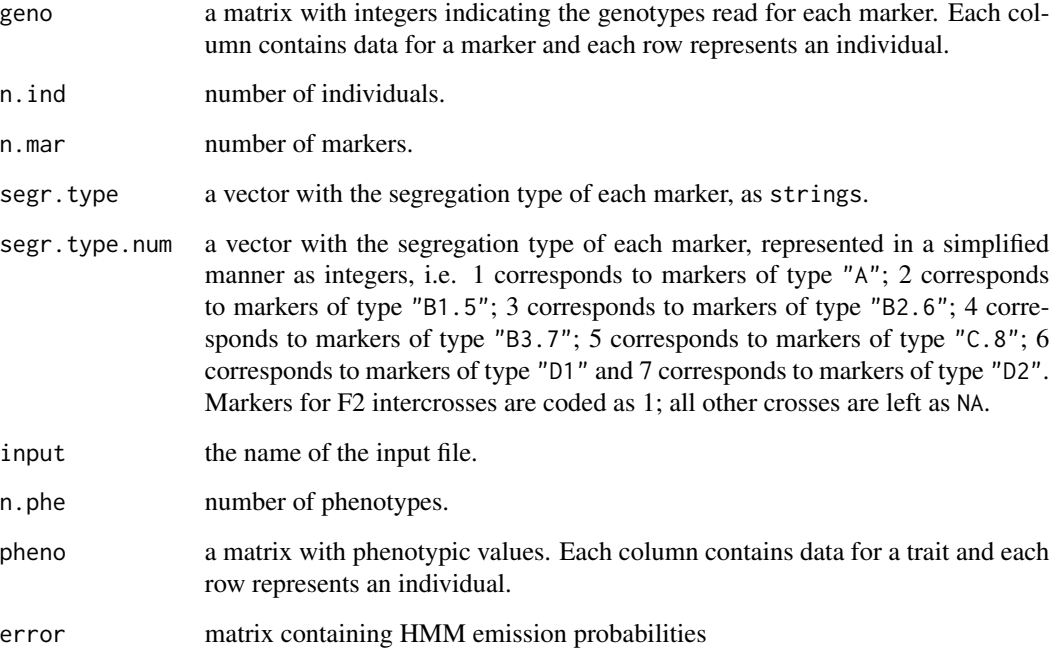

#### Author(s)

Gabriel R A Margarido, <gramarga@gmail.com>

#### References

Lincoln, S. E., Daly, M. J. and Lander, E. S. (1993) Constructing genetic linkage maps with MAP-MAKER/EXP Version 3.0: a tutorial and reference manual. *A Whitehead Institute for Biomedical Research Technical Report*.

Wu, R., Ma, C.-X., Painter, I. and Zeng, Z.-B. (2002) Simultaneous maximum likelihood estimation of linkage and linkage phases in outcrossing species. *Theoretical Population Biology* 61: 349-363.

# See Also

[combine\\_onemap](#page-7-0) and the example directory in the package source.

```
outcr_data <- read_onemap(inputfile=
system.file("extdata/onemap_example_out.raw", package= "onemap"))
```
<span id="page-74-0"></span>

Implements the marker ordering algorithm *Recombination Counting and Ordering* (Van Os et al., 2005).

# Usage

```
record(
  input.seq,
 times = 10,
 LOD = 0,
 max.rf = 0.5,
 tol = 1e-04,rm_unlinked = TRUE,
 size = NULL,
 overlap = NULL,
 phase_cores = 1,
 hmm = TRUE,parallelization.type = "PSOCK",
 verbose = TRUE
)
```
# Arguments

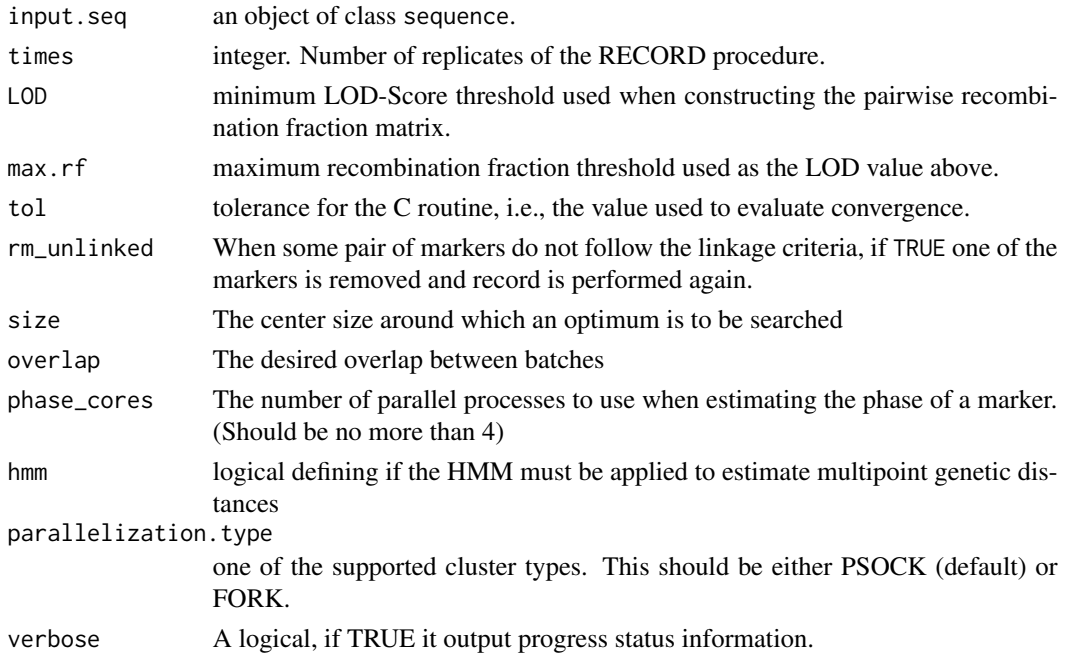

# Details

*Recombination Counting and Ordering* (*RECORD*) is an algorithm for marker ordering in linkage groups. It is not an exhaustive search method and, therefore, is not computationally intensive. However, it does not guarantee that the best order is always found. The only requirement is a matrix with recombination fractions between markers.

After determining the order with *RECORD*, the final map is constructed using the multipoint approach (function [map](#page-35-0)).

# Value

An object of class sequence, which is a list containing the following components:

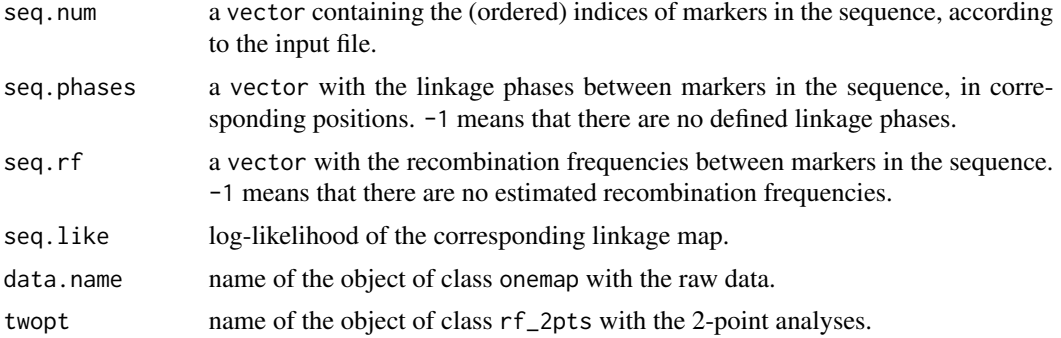

# Author(s)

Marcelo Mollinari, <mmollina@usp.br>

#### References

Mollinari, M., Margarido, G. R. A., Vencovsky, R. and Garcia, A. A. F. (2009) Evaluation of algorithms used to order markers on genetics maps. *Heredity* 103: 494-502.

Van Os, H., Stam, P., Visser, R.G.F. and Van Eck, H.J. (2005) RECORD: a novel method for ordering loci on a genetic linkage map. *Theoretical and Applied Genetics* 112: 30-40.

#### See Also

[make\\_seq](#page-33-0) and [map](#page-35-0)

```
##outcross example
data(onemap_example_out)
twopt <- rf_2pts(onemap_example_out)
all_mark <- make_seq(twopt,"all")
groups <- group(all_mark)
LG1 <- make_seq(groups,1)
LG1.rec <- record(LG1, hmm = FALSE)
```
# remove\_inds 77

```
##F2 example
data(onemap_example_f2)
twopt <- rf_2pts(onemap_example_f2)
all_mark <- make_seq(twopt,"all")
groups <- group(all_mark)
LG1 <- make_seq(groups,1)
LG1.rec <- record(LG1, hmm = FALSE)
LG1.rec
```
remove\_inds *Remove individuals from the onemap object*

# Description

Remove individuals from the onemap object

# Usage

remove\_inds(onemap.obj, rm.ind)

# Arguments

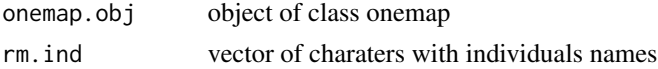

# Value

An object of class onemap without the selected individuals, i.e., a list with the following components:

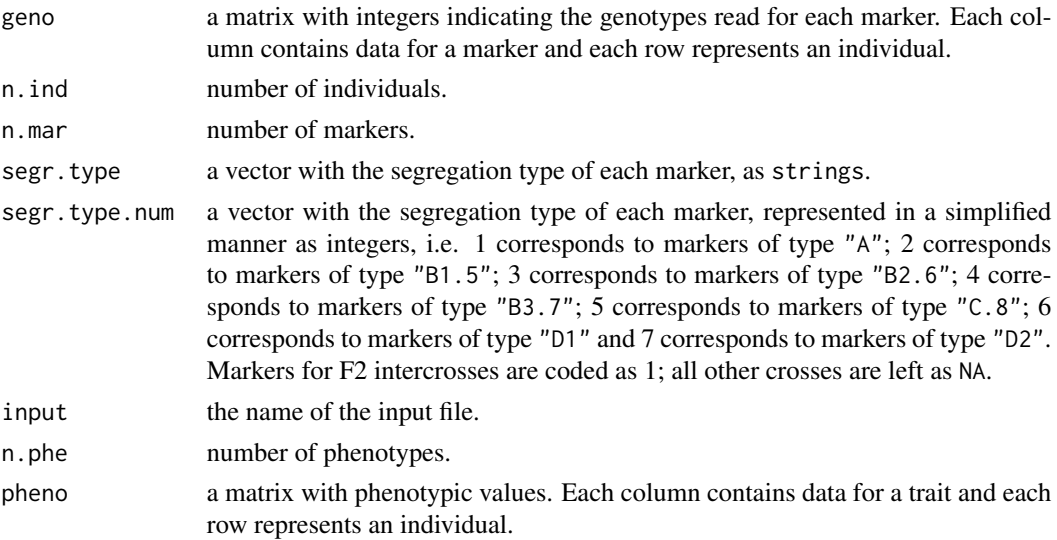

# <span id="page-77-0"></span>Author(s)

Cristiane Taniguti, <chtaniguti@tamu.edu>

# rf\_2pts *Two-point analysis between genetic markers*

# Description

Performs the two-point (pairwise) analysis proposed by Wu et al. (2002) between all pairs of markers.

# Usage

 $rf_2pts(input.obj, LOD = 3, max.rf = 0.5, verbose = TRUE, rm_mks = FALSE)$ 

# Arguments

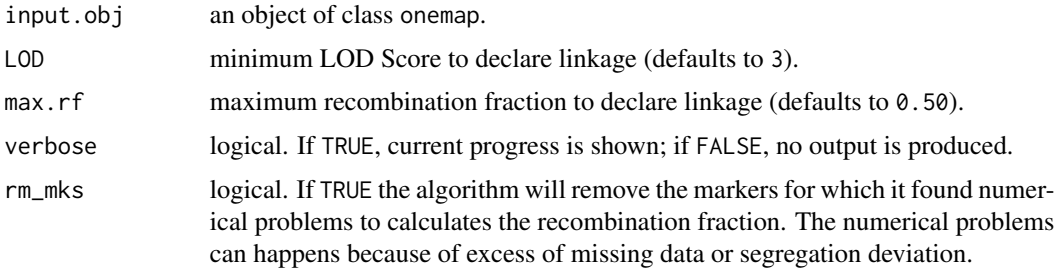

# Details

For n markers, there are

 $n(n-1)$ 2

pairs of markers to be analyzed. Therefore, completion of the two-point analyses can take a long time.

#### Value

An object of class rf\_2pts, which is a list containing the following components:

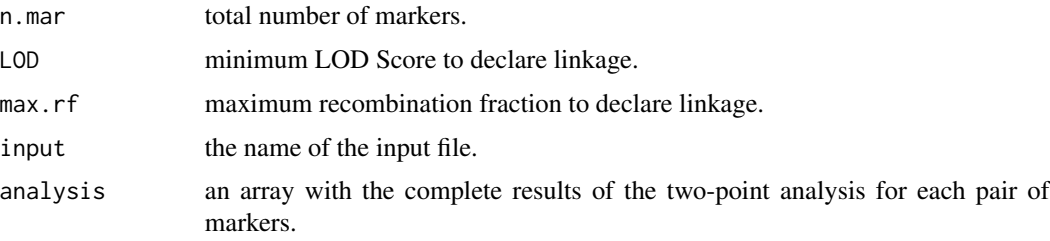

# <span id="page-78-0"></span>Note

The thresholds used for LOD and max.rf will be used in subsequent analyses, but can be overriden.

# Author(s)

Gabriel R A Margarido <gramarga@gmail.com> and Marcelo Mollinari <mmollina@usp.br>

# References

Wu, R., Ma, C.-X., Painter, I. and Zeng, Z.-B. (2002) Simultaneous maximum likelihood estimation of linkage and linkage phases in outcrossing species. *Theoretical Population Biology* 61: 349-363.

#### Examples

```
data(onemap_example_out)
```
twopts <- rf\_2pts(onemap\_example\_out,LOD=3,max.rf=0.5) # perform two-point analyses twopts

print(twopts,c("M1","M2")) # detailed results for markers 1 and 2

rf\_graph\_table *Plots pairwise recombination fractions and LOD Scores in a heatmap*

#### Description

Plots a matrix of pairwise recombination fraction or LOD Scores using a color scale. Any value of the matrix can be easily accessed using an interactive plotly-html interface, helping users to check for possible problems.

#### Usage

```
rf_graph_table(
  input.seq,
  graph.LOD = FALSE,
 main = NULL,inter = FALSE,
 html.file = NULL,
 mrk.axis = "numbers",
 labxy = NULL,n. colors = 4,display = TRUE
)
```
#### Arguments

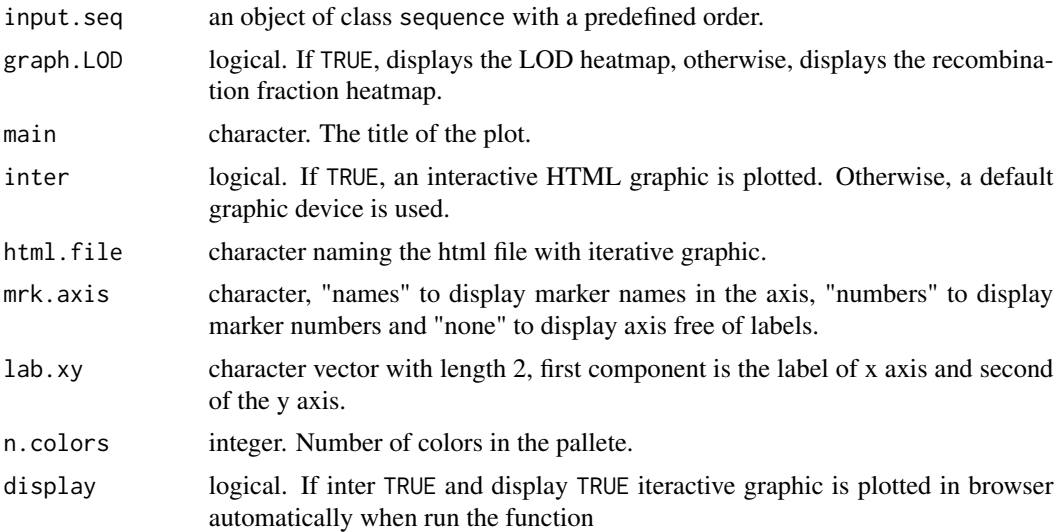

# Details

The color scale varies from red (small distances or big LODs) to purple. When hover on a cell, a dialog box is displayed with some information about corresponding markers for that cell (line (y)  $\times$  column (x)). They are: *i*) the name of the markers; *ii*) the number of the markers on the data set; iii) the segregation types; iv) the recombination fraction between the markers and v) the LOD-Score for each possible linkage phase calculated via two-point analysis. For neighbor markers, the multipoint recombination fraction is printed; otherwise, the two-point recombination fraction is printed. For markers of type D1 and D2, it is impossible to calculate recombination fraction via two-point analysis and, therefore, the corresponding cell will be empty (white color). For cells on the diagonal of the matrix, the name, the number and the type of the marker are printed, as well as the percentage of missing data for that marker.

# Value

a ggplot graphic

#### Author(s)

Rodrigo Amadeu, <rramadeu@gmail.com>

```
##outcross example
 data(onemap_example_out)
 twopt <- rf_2pts(onemap_example_out)
 all_mark <- make_seq(twopt,"all")
 groups <- group(all_mark)
 LG1 <- make_seq(groups,1)
```
# <span id="page-80-0"></span>ripple\_seq 81

```
LG1.rcd <- rcd(LG1)
rf_graph_table(LG1.rcd, inter=FALSE)
##F2 example
data(onemap_example_f2)
twopt <- rf_2pts(onemap_example_f2)
all_mark <- make_seq(twopt,"all")
groups <- group(all_mark)
##"pre-allocate" an empty list of length groups$n.groups (3, in this case)
maps.list<-vector("list", groups$n.groups)
for(i in 1:groups$n.groups){
  ##create linkage group i
 LG.cur <- make_seq(groups,i)
 ##ordering
 map.cur<-order_seq(LG.cur, subset.search = "sample")
 ##assign the map of the i-th group to the maps.list
 maps.list[[i]]<-make_seq(map.cur, "force")
}
```
ripple\_seq *Compares and displays plausible alternative orders for a given linkage group*

#### Description

For a given sequence of ordered markers, computes the multipoint likelihood of alternative orders, by shuffling subsets (windows) of markers within the sequence. For each position of the window, all possible (ws)! orders are compared.

# Usage

```
ripole\_seq(input.seq, ws = 4, ext.w = NULL, LOD = 3, tol = 0.1, verbose = TRUE)
```
# Arguments

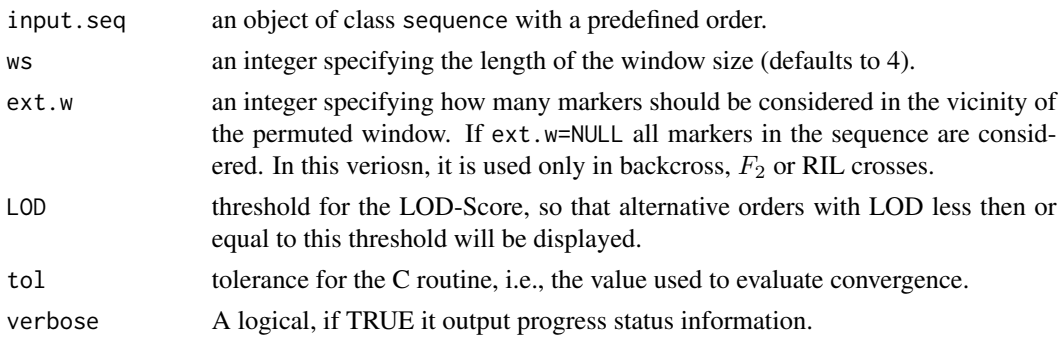

#### <span id="page-81-0"></span>Details

Large values for the window size make computations very slow, specially if there are many partially informative markers.

#### Value

This function does not return any value; it just produces text output to suggest alternative orders.

#### Author(s)

Gabriel R A Margarido, <gramarga@gmail.com> and Marcelo Mollinari, <mmollina@usp.br>

#### References

Broman, K. W., Wu, H., Churchill, G., Sen, S., Yandell, B. (2008) *qtl: Tools for analyzing QTL experiments* R package version 1.09-43

Jiang, C. and Zeng, Z.-B. (1997). Mapping quantitative trait loci with dominant and missing markers in various crosses from two inbred lines. *Genetica* 101: 47-58.

Lander, E. S., Green, P., Abrahamson, J., Barlow, A., Daly, M. J., Lincoln, S. E. and Newburg, L. (1987) MAPMAKER: An interactive computer package for constructing primary genetic linkage maps of experimental and natural populations. *Genomics* 1: 174-181.

Mollinari, M., Margarido, G. R. A., Vencovsky, R. and Garcia, A. A. F. (2009) Evaluation of algorithms used to order markers on genetics maps. *Heredity* 103: 494-502.

Wu, R., Ma, C.-X., Painter, I. and Zeng, Z.-B. (2002a) Simultaneous maximum likelihood estimation of linkage and linkage phases in outcrossing species. *Theoretical Population Biology* 61: 349-363.

Wu, R., Ma, C.-X., Wu, S. S. and Zeng, Z.-B. (2002b). Linkage mapping of sex-specific differences. *Genetical Research* 79: 85-96

#### See Also

[make\\_seq](#page-33-0), [compare](#page-8-0), [try\\_seq](#page-95-0) and [order\\_seq](#page-52-0).

```
#Outcross example
data(onemap_example_out)
twopt <- rf_2pts(onemap_example_out)
markers <- make_seq(twopt,c(27,16,20,4,19,21,23,9,24,29))
markers.map <- map(markers)
ripple_seq(markers.map)
#F2 example
data(onemap_example_f2)
twopt <- rf_2pts(onemap_example_f2)
```

```
all_mark <- make_seq(twopt,"all")
groups <- group(all_mark)
```
# rm\_dupli\_mks 83

```
LG3 <- make_seq(groups,1)
LG3.ord <- order_seq(LG3, subset.search = "twopt", twopt.alg = "rcd", touchdown=TRUE)
LG3.ord
make_seq(LG3.ord) # get safe sequence
ord.1<-make_seq(LG3.ord,"force") # get forced sequence
ripple_seq(ord.1, ws=5)
```
rm\_dupli\_mks *Remove duplicated markers keeping the one with less missing data*

# Description

Remove duplicated markers keeping the one with less missing data

#### Usage

rm\_dupli\_mks(onemap.obj)

# Arguments

onemap.obj object of class onemap

#### Value

An empty object of class onemap, i.e., a list with the following components:

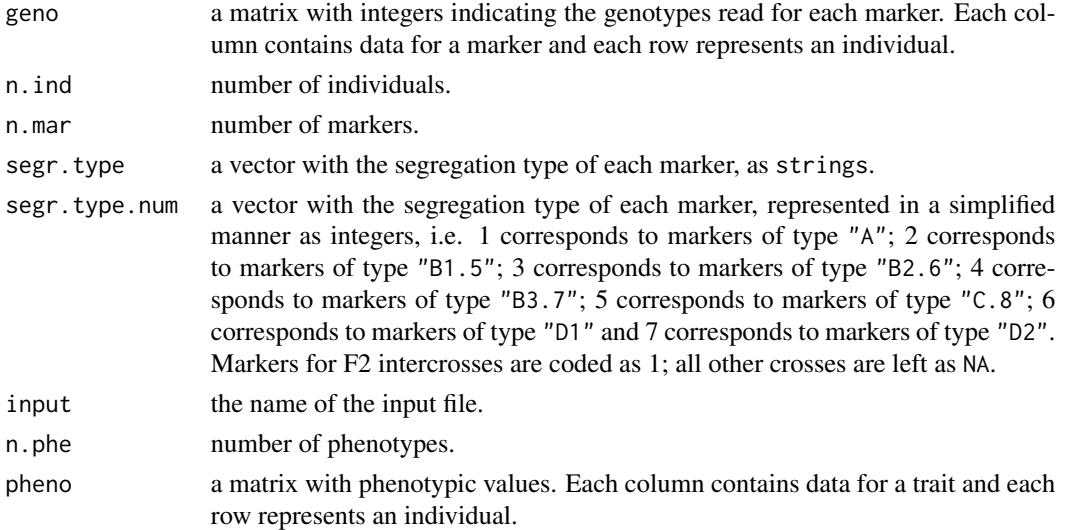

# Author(s)

Cristiane Taniguti, <chtaniguti@tamu.edu>

<span id="page-83-0"></span>

Estimates the multipoint log-likelihood, linkage phases and recombination frequencies for a sequence of markers in a given order using seeded phases.

# Usage

```
seeded_map(
  input.seq,
  tol = 1e-04,phase_cores = 1,
  seeds,
  verbose = FALSE,
 rm_unlinked = FALSE,
 parallelization.type = "PSOCK"
)
```
# Arguments

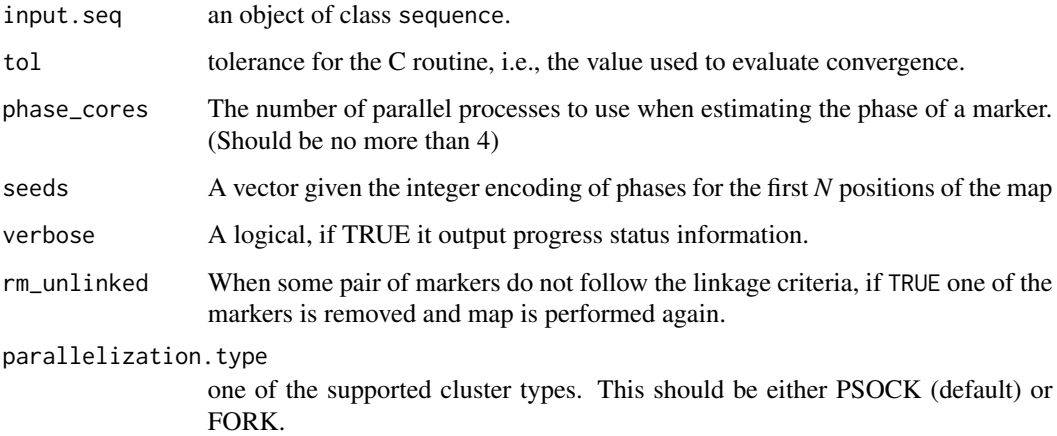

#### Details

Markers are mapped in the order defined in the object input.seq. The best combination of linkage phases is also estimated starting from the first position not in the given seeds.The multipoint likelihood is calculated according to Wu et al. (2002b)(Eqs. 7a to 11), assuming that the recombination fraction is the same in both parents. Hidden Markov chain codes adapted from Broman et al. (2008) were used.

# seeded\_map 85

#### Value

An object of class sequence, which is a list containing the following components:

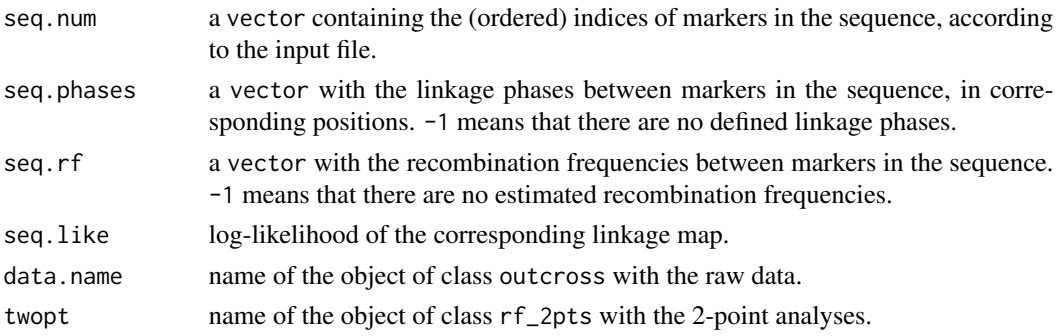

# Author(s)

Adapted from Karl Broman (package 'qtl') by Gabriel R A Margarido, <gramarga@usp.br> and Marcelo Mollinari, <mmollina@gmail.com>. Modified to use seeded phases by Bastian Schiffthaler <bastian.schiffthaler@umu.se>

#### References

Broman, K. W., Wu, H., Churchill, G., Sen, S., Yandell, B. (2008) *qtl: Tools for analyzing QTL experiments* R package version 1.09-43

Jiang, C. and Zeng, Z.-B. (1997). Mapping quantitative trait loci with dominant and missing markers in various crosses from two inbred lines. *Genetica* 101: 47-58.

Lander, E. S., Green, P., Abrahamson, J., Barlow, A., Daly, M. J., Lincoln, S. E. and Newburg, L. (1987) MAPMAKER: An interactive computer package for constructing primary genetic linkage maps of experimental and natural populations. *Genomics* 1: 174-181.

Wu, R., Ma, C.-X., Painter, I. and Zeng, Z.-B. (2002a) Simultaneous maximum likelihood estimation of linkage and linkage phases in outcrossing species. *Theoretical Population Biology* 61: 349-363.

Wu, R., Ma, C.-X., Wu, S. S. and Zeng, Z.-B. (2002b). Linkage mapping of sex-specific differences. *Genetical Research* 79: 85-96

#### See Also

[make\\_seq](#page-33-0)

```
data(onemap_example_out)
twopt <- rf_2pts(onemap_example_out)
markers <- make_seq(twopt,c(30,12,3,14,2))
seeded_map(markers, seeds = c(4,2))
```
A function to shows which marker have segregation distortion if Bonferroni's correction is applied for the Chi-square tests of mendelian segregation.

#### Usage

```
select\_segreg(x, distorted = FALSE, numbers = FALSE, threshold = NULL)
```
#### Arguments

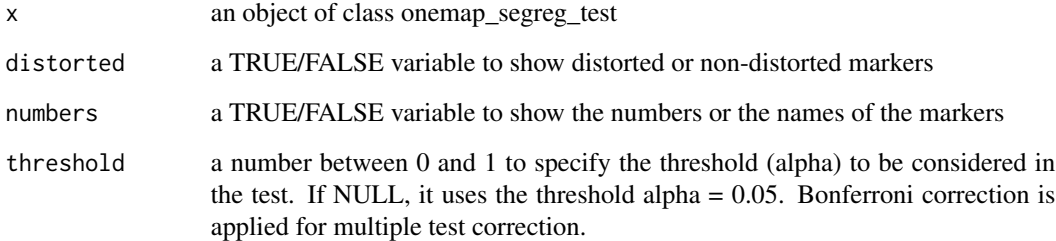

#### Value

a vector with marker names or numbers, according to the option for "distorted" and "numbers"

```
# Loads a fake backcross dataset installed with onemap
data(onemap_example_out)
# Performs the chi-square test for all markers
Chi <- test_segregation(onemap_example_out)
# To show non-distorted markers
select_segreg(Chi)
# To show markers with segregation distortion
select_segreg(Chi, distorted=TRUE)
# To show the numbers of the markers with segregation distortion
select_segreg(Chi, distorted=TRUE, numbers=TRUE)
```
Extract marker number by name

# Usage

seq\_by\_type(sequence, mk\_type)

# Arguments

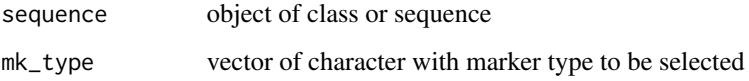

#### Value

New sequence object of class sequence with selected marker type, which is a list containing the following components:

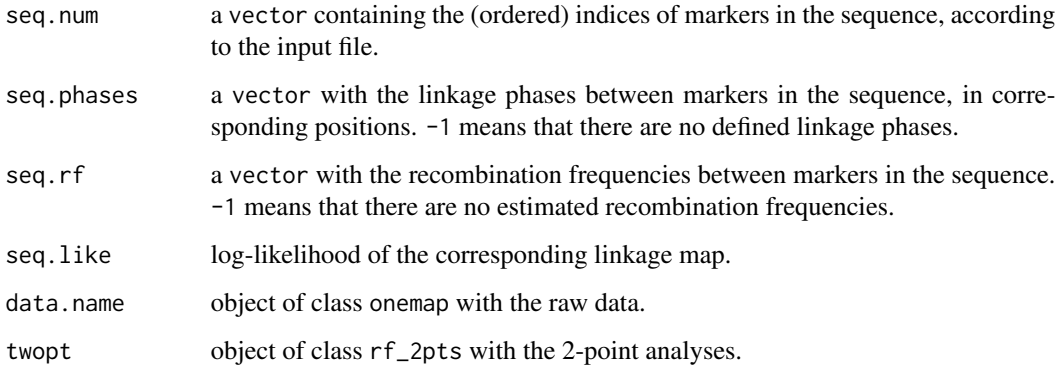

# Author(s)

Cristiane Taniguti, <chtaniguti@tamu.edu>

# See Also

[make\\_seq](#page-33-0)

<span id="page-87-0"></span>seriation *Seriation*

# Description

Implements the marker ordering algorithm *Seriation* (Buetow & Chakravarti, 1987).

# Usage

```
seriation(
  input.seq,
 LOD = 0,
 max.rf = 0.5,
 tol = 1e-04,rm_unlinked = TRUE,
 size = NULL,
 overlap = NULL,
 phase_cores = 1,
 hmm = TRUE,parallelization.type = "PSOCK",
 verbose = TRUE
)
```
# Arguments

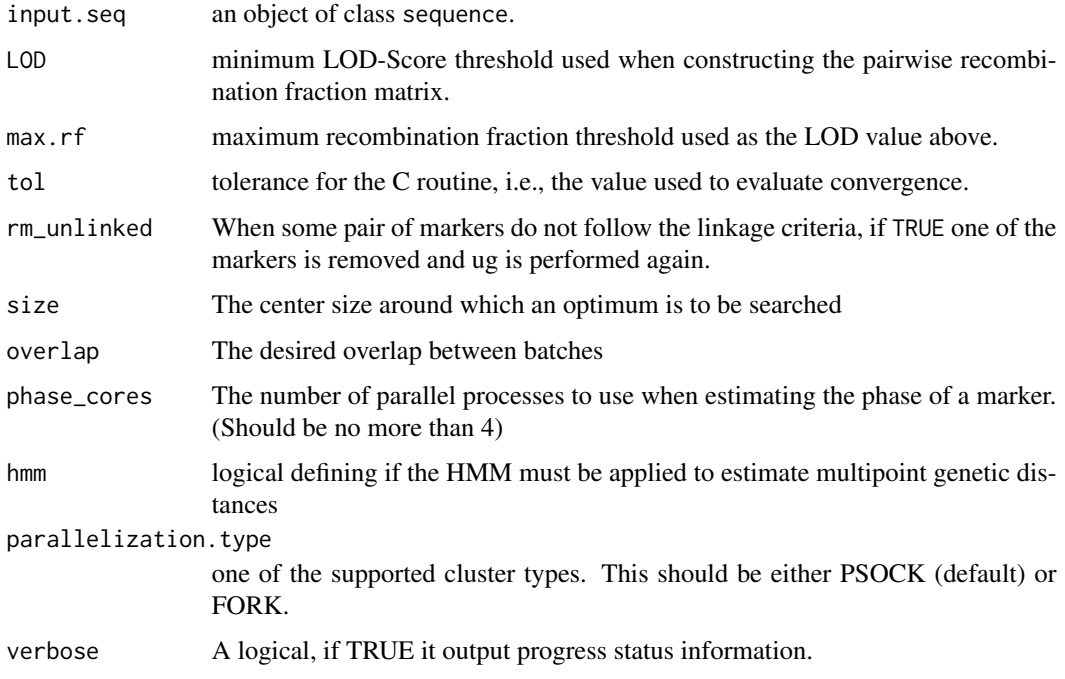

#### seriation 89

# Details

*Seriation* is an algorithm for marker ordering in linkage groups. It is not an exhaustive search method and, therefore, is not computationally intensive. However, it does not guarantee that the best order is always found. The only requirement is a matrix with recombination fractions between markers.

NOTE: When there are to many pairs of markers with the same value in the recombination fraction matrix, it can result in ties during the ordination process and the *Seriation* algorithm may not work properly. This is particularly relevant for outcrossing populations with mixture of markers of type D1 and D2. When this occurs, the function shows the following error message: There are too many ties in the ordination process -please,consider using another ordering algorithm.

After determining the order with *Seriation*, the final map is constructed using the multipoint approach (function [map](#page-35-0)).

#### Value

An object of class sequence, which is a list containing the following components:

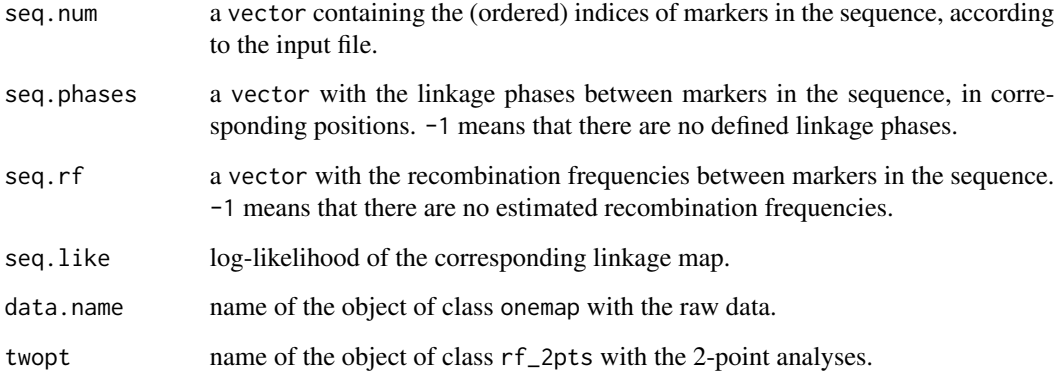

#### Author(s)

Gabriel R A Margarido, <gramarga@gmail.com>

# References

Buetow, K. H. and Chakravarti, A. (1987) Multipoint gene mapping using seriation. I. General methods. *American Journal of Human Genetics* 41: 180-188.

Mollinari, M., Margarido, G. R. A., Vencovsky, R. and Garcia, A. A. F. (2009) Evaluation of algorithms used to order markers on genetics maps. *Heredity* 103: 494-502.

#### See Also

[make\\_seq](#page-33-0), [map](#page-35-0)

# Examples

```
##outcross example
data(onemap_example_out)
twopt <- rf_2pts(onemap_example_out)
all_mark <- make_seq(twopt,"all")
groups <- group(all_mark)
LG3 <- make_seq(groups,3)
LG3.ser <- seriation(LG3)
```
#### set\_map\_fun *Defines the default mapping function*

#### Description

Defines the function that should be used to display the genetic map through the analysis.

#### Usage

```
set_map_fun(type = c("kosambi", "haldane"))
```
# Arguments

type Indicates the function that should be used, which can be "kosambi" or "haldane"

#### Value

No return value, called for side effects

Kosambi, D. D. (1944) The estimation of map distance from recombination values. *Annuaire of Eugenetics* 12: 172-175.

# Author(s)

Marcelo Mollinari, <mmollina@usp.br>

#### References

Haldane, J. B. S. (1919) The combination of linkage values and the calculation of distance between the loci of linked factors. *Journal of Genetics* 8: 299-309.

# See Also

[kosambi](#page-32-0) and [haldane](#page-31-0)

<span id="page-89-0"></span>

Sort markers in onemap object by their position in reference genome

# Usage

```
sort_by_pos(onemap.obj)
```
# Arguments

onemap.obj object of class onemap

# Value

An object of class onemap, i.e., a list with the following components:

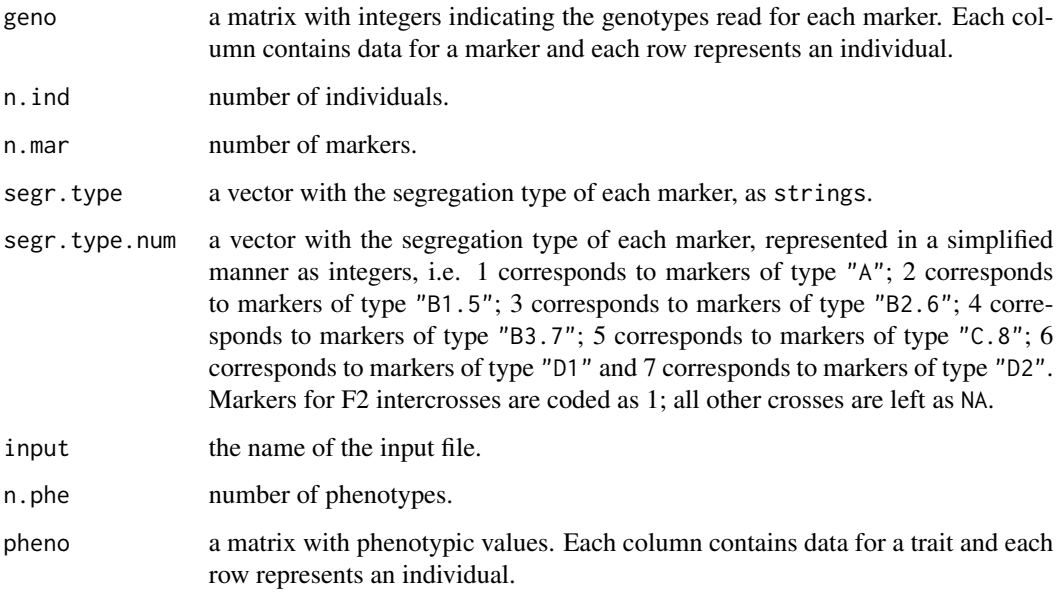

# Author(s)

Cristiane Taniguti, <chtaniguti@tamu.edu>

Split rf\_2pts object by markers

#### Usage

split\_2pts(twopts.obj, mks)

#### Arguments

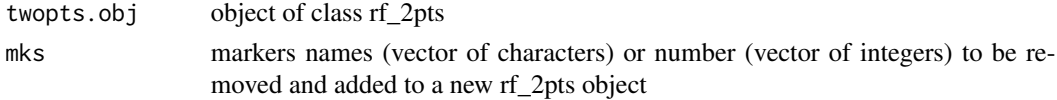

# Value

An object of class rf\_2pts with only the selected markers, which is a list containing the following components:

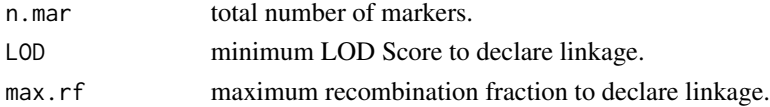

# Author(s)

Cristiane Taniguti, <chtaniguti@tamu.edu>

split\_onemap *Split onemap data sets*

# Description

Receives one onemap object and a vector with markers names to be removed from the input onemap object and inserted in a new one. The output is a list containing the two onemap objects.

#### Usage

split\_onemap(onemap.obj = NULL, mks = NULL)

# Arguments

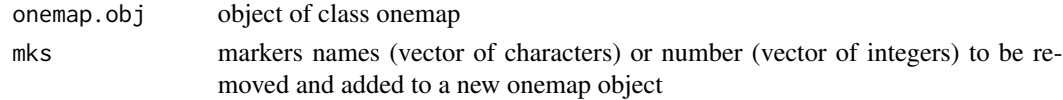

# suggest\_lod 93

#### Value

a list containing in first level the original onemap object without the indicated markers and the second level the new onemap object with only the indicated markers

suggest\_lod *Suggests a LOD Score for two point tests*

# Description

It suggests a LOD Score for declaring statistical significance for two-point tests for linkage between all pairs of markers, considering that multiple tests are being performed.

#### Usage

suggest\_lod(x)

# Arguments

x an object of class sequence or onemap

#### Details

In a somehow naive approach, the function calculates the number of two-point tests that will be performed for all markers in the data set, and then using this to calculate the global alpha required to control type I error using Bonferroni's correction.

From this global alpha, the corresponding quantile from the chi-square distribution is taken and then converted to LOD Score.

This can be seen as just an initial approximation to help users to select a LOD Score for two point tests.

# Value

the suggested LOD to be used for testing linkage

#### Examples

data(onemap\_example\_bc) # Loads a fake backcross dataset installed with onemap suggest\_lod(onemap\_example\_bc) # An value that should be used to start the analysis test\_segregation *test\_segregation*

# Description

Using OneMap internal function test\_segregation\_of\_a\_marker(), performs the Chi-square test to check if all markers in a dataset are following the expected segregation pattern, i. e., 1:1:1:1 (A), 1:2:1 (B), 3:1 (C) and 1:1 (D) according to OneMap's notation.

# Usage

test\_segregation(x, simulate.p.value = FALSE)

#### Arguments

x an object of class onemap, with data and additional information.

simulate.p.value

a logical indicating whether to compute p-values by Monte Carlo simulation.

#### Details

First, it identifies the correct segregation pattern and corresponding H0 hypothesis, and then tests it.

#### Value

an object of class onemap\_segreg\_test, which is a list with marker name, H0 hypothesis being tested, the chi-square statistics, the associated p-values and the % of individuals genotyped. To see the object, it is necessary to print it.

```
data(onemap_example_out) # Loads a fake outcross dataset installed with onemap
Chi <- test_segregation(onemap_example_out) # Performs the chi-square test for all markers
print(Chi) # Shows the results
```
test\_segregation\_of\_a\_marker

*test\_segregation\_of\_a\_marker*

# Description

Applies the chi-square test to check if markers are following the expected segregation pattern, i. e., 1:1:1:1 (A), 1:2:1 (B), 3:1 (C) and 1:1 (D) according to OneMap's notation. It does not use Yate's correction.

# Usage

```
test_segregation_of_a_marker(x, marker, simulate.p.value = FALSE)
```
# Arguments

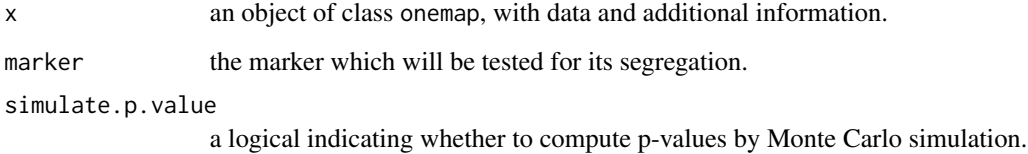

#### Details

First, the function selects the correct segregation pattern, then it defines the H0 hypothesis, and then tests it, together with percentage of missing data.

#### Value

a list with the H0 hypothesis being tested, the chi-square statistics, the associated p-values, and the % of individuals genotyped.

#### Examples

data(onemap\_example\_bc) # Loads a fake backcross dataset installed with onemap test\_segregation\_of\_a\_marker(onemap\_example\_bc,1)

data(onemap\_example\_out) # Loads a fake outcross dataset installed with onemap test\_segregation\_of\_a\_marker(onemap\_example\_out,1)

<span id="page-95-1"></span><span id="page-95-0"></span>try\_seq *Try to map a marker into every possible position between markers in a given map*

# Description

For a given linkage map, tries do add an additional unpositioned marker. This function estimates parameters for all possible maps including the new marker in all posible positions, while keeping the original linkage map unaltered.

# Usage

 $try\_seq(input-seq, mrk, tol = 0.1, pos = NULL, verbose = FALSE)$ 

# Arguments

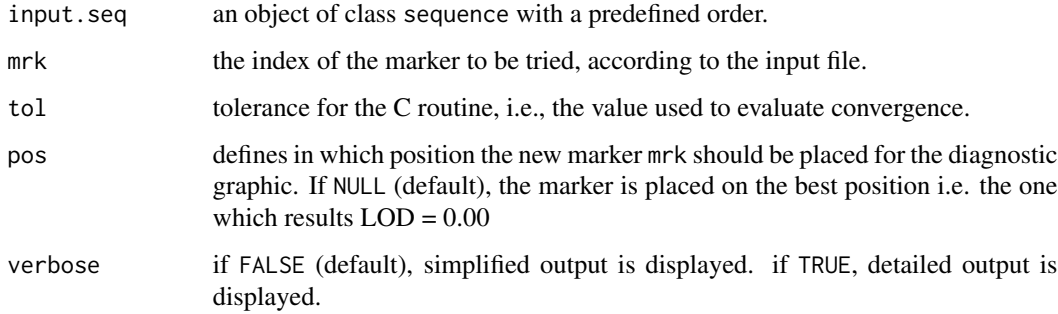

# Value

An object of class try, which is a list containing the following components:

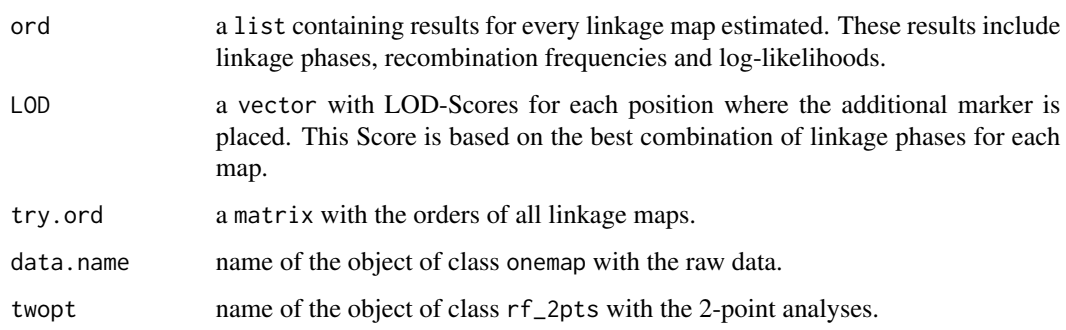

# Author(s)

Marcelo Mollinari, <mmollina@usp.br>

#### <span id="page-96-0"></span>References

Broman, K. W., Wu, H., Churchill, G., Sen, S., Yandell, B. (2008) *qtl: Tools for analyzing QTL experiments* R package version 1.09-43

Jiang, C. and Zeng, Z.-B. (1997). Mapping quantitative trait loci with dominant and missing markers in various crosses from two inbred lines. *Genetica* 101: 47-58.

Lander, E. S., Green, P., Abrahamson, J., Barlow, A., Daly, M. J., Lincoln, S. E. and Newburg, L. (1987) MAPMAKER: An interactive computer package for constructing primary genetic linkage maps of experimental and natural populations. *Genomics* 1: 174-181.

Mollinari, M., Margarido, G. R. A., Vencovsky, R. and Garcia, A. A. F. (2009) Evaluation of algorithms used to order markers on genetic maps. *Heredity* 103: 494-502

Wu, R., Ma, C.-X., Painter, I. and Zeng, Z.-B. (2002a) Simultaneous maximum likelihood estimation of linkage and linkage phases in outcrossing species. *Theoretical Population Biology* 61: 349-363.

Wu, R., Ma, C.-X., Wu, S. S. and Zeng, Z.-B. (2002b). Linkage mapping of sex-specific differences. *Genetical Research* 79: 85-96

# See Also

[make\\_seq](#page-33-0) and [compare](#page-8-0).

# Examples

```
#outcrossing example
data(onemap_example_out)
twopt <- rf_2pts(onemap_example_out)
markers \leq make_seq(twopt,c(2,3,12,14))
markers.comp <- compare(markers)
base.map <- make_seq(markers.comp,1)
extend.map <- try_seq(base.map,30)
extend.map
```
print(extend.map,5) # best position print(extend.map,4) # second best position

try\_seq\_by\_seq *Run try\_seq considering previous sequence*

#### Description

It uses try seq function repeatedly trying to positioned each marker in a vector of markers into a already ordered sequence. Each marker in the vector "markers" is kept in the sequence if the difference of LOD and total group size of the models with and without the marker are below the thresholds "lod.thr" and "cM.thr".

# <span id="page-97-0"></span>Usage

try\_seq\_by\_seq(sequence, markers, cM.thr = 10, lod.thr = -10, verbose = TRUE)

# Arguments

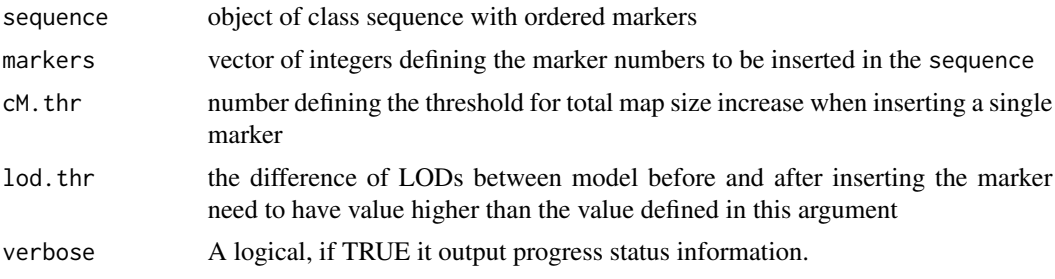

# Value

An object of class sequence, which is a list containing the following components:

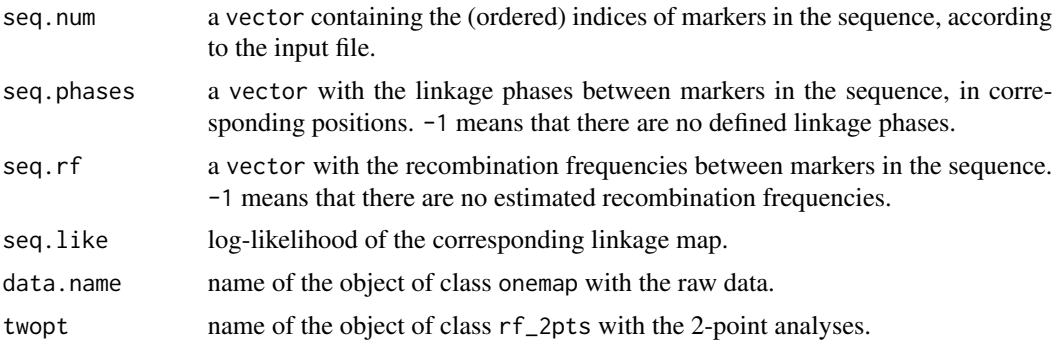

ug *Unidirectional Growth*

# Description

Implements the marker ordering algorithm *Unidirectional Growth* (Tan & Fu, 2006).

# Usage

```
ug(
 input.seq,
 LOD = 0,
 max.rf = 0.5,
 tol = 1e-04,rm_unlinked = TRUE,
  size = NULL,
 overlap = NULL,
```

```
phase_cores = 1,
  hmm = TRUE,parallelization.type = "PSOCK",
  verbose = TRUE
)
```
# Arguments

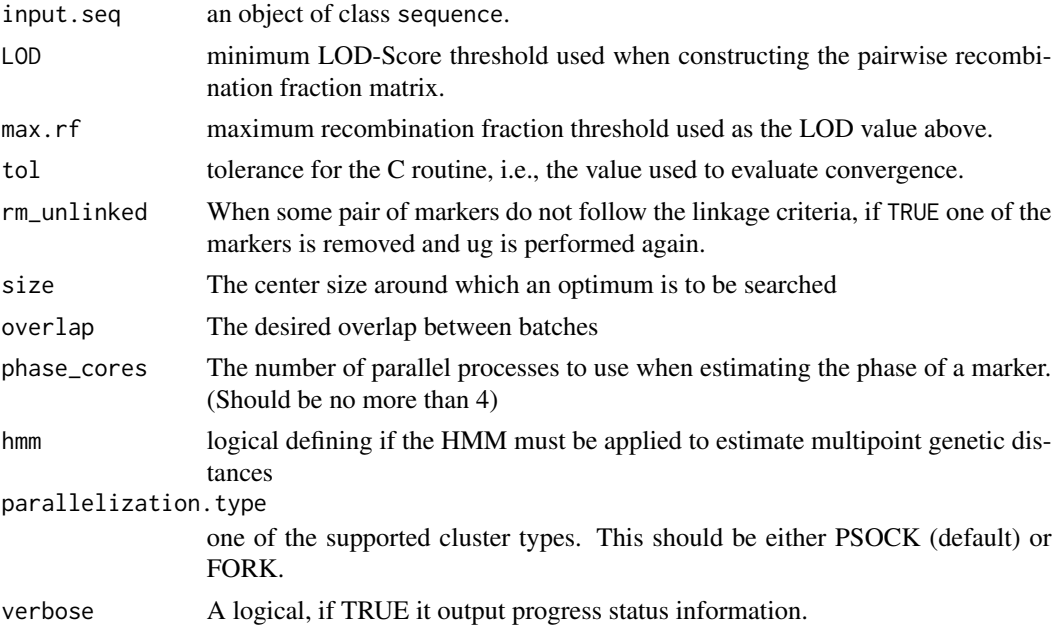

# Details

*Unidirectional Growth* (*UG*) is an algorithm for marker ordering in linkage groups. It is not an exhaustive search method and, therefore, is not computationally intensive. However, it does not guarantee that the best order is always found. The only requirement is a matrix with recombination fractions between markers.

After determining the order with *UG*, the final map is constructed using the multipoint approach (function [map](#page-35-0)).

# Value

An object of class sequence, which is a list containing the following components:

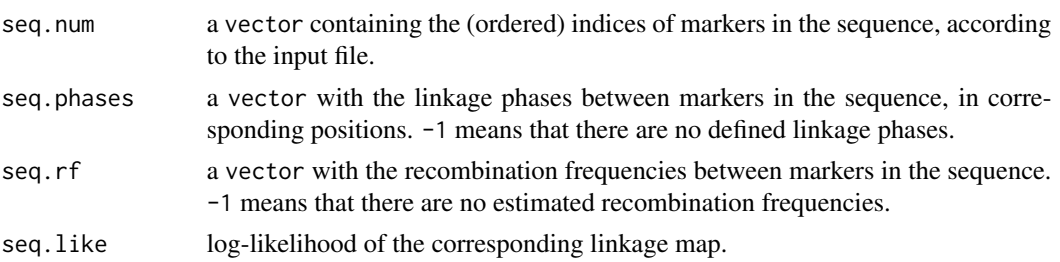

ug et al. 2009 et al. 2009 et al. 2009 et al. 2009 et al. 2009 et al. 2009 et al. 2009 et al. 2009 et al. 2009

#### Author(s)

Marcelo Mollinari, <mmollina@usp.br>

# References

Mollinari, M., Margarido, G. R. A., Vencovsky, R. and Garcia, A. A. F. (2009) Evaluation of algorithms used to order markers on genetics maps. *Heredity* 103: 494-502.

Tan, Y. and Fu, Y. (2006) A novel method for estimating linkage maps. *Genetics* 173: 2383-2390.

#### See Also

[make\\_seq](#page-33-0), [map](#page-35-0)

#### Examples

```
#outcross example
data(onemap_example_out)
twopt <- rf_2pts(onemap_example_out)
all_mark <- make_seq(twopt,"all")
groups <- group(all_mark)
LG1 <- make_seq(groups,1)
LG1.ug <- ug(LG1)
#F2 example
data(mapmaker_example_f2)
twopt <- rf_2pts(mapmaker_example_f2)
all_mark <- make_seq(twopt,"all")
groups <- group(all_mark)
LG1 <- make_seq(groups, 1)
LG1.ug <- ug(LG1)
LG1.ug
```
vcf2raw *These functions are defunct and no longer available.*

# Description

These functions are defunct and no longer available.

#### Usage

vcf2raw()

<span id="page-100-0"></span>vcf\_example\_bc 101

# Value

No return value, called for side effects

vcf\_example\_bc *Data generated from VCF file with biallelic markers from a f2 backcross population*

#### Description

Simulated biallelic data set for an backcross population

#### Usage

data("vcf\_example\_bc")

# Format

An object of class onemap.

# Details

A total of 142 backcross individuals were genotyped with 25 markers. The data was generated from a VCF file. It contains chromossome and position informations for each marker. It is included to be used as a example in order to understand how to convert VCF file to OneMap input data with the functions vcf2raw and onemap\_read\_vcfR.

# Author(s)

Cristiane Hayumi Taniguti, <chaytaniguti@gmail.com>

#### See Also

[read\\_onemap](#page-71-0) for details about objects of class onemap.

```
data(vcf_example_bc)
plot(vcf_example_bc)
```
<span id="page-101-0"></span>

Simulated biallelic data set for an f2 population

# Usage

data(vcf\_example\_f2)

# Format

An object of class onemap.

# Details

A total of 192 F2 individuals were genotyped with 25 markers. The data was generated from a VCF file. It contains chromossome and position informations for each marker. It is included to be used as a reference in order to understand how to convert VCF file to OneMap input data. Also, it is used for the analysis in the tutorial that comes with OneMap.

# Author(s)

Cristiane Hayumi Taniguti, <chaytaniguti@gmail.com>

# See Also

[read\\_onemap](#page-71-0) for details about objects of class onemap.

#### Examples

```
data(vcf_example_f2)
```
# plot markers informations plot(vcf\_example\_f2)

<span id="page-102-0"></span>vcf\_example\_out *Data generated from VCF file with biallelic markers from a full-sib family derived from two outbred parents*

# Description

Simulated biallelic data set for an outcross, i.e., an F1 population obtained by crossing two nonhomozygous parents.

# Usage

```
data(vcf_example_out)
```
# Format

An object of class onemap.

#### Details

A total of 92 F1 individuals were genotyped with 27 markers. The data was generated from a VCF file. It contains chromossome and position informations for each marker. It is included to be used as a reference in order to understand how to convert VCF file to OneMap input data. Also, it is used for the analysis in the tutorial that comes with OneMap.

# Author(s)

Cristiane Hayumi Taniguti, <chaytaniguti@gmail.com>

# See Also

[read\\_onemap](#page-71-0) for details about objects of class onemap.

# Examples

```
data(vcf_example_out)
```
# plot markers informations plot(vcf\_example\_out)

<span id="page-103-0"></span>vcf\_example\_riself *Data generated from VCF file with biallelic markers from a RIL population produced by selfing*

#### Description

Simulated biallelic data set for an ri self population.

#### Usage

```
data("vcf_example_riself")
```
# Format

The format is: List of 10 \$ geno : num [1:92, 1:25] 3 3 1 3 1 3 3 1 3 1 ... ..- attr(\*, "dimnames")=List of 2 .. ..\$ : chr [1:92] "ID1" "ID3" "ID4" "ID5" ... .. ..\$ : chr [1:25] "SNP16" "SNP12" "SNP17" "SNP10" ... \$ n.ind : int 92 \$ n.mar : int 25 \$ segr.type : chr [1:25] "A.B" "A.B" "A.B" "A.B" ... \$ segr.type.num: logi [1:25] NA NA NA NA NA NA ... \$ n.phe : int 0 \$ pheno : NULL \$ CHROM : chr [1:25] "1" "1" "1" "1" ... \$ POS : int [1:25] 1791 6606 9001 11326 11702 15533 17151 18637 19146 19220 ... \$ input : chr "vcf\_example\_riself.raw" - attr(\*, "class")= chr [1:2] "onemap" "riself"

#### Details

A total of 92 rils individuals were genotyped with 25 markers. The data was generated from a VCF file. It contains chromossome and position informations for each marker. It is included to be used as a example in order to understand how to convert VCF file to OneMap input data with the functions vcf2raw and onemap\_read\_vcfR.

#### Author(s)

Cristiane Hayumi Taniguti, <chaytaniguti@gmail.com>

#### See Also

[read\\_onemap](#page-71-0) for details about objects of class onemap.

```
data(vcf_example_riself)
plot(vcf_example_riself)
```
<span id="page-104-0"></span>

Write a genetic map to a file, base on a given map, or a list of maps. The output file can be used as an input to perform QTL mapping using the package R/qtl. It is also possible to create an output to be used with QTLCartographer program.

# Usage

```
write_map(map.list, file.out)
```
#### **Arguments**

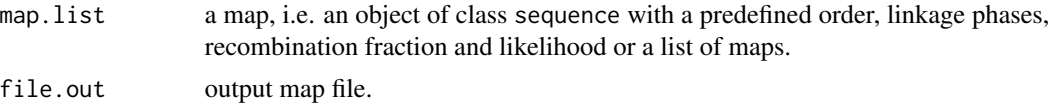

#### Details

This function is avaliable only for backcross, F2 and RILs.

# Value

file with genetic map information

Wang S., Basten, C. J. and Zeng Z.-B. (2010) Windows QTL Cartographer 2.5. Department of Statistics, North Carolina State University, Raleigh, NC.

# Author(s)

Marcelo Mollinari, <mmollina@usp.br>

#### References

Broman, K. W., Wu, H., Churchill, G., Sen, S., Yandell, B. (2008) *qtl: Tools for analyzing QTL experiments* R package version 1.09-43

```
data(mapmaker_example_f2)
twopt<-rf_2pts(mapmaker_example_f2)
lg<-group(make_seq(twopt, "all"))
##"pre-allocate" an empty list of length lg$n.groups (3, in this case)
maps.list<-vector("list", lg$n.groups)
```

```
for(i in 1:lg$n.groups){
 ##create linkage group i
 LG.cur <- make_seq(lg,i)
 ##ordering
 map.cur<-order_seq(LG.cur, subset.search = "sample")
 ##assign the map of the i-th group to the maps.list
 maps.list[[i]]<-make_seq(map.cur, "force")
 ##write maps.list to ".map" file
 write_map(maps.list, tempfile(fileext = ".map"))
}
```
write\_onemap\_raw *Convert onemap object to onemap raw file*

#### Description

Converts onemap R object to onemap input file. The input file brings information about the mapping population: First line: cross type, it can be "outcrossing", "f2 intercross", "f2 backcross", "ri self" or "ri sib". Second line: number of individuals, number of markers, presence (1) or absence (0) of chromossome and position of the markers, and number of phenotypes mesured. Third line: Individuals/sample names; Followed lines: marker name, marker type and genotypes. One line for each marker. Final lines: chromossome, position and phenotypes informations. See more about input file format at vignettes.

# Usage

```
write_onemap_raw(onemap.obj = NULL, file.name = NULL)
```
#### Arguments

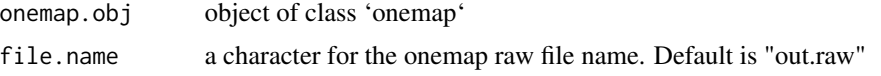

# Value

a onemap input file

#### Author(s)

Cristiane Taniguti, <chtaniguti@tamu.edu>

#### See Also

read\_onemap for a description of the output object of class onemap.

write\_onemap\_raw 107

```
data(onemap_example_out)
write_onemap_raw(onemap_example_out, file.name = paste0(tempfile(), ".raw"))
```
# Index

∗ IO combine\_onemap, [8](#page-7-1) read\_mapmaker, [71](#page-70-0) read\_onemap, [72](#page-71-1) ∗ alleles create\_depths\_profile, [13](#page-12-0) ∗ arith set\_map\_fun, [90](#page-89-0) ∗ bins add redundants. [5](#page-4-0) create\_data\_bins, [12](#page-11-0) find\_bins, [26](#page-25-0) ∗ datasets LG3\_comp, [33](#page-32-1) mapmaker\_example\_f2, [39](#page-38-0) onemap\_example\_bc, [47](#page-46-0) onemap\_example\_f2, [48](#page-47-0) onemap\_example\_out, [49](#page-48-0) onemap\_example\_riself, [50](#page-49-0) vcf\_example\_bc, [101](#page-100-0) vcf\_example\_f2, [102](#page-101-0) vcf\_example\_out, [103](#page-102-0) vcf\_example\_riself, [104](#page-103-0) ∗ depth create\_depths\_profile, [13](#page-12-0) ∗ dimension create\_data\_bins, [12](#page-11-0) find\_bins, [26](#page-25-0) ∗ misc group, [27](#page-26-0) ∗ reduction create\_data\_bins, [12](#page-11-0) find\_bins, [26](#page-25-0) ∗ redundants add\_redundants, [5](#page-4-0) ∗ rqtl draw\_map, [16](#page-15-0) draw\_map2, [17](#page-16-0) write\_map, [105](#page-104-0)

∗ utilities compare, [9](#page-8-1) make\_seq, [34](#page-33-1) map, [36](#page-35-1) map\_overlapping\_batches, [41](#page-40-0) marker\_type, [44](#page-43-1) order\_seq, [53](#page-52-1) pick\_batch\_sizes, [58](#page-57-0) rcd, [68](#page-67-0) record, [75](#page-74-0) rf\_2pts, [78](#page-77-0) rf\_graph\_table, [79](#page-78-0) ripple\_seq, [81](#page-80-0) seeded\_map, [84](#page-83-0) seriation, [88](#page-87-0) try\_seq, [96](#page-95-1) ug, [98](#page-97-0) add\_marker, [4,](#page-3-0) *[19](#page-18-0)* add\_redundants, [5](#page-4-0) Bonferroni\_alpha, [6](#page-5-0) check\_data, [6](#page-5-0) check\_twopts, [7](#page-6-0) combine\_onemap, [8,](#page-7-1) *[74](#page-73-0)* compare, [9,](#page-8-1) *[36](#page-35-1)*, *[53](#page-52-1)*, *[55](#page-54-0)*, *[82](#page-81-0)*, *[97](#page-96-0)* create\_data\_bins, [12,](#page-11-0) *[27](#page-26-0)* create\_dataframe\_for\_plot\_outcross, [11](#page-10-0) create\_depths\_profile, [13](#page-12-0) create\_probs, [14](#page-13-0) draw\_map, [16](#page-15-0) draw\_map2, [17](#page-16-0) drop\_marker, *[4](#page-3-0)*, [19](#page-18-0) empty\_onemap\_obj, [20](#page-19-0) est\_hmm\_out, [21](#page-20-0) extract\_depth, [21](#page-20-0) filter\_2pts\_gaps, [23](#page-22-0)
## INDEX 109

filter\_missing, [24](#page-23-0) filter\_prob, [25](#page-24-0) find\_bins, *[5](#page-4-0)*, *[13](#page-12-0)*, [26](#page-25-0) generate\_overlapping\_batches, [27](#page-26-0) group, [27,](#page-26-0) *[30](#page-29-0)* group\_seq, [29](#page-28-0) group\_upgma, [31](#page-30-0) haldane, [32,](#page-31-0) *[90](#page-89-0)* kosambi, [33,](#page-32-0) *[90](#page-89-0)* LG3\_comp, [33](#page-32-0) make\_seq, *[10](#page-9-0)*, *[16](#page-15-0)*, *[28](#page-27-0)*, *[30](#page-29-0)*, [34,](#page-33-0) *[38](#page-37-0)*, *[45](#page-44-0)*, *[55](#page-54-0)*, *[70](#page-69-0)*, *[76](#page-75-0)*, *[82](#page-81-0)*, *[85](#page-84-0)*, *[87](#page-86-0)*, *[89](#page-88-0)*, *[97](#page-96-0)*, *[100](#page-99-0)* map, *[36](#page-35-0)*, [36,](#page-35-0) *[42](#page-41-0)*, *[58](#page-57-0)*, *[70](#page-69-0)*, *[76](#page-75-0)*, *[89](#page-88-0)*, *[99,](#page-98-0) [100](#page-99-0)* map\_avoid\_unlinked, [39](#page-38-0) map\_overlapping\_batches, [41,](#page-40-0) *[58](#page-57-0)* map\_save\_ram, [43](#page-42-0) mapmaker\_example\_f2, [39](#page-38-0) marker\_type, *[10](#page-9-0)*, [44,](#page-43-0) *[73](#page-72-0)* mds\_onemap, [45](#page-44-0) onemap\_example\_bc, [47](#page-46-0) onemap\_example\_f2, [48](#page-47-0) onemap\_example\_out, [49](#page-48-0) onemap\_example\_riself, [50](#page-49-0) onemap\_read\_vcfR, *[14](#page-13-0)*, [51](#page-50-0) order\_seq, *[36](#page-35-0)*, [53,](#page-52-0) *[82](#page-81-0)* parents\_haplotypes, [55](#page-54-0) parmap, [56](#page-55-0) pick\_batch\_sizes, *[42](#page-41-0)*, [58](#page-57-0) plot.onemap, [59](#page-58-0) plot.onemap\_progeny\_haplotypes, [60](#page-59-0) plot.onemap\_progeny\_haplotypes\_counts, [61](#page-60-0) plot.onemap\_segreg\_test, [62](#page-61-0) plot\_by\_segreg\_type, [63](#page-62-0) print.compare, [64](#page-63-0) print.onemap, [64](#page-63-0) print.onemap\_bin, [65](#page-64-0) print.onemap\_segreg\_test, [65](#page-64-0) print.order, [66](#page-65-0) print.sequence, [66](#page-65-0) progeny\_haplotypes, [67](#page-66-0) progeny\_haplotypes\_counts, [68](#page-67-0)

rcd, [68](#page-67-0) read\_mapmaker, *[9](#page-8-0)*, *[48](#page-47-0)*, [71](#page-70-0) read\_onemap, *[9](#page-8-0)*, *[48](#page-47-0)[–50](#page-49-0)*, *[72](#page-71-0)*, [72,](#page-71-0) *[101](#page-100-0)[–104](#page-103-0)* record, [75](#page-74-0) remove\_inds, [77](#page-76-0) rf\_2pts, *[28](#page-27-0)*, [78](#page-77-0) rf\_graph\_table, [79](#page-78-0) ripple\_seq, [81](#page-80-0) rm\_dupli\_mks, [83](#page-82-0) seeded\_map, [84](#page-83-0) select\_segreg, [86](#page-85-0) seq\_by\_type, [87](#page-86-0) seriation, [88](#page-87-0) set\_map\_fun, [90](#page-89-0) sort\_by\_pos, [91](#page-90-0) split\_2pts, [92](#page-91-0) split\_onemap, [92](#page-91-0) suggest\_lod, [93](#page-92-0) test\_segregation, [94](#page-93-0) test\_segregation\_of\_a\_marker, [95](#page-94-0) try\_seq, *[36](#page-35-0)*, *[55](#page-54-0)*, *[82](#page-81-0)*, [96](#page-95-0) try\_seq\_by\_seq, [97](#page-96-0) ug, [98](#page-97-0)

vcf2raw, [100](#page-99-0) vcf\_example\_bc, [101](#page-100-0) vcf\_example\_f2, [102](#page-101-0) vcf\_example\_out, [103](#page-102-0) vcf\_example\_riself, [104](#page-103-0)

write\_map, [105](#page-104-0) write\_onemap\_raw, [106](#page-105-0)